## ESCUELA POLITÉCNICA DEL EJÉRCITO

## CARRERA DE INGENIERÍA ELECTRÓNICA EN INSTRUMENTACIÓN

## "DISEÑO Y CONSTRUCCIÓN DE UN ESCANER INDUCTIVO PARA PRUEBAS NO DESTRUCTIVAS DE VARILLAS INCRUSTADAS EN HORMIGÓN "

## MARÍA FERNANDA REMACHE SOTO

## MAURICIO KLÉBER DOICELA LEÓN

Tesis presentada como requisito previo a la obtención del grado de

## INGENIERÍA ELECTRÓNICA EN INSTRUMENTACIÓN

Año 2011

# **CERTIFICACIÓN**

Se certifica que el presente trabajo fue desarrollado por María Fernanda Remache y Mauricio Doicela, bajo nuestra supervisión.

Ing. Wilson Trávez P.

\_\_\_\_\_\_\_\_\_\_\_\_\_\_\_\_\_\_\_\_\_\_\_\_\_\_\_\_\_\_\_\_\_\_\_\_\_\_\_\_

\_\_\_\_\_\_\_\_\_\_\_\_\_\_\_\_\_\_\_\_\_\_\_\_\_\_\_\_\_\_\_\_\_\_\_\_\_\_\_

DIRECTOR DE PROYECTO

Ing. Armando Álvarez S.

CODIRECTOR DE PROYECTO

## DECLARACIÓN DE RESPONSABILIDAD

Nosotros:

Mauricio Kléber Doicela León

María Fernanda Remache Soto

#### DECLARAMOS QUE:

El proyecto de grado denominado "DISEÑO Y CONSTRUCCIÓN DE UN ESCANER INDUCTIVO PARA PRUEBAS NO DETRUCTIVAS DE VARILLAS INCRUSTADAS EN HORMIGÓN" ha sido desarrollado con base a una investigación exhaustiva, respetando derechos intelectuales de terceros, conforme las citas que constan al pie de las páginas correspondientes, cuyas fuentes se incorporan en la bibliografía.

Consecuentemente este trabajo es de nuestra autoría.

En virtud de esta declaración, nos responsabilizamos del contenido, veracidad y alcance científico del proyecto de grado en mención.

\_\_\_\_\_\_\_\_\_\_\_\_\_\_\_\_\_\_\_\_\_\_\_\_\_ \_\_\_\_\_\_\_\_\_\_\_\_\_\_\_\_\_\_\_\_\_\_\_\_\_

Latacunga, Febrero del 2011.

Mauricio Kléber Doicela León María Fernanda Remache Soto

C.C.No. 050305386-0 C.C.No. 050316259-6

## AUTORIZACIÓN

Nosotros:

Mauricio Kléber Doicela León

María Fernanda Remache Soto

Autorizamos a la Escuela Politécnica del Ejército la publicación en la biblioteca virtual de la institución del trabajo "DISEÑO Y CONSTRUCCIÓN DE UN ESCANER INDUCTIVO PARA PRUEBAS NO DESTRUCTIVAS DE VARILLAS INCRUSTADAS EN HORMIGÓN" cuyo contenido, ideas y criterios es de nuestra exclusiva responsabilidad y autoría.

Latacunga, Febrero del 2011

Mauricio Kléber Doicela León María Fernanda Remache Soto

050305386-0 050316259-6

### DEDICATORIA

A Dios, por brindarme su amor incondicional y ser mi fortaleza en cada momento de mi vida; con infinito cariño a mis abnegados padres Edgar y Lilia, quienes me apoyaron moralmente por el sendero del bien y estuvieron siempre a mi lado ayudándome para llegar a culminar mis estudios superiores.

A mi querida hermana Victoria, pues con ella he compartido momentos de alegría y tristeza, muchas gracias por apoyarme y por tu gran cariño.

A mi amado José Luis, quién con su amor fiel y respeto me incentivó a ser una persona perseverante y responsable para llegar a cumplir las metas que nos proponemos en nuestra vida.

María Fernanda Remache S.

## DEDICATORIA

Me gustaría dedicar esta Tesis a Dios y a toda mi familia.

Para mis padres Juan y Gladys, por su comprensión y ayuda en momentos malos y buenos. Me han enseñado a encarar las adversidades sin perder nunca la dignidad ni desfallecer en el intento. Me han dado todo lo que soy como persona, mis valores, mis principios, mi perseverancia y mi empeño, y todo ello con una gran dosis de amor y sin pedir nunca nada a cambio.

Para mi mujer Jessy, a ella por su paciencia, por su comprensión, por su amor. Es la persona que más directamente ha sufrido las consecuencias del trabajo realizado. Nunca le podré estar suficientemente agradecido.

Para mis hijos, Belén y Gabriel. Quienes han sido un motivo fundamental para culminar la Tesis. Ellos son lo mejor que me ha pasado, y han venido a este mundo para darme un empujón y terminar el trabajo. Son sin duda mi referencia para el presente y para el futuro.

A mi hermano, quien me ha enseñado que pese a las diferentes adversidades en la vida, siempre se logra cumplir con los sueños cuando uno se lo propone, a él mi más grande cariño.

A todos ellos, muchas gracias de todo corazón.

Mauricio Doicela León

#### AGRADECIMIENTOS

A Dios por llenar en mi corazón amor, esperanza, fé y perseverancia, pues sin su apoyo no hubiese alcanzado esta importante meta.

A mis padres, sin ellos nada de esto hubiese sido posible. Gracias por haberme dado todas las oportunidades de hacer realidad este sueño compartido y estar siempre a mi lado. Detrás de este logro están ustedes, los quiero mucho.

José Luis, gracias por su paciencia, por su tierna compañía y su inagotable apoyo. Gracias por compartir mi vida y mis logros. Le amo!

Carito, gracias por tu comprensión, por entregarme tu sincera amistad, por ser mi hermana y mi amiga.

Mi sincero agradecimiento a la ESCUELA POLITÉCNICA DEL EJÉRCITO, al Ing. Wilson Trávez P. pues su apoyo y confianza en mi trabajo y su capacidad para guiar mis ideas ha sido un aporte invaluable, no solamente en el desarrollo de esta tesis, sino también en mi formación como investigador. También quiero expresar mi agradecimiento al Ing. Armando Álvarez S. por su importante aporte y participación activa en el desarrollo de esta tesis, no cabe duda que su participación ha enriquecido el trabajo realizado y además ha significado el surgimiento de una sólida amistad.

A mis amigos que me han acompañado durante la carrera, formaron parte de esta aventura y siempre se quedarán en mis recuerdos, te agradezco enormemente Mauricio pues hemos compartido momentos de alegría y tristeza pero al final de todo cumplimos nuestro objetivo.

María Fernanda Remache S.

## AGRADECIMIENTOS

Gracias a Dios.

A mis padres, Juan y Gladys, que siempre me han dado su apoyo y amor incondicional y a quienes debo este triunfo profesional, por todo su trabajo y dedicación para darme una formación académica y sobre todo humanista y espiritual. De ellos es este triunfo y para ellos es todo mi agradecimiento.

Para mi hermano, Juan Carlos, quien de igual forma estuvo brindándome su apoyo constante.

A mí amada Jessy quien con su cariño fue un pilar fundamental para el desarrollo del proyecto.

A la ESPE, que con sus enseñanzas me permitieron desarrollar este trabajo de tesis y adquirir más experiencia. A los ingenieros Wilson Trávez P. y Armando Álvarez S. por el apoyo para el desarrollo de la investigación.

A todos mis amigos, amigas y todas aquellas personas que han sido importantes para mí durante todo este tiempo. A todos mis maestros que aportaron a mi formación. Para quienes me enseñaron más que el saber científico, a quienes me enseñaron a ser lo que no se aprende en salón de clase y a compartir el conocimiento con los demás.

A mi amiga y compañera de tesis María Fernanda, con quien compartimos momentos de alegrías, tristezas, decepciones pero al final de todo logramos el objetivo que fue la culminación de nuestra carrera y tesis.

Mauricio Doicela León.

# ÍNDICE

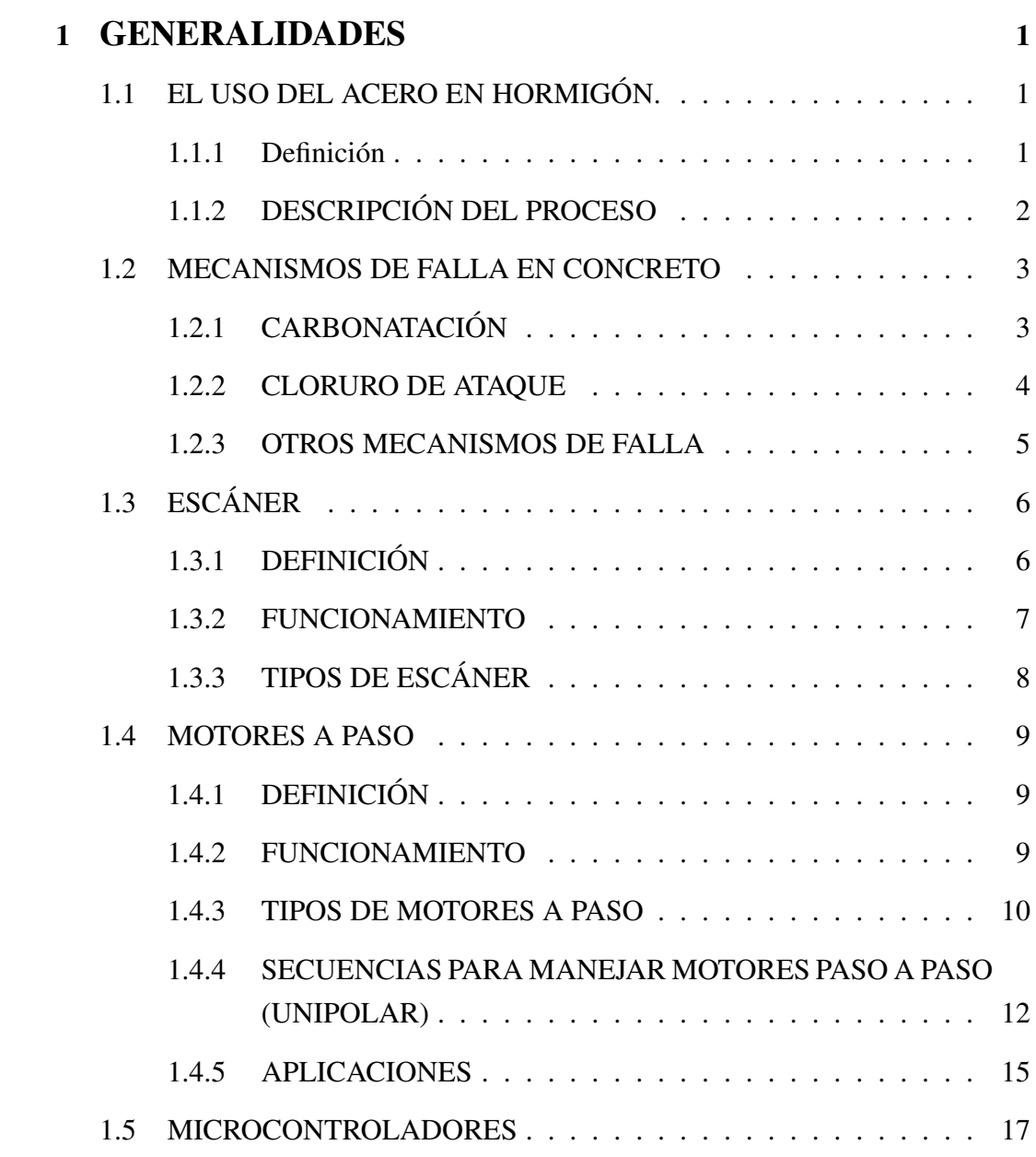

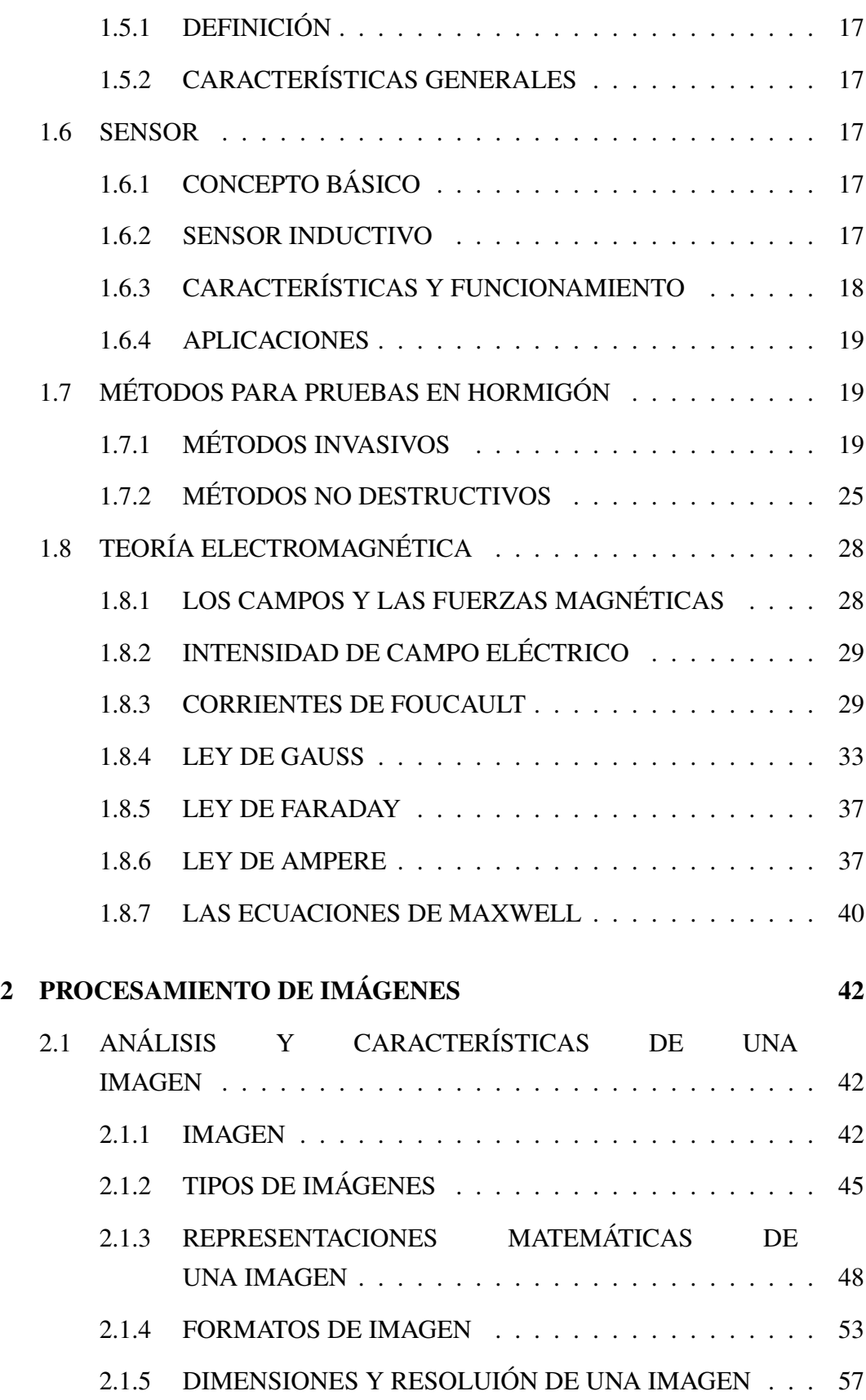

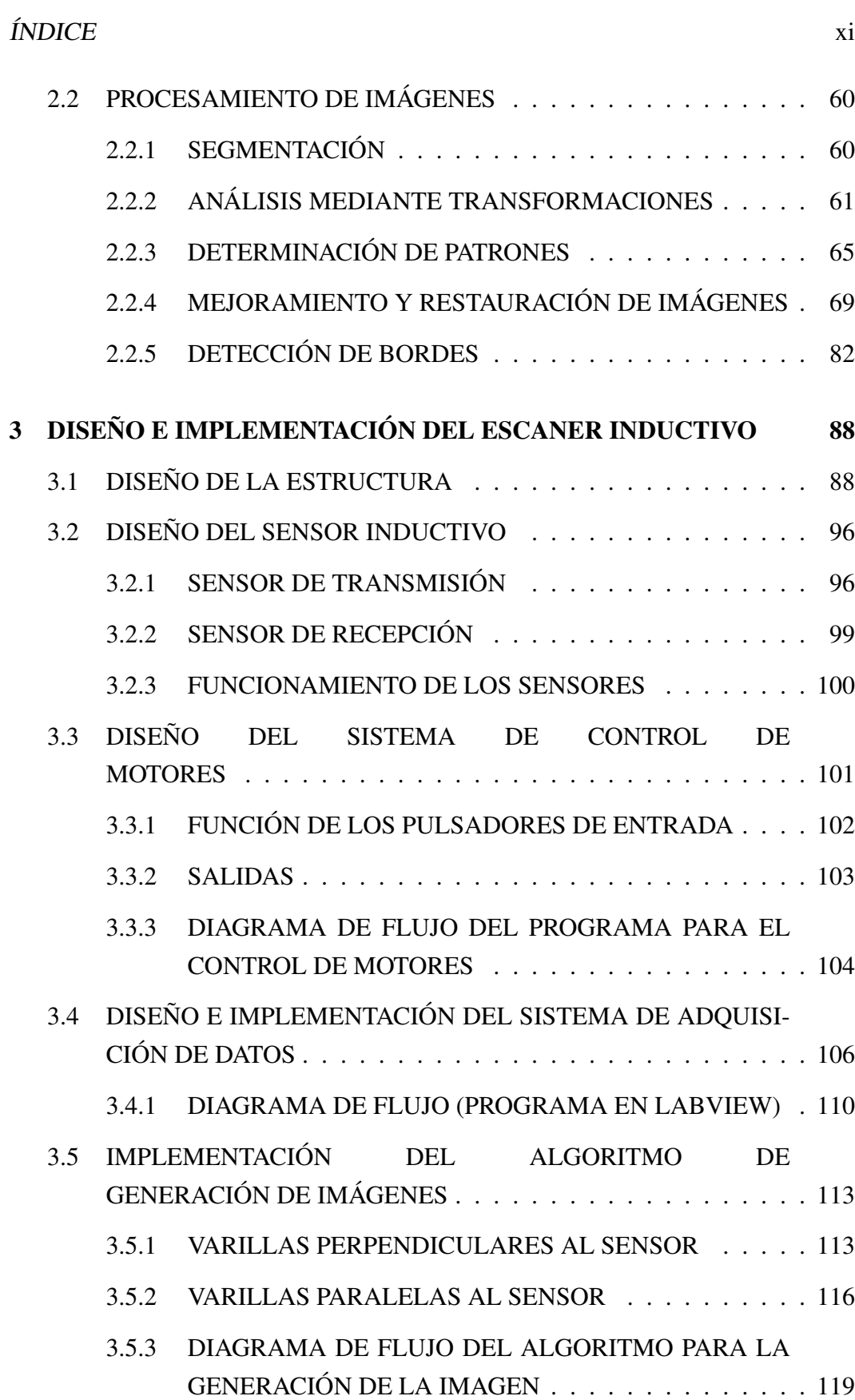

## ÍNDICE xii

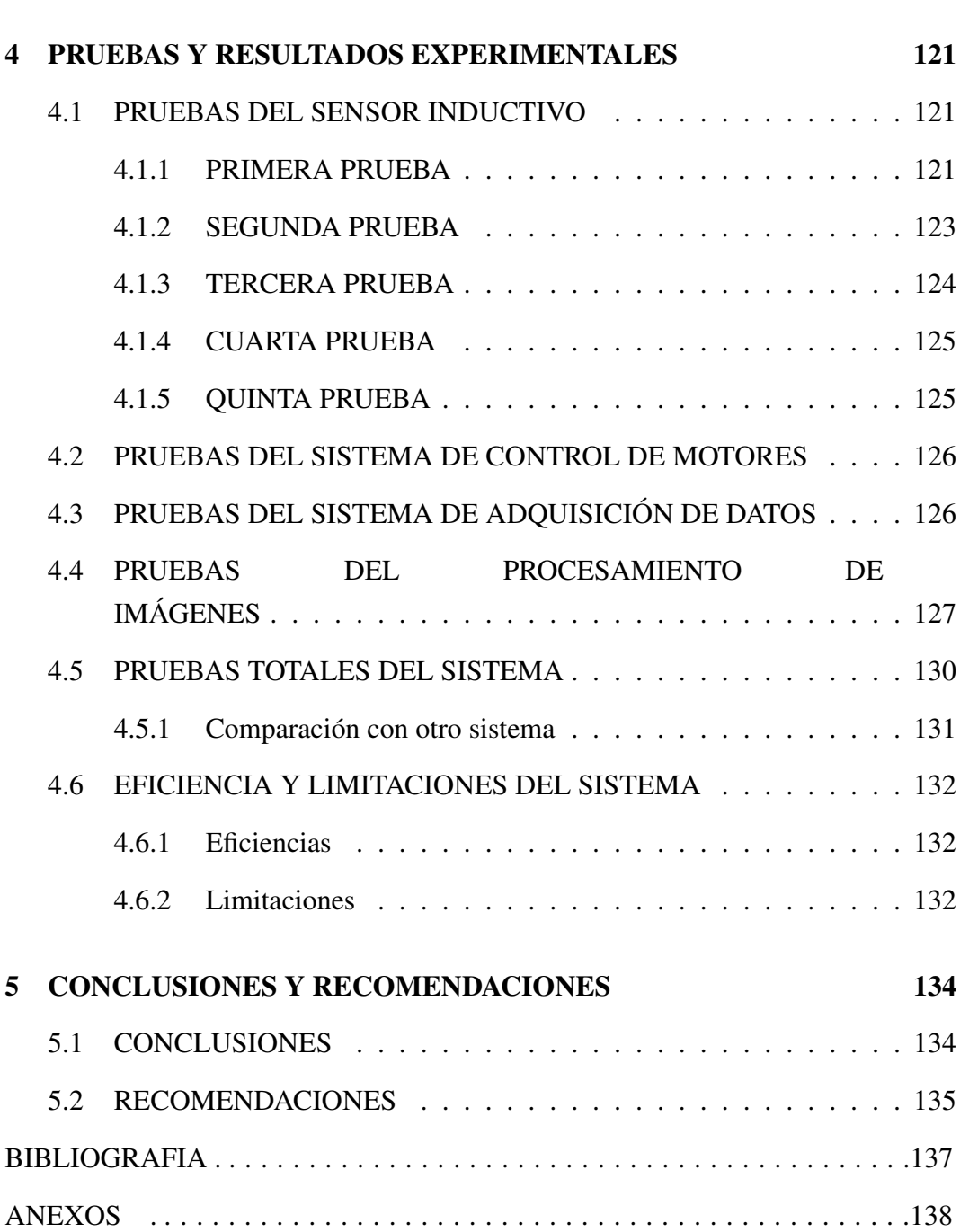

# ÍNDICE DE FIGURAS

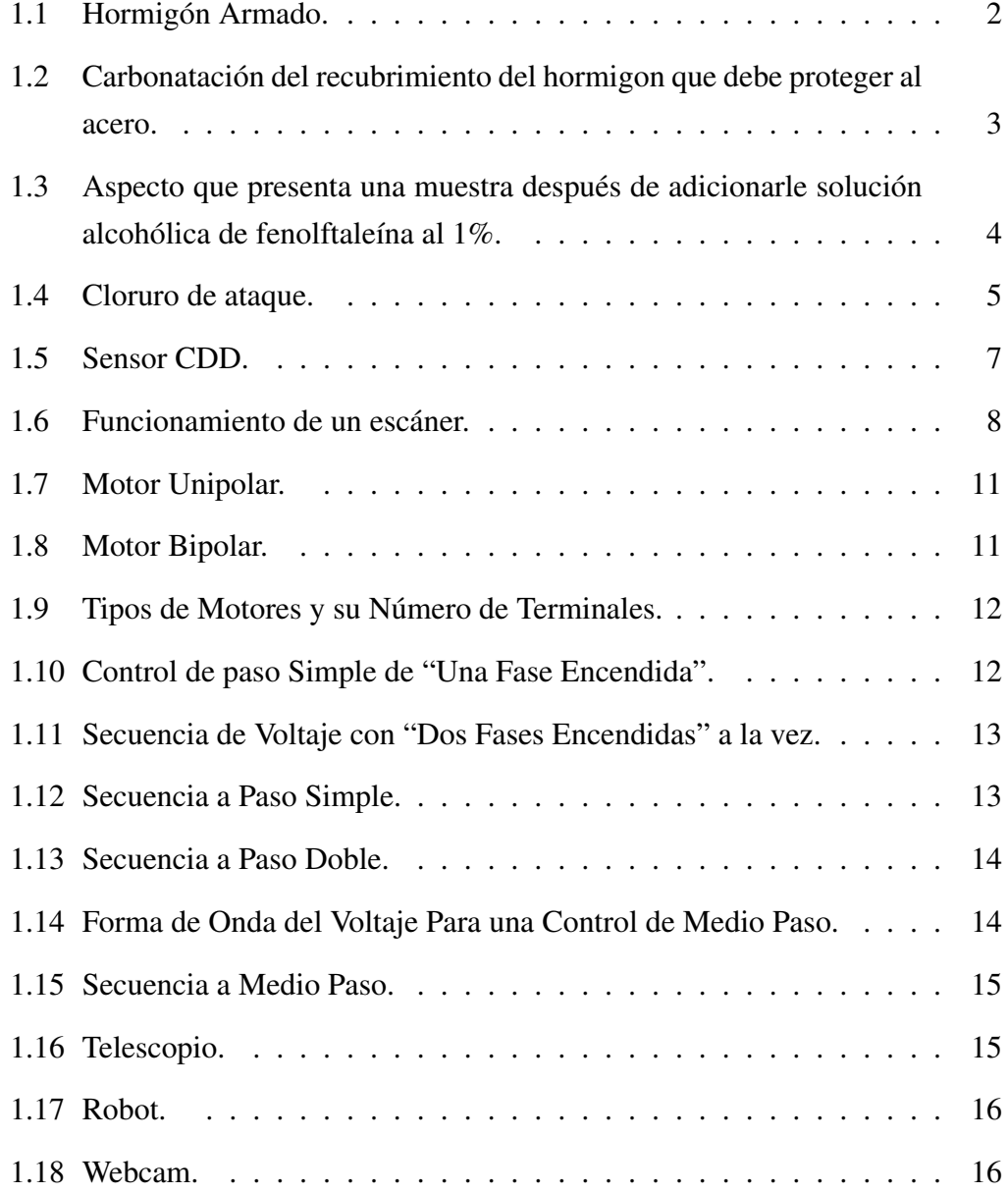

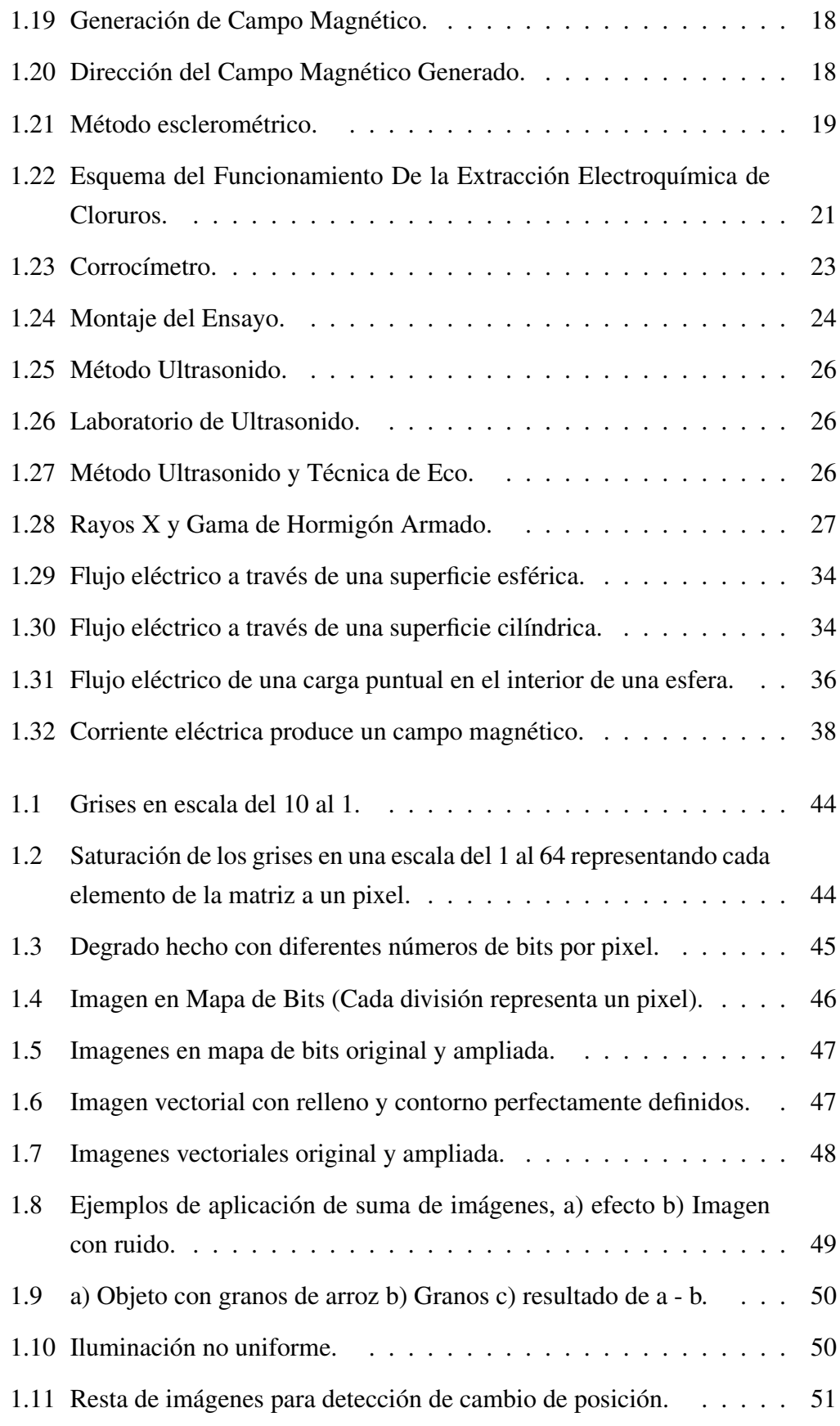

## ÍNDICE DE FIGURAS xv

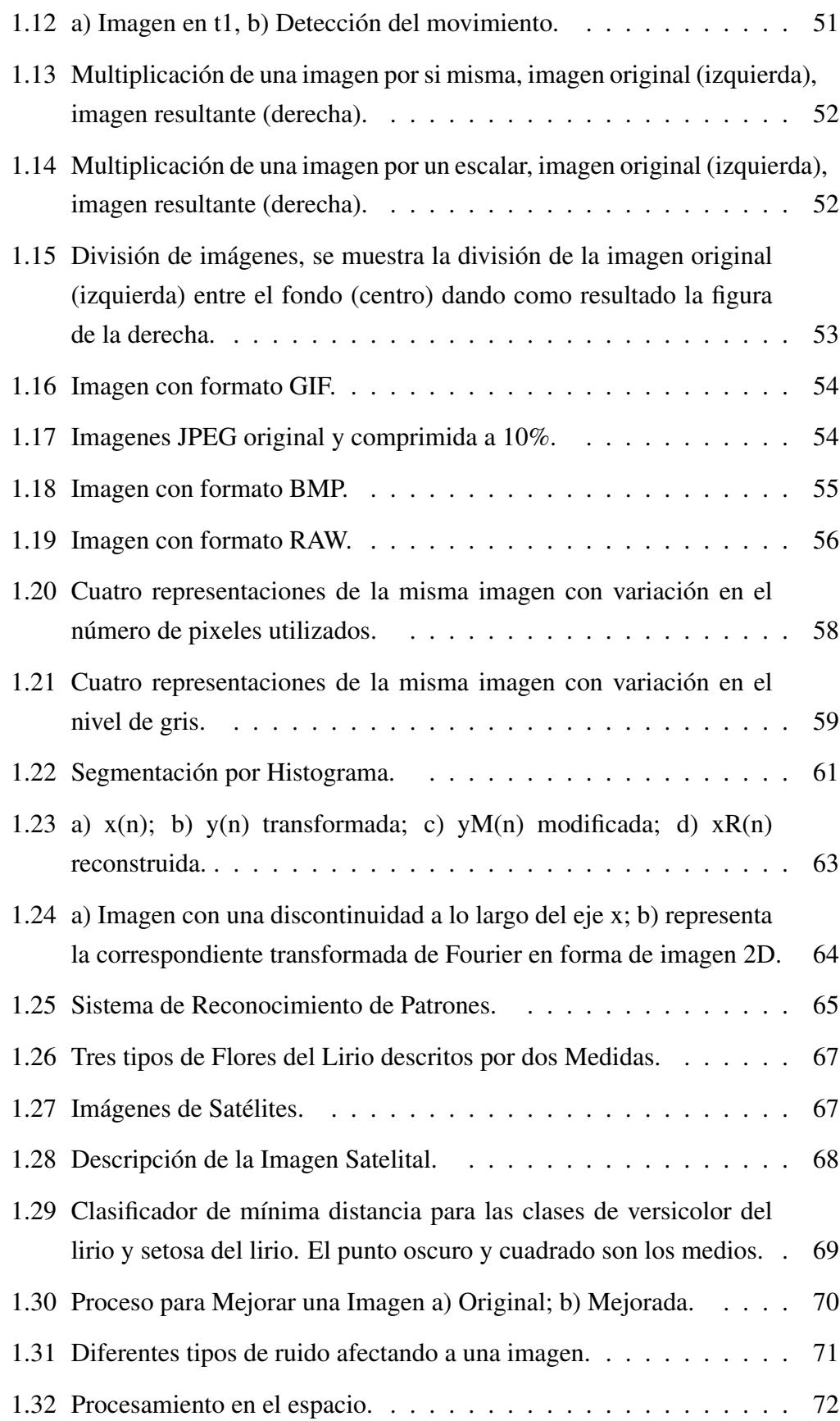

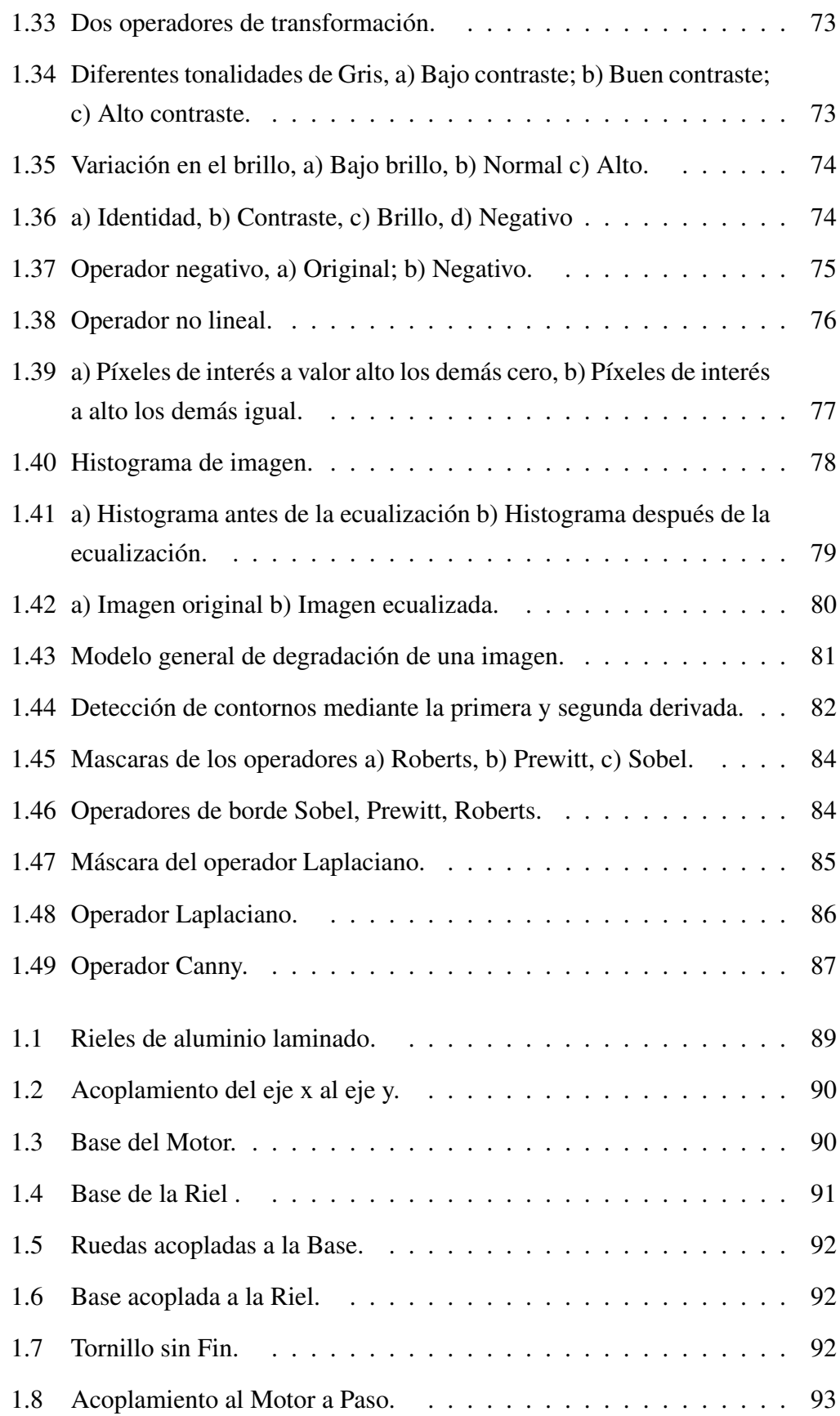

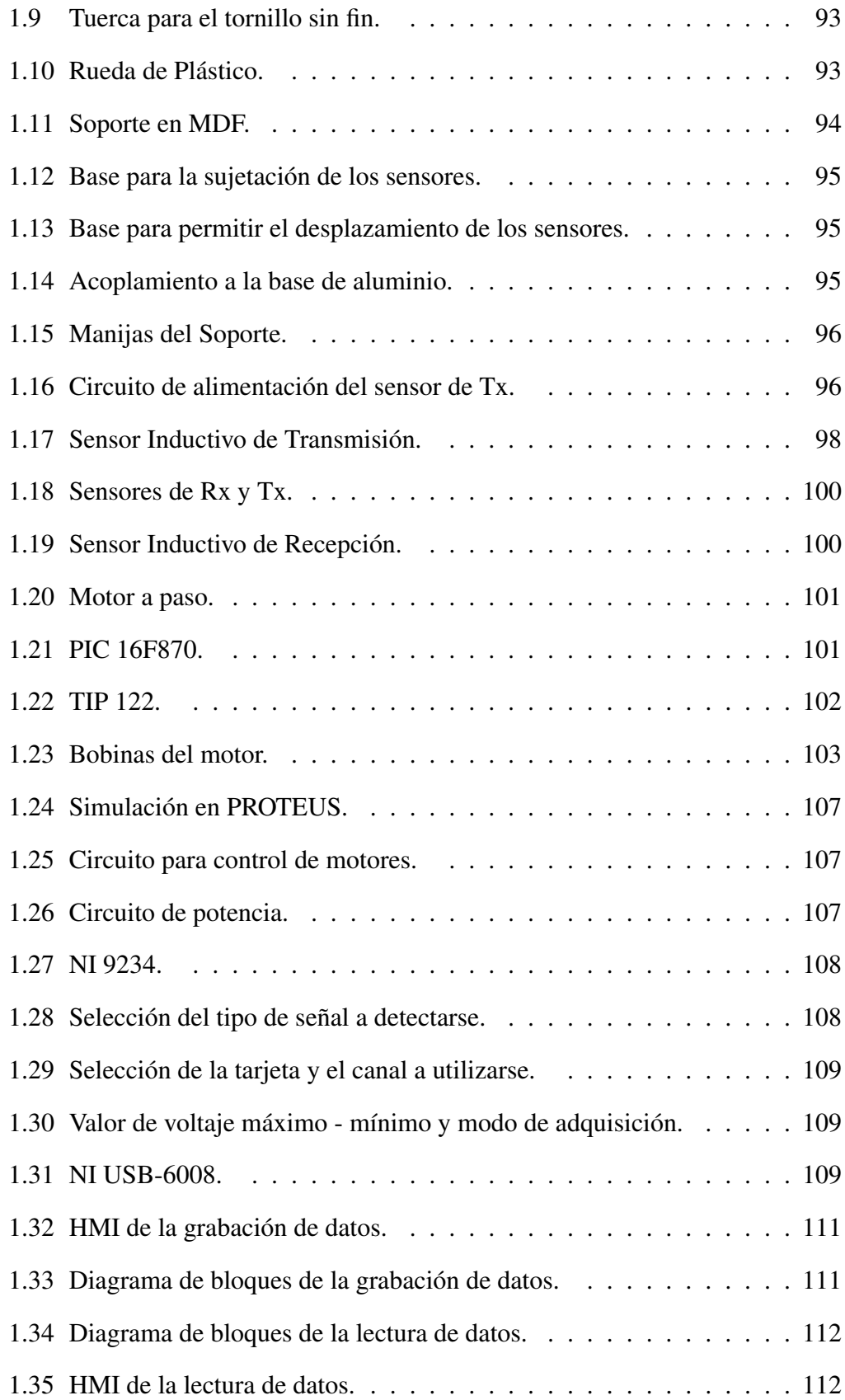

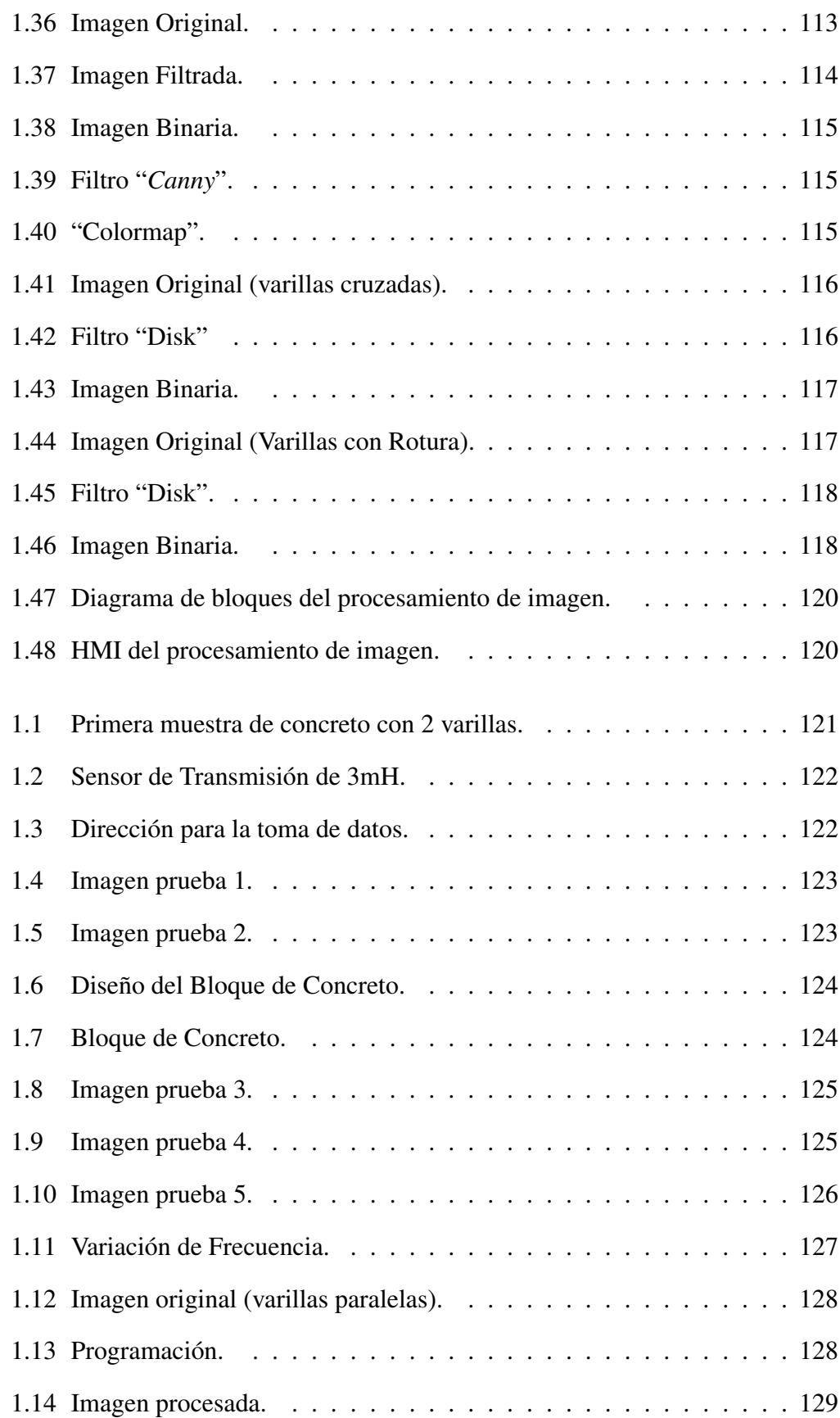

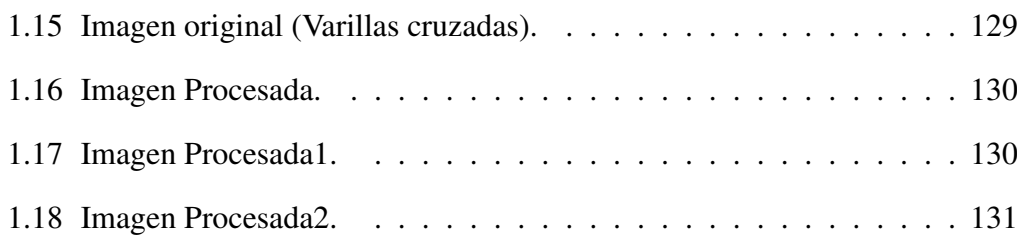

# ÍNDICE DE TABLAS

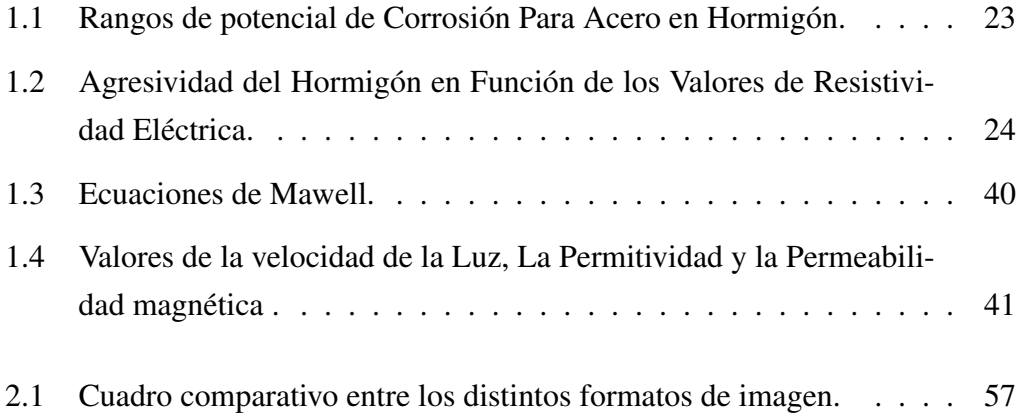

#### RESUMEN

El proyecto está enfocado a la detección de varillas incrustadas en hormigón mediante un método no destructivo para lo cual se utiliza sensores que trabajan bajo el principio de campos magnéticos, lo que se procede a detectar es la variación de voltaje que generan los sensores, la cual es enviada hacia un ordenador mediante una tarjeta de adquisición de datos. Estos datos se guardan en una matriz m x n, empleando el software LabVIEW cuyos valores son transformados a pixeles para luego ser representados como una imagen en escala de grises y realizar su procesamiento en un MATLAB. La imagen resultante se puede visualizar en dos dimensiones *x* y *y*, además permite observar la existencia de alguna rotura presente en una varilla.

#### **ABSTRACT**

The project is focused to the detection of bars incrusted in concrete by means of a non destructive method for that which is used sensors that work under the principle of magnetic fields, what you proceeds to detect it is the voltage variation that generate the sensors, which is a correspondent toward a computer by means a data acquisition card. These data stay in a main m x n, using the software LabVIEW whose securities are transformed to pixels for then to be represented as an image in grayscale and to carry out their prosecution in a MATLAB. The resulting image you can visualize in two size *x* and *y*, also allows to observe the existence of some present break in a bar.

# CAPÍTULO 1

## GENERALIDADES

## 1.1 EL USO DEL ACERO EN HORMIGÓN.

## 1.1.1 Definición

El hormigón es un material de construcción que se obtiene de la mezcla de agua, cemento, arena y grava.

Ventajas:

- Es un material que permite conseguir piezas de cualquier forma, debido al carácter plástico que posee en estado fresco.
- Posee elevada resistencia mecánica a la comprensión y, aunque posea menor resistencia a la tracción, permite aumentarla embebiendo acero en su interior.
- Proporciona piezas de gran monolitismo, prescindiendo de juntas o uniones, que suelen ser zonas débiles. Desde este punto de vista es mejor que las construcciones pétreas, de ladrillo o de acero laminado.
- Está formado por materiales abundantes y baratos.

Inconvenientes:

- Es un material pesado con una relación peso/resistencia elevada.
- Presenta anisotropía (por ejemplo, en su resistencia mecánica).

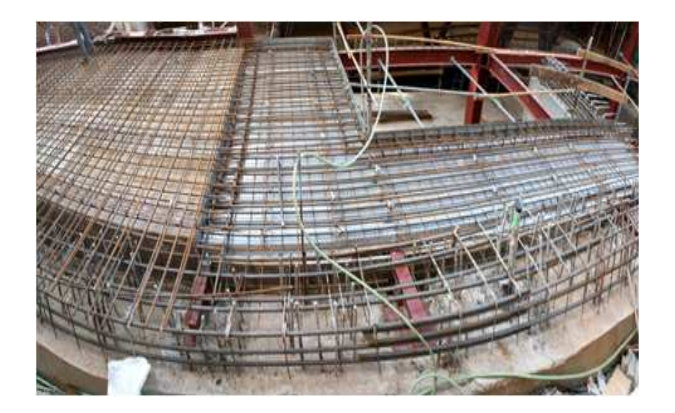

Figura 1.1: Hormigón Armado.

• Es sensible a determinados agentes agresivos, tanto de tipo físico como químico. 1

## 1.1.2 DESCRIPCIÓN DEL PROCESO

La técnica constructiva del hormigón armado consiste en la utilización de hormigón reforzado con barras o mallas de acero, llamadas armaduras. También es posible armarlo con fibras, tales como fibras plásticas, fibra de vidrio, fibras de acero o combinaciones de barras de acero con fibras dependiendo de los requerimientos a los que estará sometido. Está conformado básicamente de la siguiente forma:

Armadura Principal (o Longitudinal): Es aquella requerida para absorber los esfuerzos externos inducidos en los elementos de hormigón armado.

Armadura Secundaria (o transversal): Es toda aquella armadura destinada a confinar en forma adecuada la armadura principal en el hormigón.

Amarra: Nombre genérico dado a una barra o alambre individual o continuo, que abraza y confina la armadura longitudinal, doblada en forma de círculo, rectángulo, u otra forma poligonal, sin esquinas reentrantes.

En la figura 1.1 se observa una estructura con hormigón armado.

<sup>1</sup>http://rua.ua.es/dspace/bitstream/10045/9922/3Sánchez%20de%20Rojas,%20

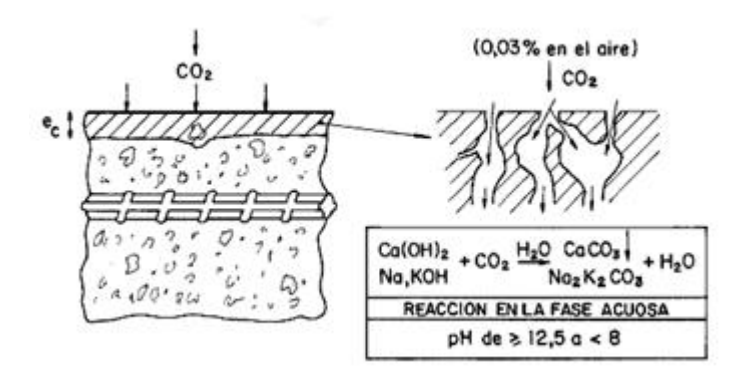

Figura 1.2: Carbonatación del recubrimiento del hormigon que debe proteger al acero.

## 1.2 MECANISMOS DE FALLA EN CONCRETO

## 1.2.1 CARBONATACIÓN

La carbonatación en el concreto es la pérdida de pH que ocurre cuando el dióxido de carbono atmosférico reacciona con la humedad dentro de los poros del concreto y convierte el hidróxido de calcio con alto pH a carbonato de calcio, que tiene un pH más neutral.

La pérdida de pH es un problema porque el concreto, con su ambiente altamente alcalino (rango de pH de 12 a 13), protege al acero de refuerzo ahogado contra la corrosión. Esta protección se logra por la formación de una capa de óxido pasivo sobre la superficie del acero que permanece estable en el ambiente altamente alcalino. Esta es la misma capa pasivadora que atacan los cloruros cuando alcanzan el acero de refuerzo expuesto a sales descongelantes y ambientes marinos.

Cuando progresa la carbonatación hacia la profundidad del refuerzo, la capa de óxido protectora y pasivadora deja de ser estable. A este nivel de pH (por debajo de 9.5), es posible que empiece la corrosión, resultando finalmente en el agrietamiento y astillamiento del concreto. Aunque la difusión del dióxido de carbono a través de los poros de concreto pueda requerir años antes de que ocurra el daño por corrosión, puede ser devastadora y muy costosa de reparar vease figura 1.2.

El desarrollo de la carbonatación depende de diversos factores, entre los que se pueden enumerar los siguientes: contenido de CO2 en la atmósfera, permeabilidad del hormigón, cantidad de sustancia carbonatable (contenido y tipo de cemento) y humedad relativa del ambiente.

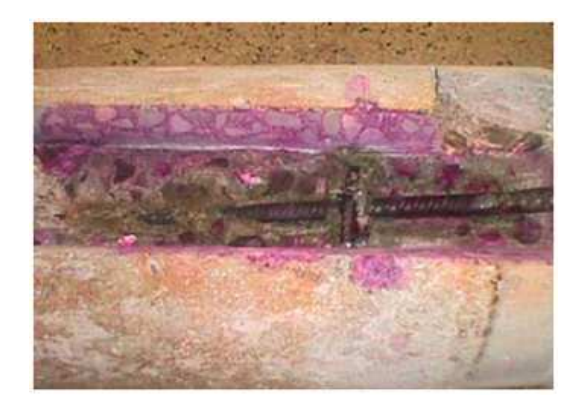

Figura 1.3: Aspecto que presenta una muestra después de adicionarle solución alcohólica de fenolftaleína al 1%.

El aumento de la relación agua/cemento favorece el proceso de carbonatación, al proporcionar hormigones más permeables. En cuanto a la humedad, en hormigones secos o completamente saturados no es posible que se produzca carbonatación, produciéndose la penetración máxima de CO2 atmosférico en el hormigón a humedades comprendidas entre el 50% y el 70%.

Se llama "período de iniciación" de la carbonatación al tiempo que tarda en llegar el frente carbonatado hasta la armadura. Una vez que ha llegado dicho frente al acero, la capa pasivante (protección del acero) de éste se destruye, puesto que al estar el hormigón carbonatado el pH se sitúa alrededor de 7. Al destruirse la capa pasivante el acero se corroe de forma generalizada, tal y como si estuviera simplemente expuesto a la atmósfera sin ninguna protección, pero con el agravante de que la humedad permanece en el interior del hormigón y por tanto en contacto con la armadura mucho más tiempo que si ésta estuviera libremente expuesta al aire, ya que el hormigón absorbe humedad muy rápidamente, pero se seca muy despacio.

La carbonatación se puede comprobar aplicando sobre el hormigón un indicador que se conoce como fenolftaleína, si la superficie permanece alcalina toma un color rojo-púrpura, y si la zona está carbonatada la fenolftaleína se vuelve incolora figura1.3.

#### 1.2.2 CLORURO DE ATAQUE

La presencia de iones cloruros destruye la capa pasivante que protege inicialmente a las armaduras de acero. Los cloruros, al alcanzar el acero, causan corrosión por "picado", figura 1.4. Los cloruros que se encuentran en el agua de mar y en el

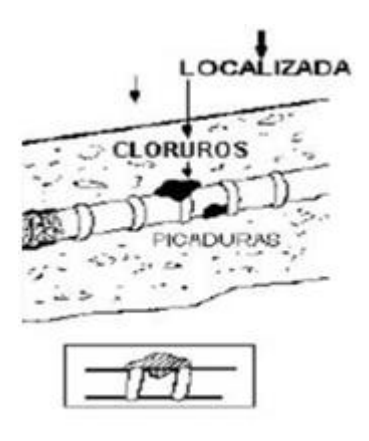

Figura 1.4: Cloruro de ataque.

aire salino de las zonas cercanas a la costa, penetran en el hormigón por absorción capilar y difusión desde la superficie hacia el interior de las estructuras. También se pueden encontrar cloruros en aguas subterráneas, en aguas residuales, en plantas de tratamiento y en efluentes industriales.

Los iones cloruro disueltos en los poros pueden interaccionar con las fases sólidas del hormigón quedando inmovilizados, por tanto, el cloruro dentro del hormigón puede encontrarse en varios estados:

- Cloruro libre: Es el que permanece disuelto en el agua que contiene los poros. Se desplaza por el interior del hormigón mediante difusión u otros mecanismos.
- Cloruro ligado: Es el que permanece unido a las fases sólidas del hormigón. Este cloruro queda inmovilizado, sin posibilidad de moverse hacia el interior del hormigón.
- Cloruro total: Es la cantidad total de cloruro que contiene el hormigón, sin hacer distinción entre cloruro libre y ligado. La concentración de cloruro total en un hormigón es igual a la suma de concentraciones de cloruro libre y ligado.

## 1.2.3 OTROS MECANISMOS DE FALLA

#### a. ATAQUE POR AGENTES BIOLÓGICOS

Se genera a través de bacterias, proteínas, etc., compuestos de azufre o compuestos ácidos que atacarán al hormigón.

Puesto que la porosidad tiene un papel determinante a la hora de ser atacada una estructura por los agentes agresivos, es muy importante que durante la ejecución de la estructura haya un control exhaustico de los factores que influyan en la porosidad del hormigón y en las fisuras que en el futuro puedan aparecer.

#### b. ATAQUE POR AGENTES FÍSICOS

- Cambios de Temperatura.- Debido a cambios de temperatura bruscos durante el tiempo de fraguado y endurecimiento del hormigón, si no se ha previsto de juntas de dilatación, el hormigón puede sufrir elevadas retracciones produciéndose fisuras. Este efecto puede verse minimizado con la utilización de cementos con calores de hidratación adecuados a la geometría de la pieza y por medio de un buen cuidado.
- Hielo-Deshielo.- Este fenómeno se produce en los lugares de climas fríos, donde las heladas son abundantes y juegan un papel a tener en cuenta. Este ataque provoca el desmoronamiento superficial del hormigón. Pueden evitarse con el uso de inclusores de aire que, con las burbujas aisladas que introducen en el hormigón aíslan la red capilar, haciendo así un hormigón más impermeable y capaz de resistir las tenciones causadas por la formación de hielo.
- Erosión.- La erosión y abrasión sufrida por cada hormigón dependerá del agente abrasivo al que vaya a estar expuesto. Una disminución de este efecto se puede conseguir con el empleo de áridos adecuados e incluso con recubrimientos protectores.
- Recristalización de Sales.- Este fenómeno tiene consecuencias similares a las de hielo-deshielo, al producirse un aumento de volumen de los cristales formados respecto a los anteriores. Además da lugar a eflorescencias superficiales.

# 1.3 ESCÁNER

## 1.3.1 DEFINICIÓN

La palabra escáner proviene de "Scanner" que significa repasar-explorar, aunque su nombre correcto en español es digitalizador. Es un dispositivo que permite la

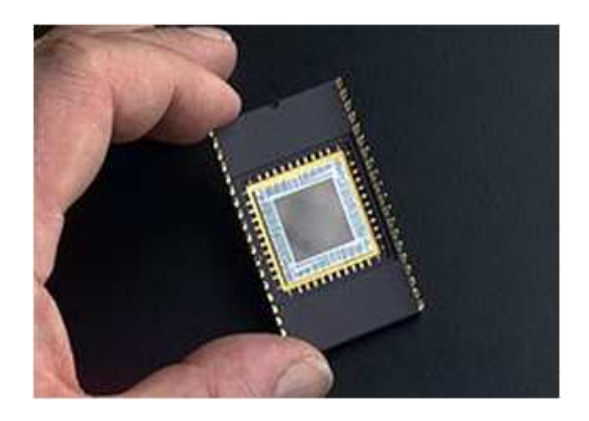

Figura 1.5: Sensor CDD.

captura de imágenes desde un medio físico y los almacena en un archivo de imagen, para posteriormente ser visualizado en la pantalla de la computadora.

## 1.3.2 FUNCIONAMIENTO

El principio de funcionamiento de un escáner es la digitalización, es decir, la conversión de una información analógica a datos comprensibles por cualquier ordenador, y para lograr este objetivo, se vale de una serie de componentes internos destinados a realizar dicho cometido.<sup>2</sup>

El documento se ilumina por una fuente de luz fluorescente o incandescente. La luz reflejada incide a través de una lente sobre un fotosensor denominado (CCD) charge coupled device, figura 1.5.

EL CCD es una tabla lineal de elementos fotoeléctricos o detectores de luz. Cada elemento proporciona un voltaje proporcional a la cantidad de luz que cae sobre él. Un punto negro del documento absorbe la mayor parte de luz, permitiendo que muy poca se refleje en el CCD, generándose una salida de bajo voltaje. Un punto blanco refleja la mayor parte de luz, dando como resultado una salida de alto voltaje. Los niveles de gris (o colores) causan igualmente voltajes proporcionales generados por los elementos CCD.

Estos niveles de tensión eléctrica, analógicos, deben convertirse en valores digitales. Un conversor analógico-digital (ADC) convierte el voltaje de salida de cada elemento del CCD en una trama de bits adecuada, que representa la intensidad de la luz reflejada. Con cualquier tipo de scanner, una vez convertidos los valores

<sup>2</sup>http://www.duiops.net/hardware/escaner/escaner.htm

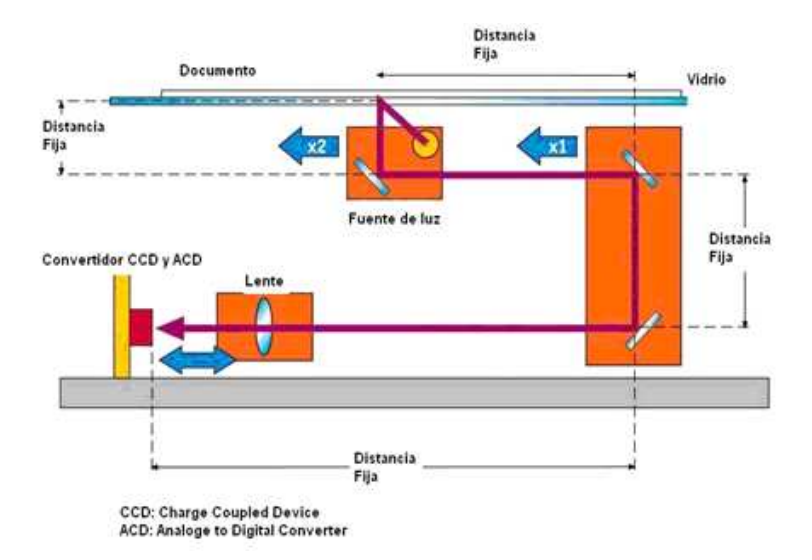

Figura 1.6: Funcionamiento de un escáner.

analógicos en digitales, la información resultante puede almacenarse localmente en una RAM para un procesado posterior (frecuentemente en aplicaciones OCR, donde el scanner puede disponer de CPU y Memoria de modo que envía al ordenador ya un fichero ASCII), figura1.6.

La mayoría de los scanner, sin embargo, no pre-procesan la información obtenida de la digitalización de las imágenes, sino que ésta se envía directamente al ordenador. Así, una vez recibidos los datos de la imagen digitalizada, el ordenador puede procesar la información, mediante software OCR, de edición de gráficos u otras utilidades.

Cada lectura representa una exploración completa de una fila de píxeles, por lo que hay que repetir el proceso hasta completar la lectura del documento o imagen. El CCD puede avanzar hasta la siguiente fila de píxeles por medio de uno de los siguientes métodos: manualmente (scanner manual), por movimiento automático de la página (scanner de rodillos) o por movimiento automático de un espejo reflector (scanner de exploración superior).

## 1.3.3 TIPOS DE ESCÁNER

- Escáner plano
- Escáner cenital
- Escáner de tambor
- Escáner para Microfilm
- Escáner para trasnferencias
- Escáner de mano

## 1.4 MOTORES A PASO

## 1.4.1 DEFINICIÓN

Un motor paso a paso, como todo motor, es en esencia un conversor electromecánico, que transforma energía eléctrica en mecánica. Mientras que un motor convencional gira libremente al aplicarle una tensión, el motor paso a paso gira un determinado ángulo de forma incremental (transforma impulsos eléctricos en movimientos de giro controlados), lo que le permite realizar desplazamientos angulares fijos muy precisos (pueden variar desde 0.72°, 1.80º, 3.75°, 7.5°,15°,90°,etc.).<sup>3</sup>

## 1.4.2 FUNCIONAMIENTO

Aun basado en el mismo fenómeno que los motores de corriente continua, el principio de funcionamiento de los motores paso a paso es más sencillo que cualquier otro tipo de motor eléctrico.

Los motores eléctricos, en general, basan su funcionamiento en las fuerzas ejercidas por un campo electromagnético y creadas al hacer circular una corriente eléctrica a través de una o varias bobinas. Si dicha bobina, generalmente circular y denominada estator, se mantiene en una posición mecánica fija y en su interior, bajo la influencia del campo electromagnético, se coloca otra bobina, llamada rotor, recorrida por una corriente y capaz de girar sobre su eje.

Al excitar el estator, se crearan los polos N-S, provocando la variación del campo magnético formado. La respuesta del rotor será seguir el movimiento de dicho campo (tenderá a buscar la posición de equilibrio magnético), es decir, orientará sus polos NORTE-SUR hacia los polos SUR-NORTE del estator, respectivamente.

<sup>3</sup>http://server-die.alc.upv.es/asignaturas/LSED/2002 03/MotoresPasoa-Paso/Motorespasoapaso.pdf

Cuando el rotor alcanza esta posición de equilibrio, el estator cambia la orientación de sus polos y se tratará de buscar la nueva posición de equilibrio. Manteniendo dicha situación de manera continuada, se conseguirá un movimiento giratorio y continuo del rotor, produciéndose de este modo el giro del eje del motor, y a la vez la transformación de una energía eléctrica en otra mecánica en forma de movimiento circular.

Al número de grados que gira el rotor, cuando se efectúa un cambio de polaridad en las bobinas del estator, se le denomina "ángulo de paso". Existe la posibilidad de conseguir una rotación de medio paso con el control electrónico apropiado, aunque el giro se hará con menor precisión.

Los motores paso a paso, se controlan por el cambio de dirección del flujo de corriente a través de las bobinas que lo forman:

- Controlar el desplazamiento del rotor en función de las tensiones que se aplican a las bobinas, con lo que se puede conseguir desplazamientos adelante y atrás.
- Controlar el número de pasos por vuelta.
- Controlar la velocidad del motor.

Además estos motores poseen la habilidad de poder quedar enclavados en una posición (si una o más de sus bobinas está energizada) o bien totalmente libres (si no circula corriente por ninguna de sus bobinas).

### 1.4.3 TIPOS DE MOTORES A PASO

Según la construcción de las bobinas del estator, se tiene

dos tipos:

#### a. UNIPOLARES

Se llaman así porque la corriente que circula por los diferentes bobinados siempre circula en el mismo sentido. Tienen las bobinas con un arrollamiento único figura1.7.

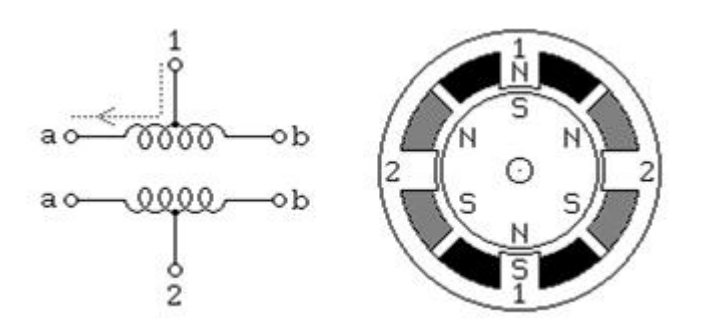

Figura 1.7: Motor Unipolar.

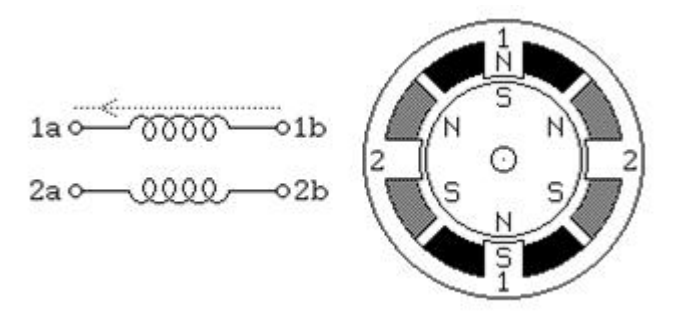

Figura 1.8: Motor Bipolar.

#### BIPOLARES

La corriente que circula por los bobinados cambia de sentido en función de la tensión que se aplica. Por lo que un mismo bobinado puede tener en uno de sus extremos distinta polaridad (bipolar). Tienen las bobinas compuestas por dos arrollamientos cada una. Algunos motores tienen los bobinados de tal manera que en función de puentes pueden convertirse en unipolares o bipolares.

Lo más importante de un motor <sup>4</sup> es saber el tipo de motor que es, la potencia, el número de pasos, el par de fuerza, la tensión de alimentación figura1.8.

La figura 1.9 muestra el número de terminales que tienen los motores unipolares y bipolares.

<sup>4</sup>http://server-die.alc.upv.es/asignaturas/LSED/2002 03/MotoresPasoa-Paso/Motorespasoapaso.pdf

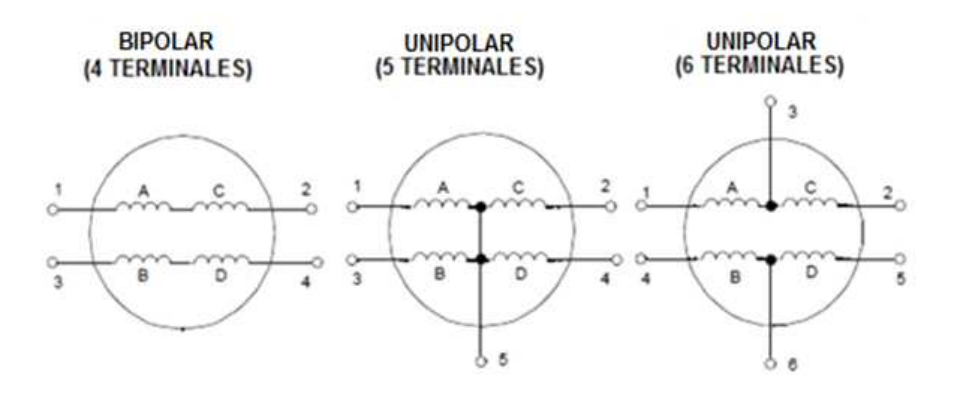

Figura 1.9: Tipos de Motores y su Número de Terminales.

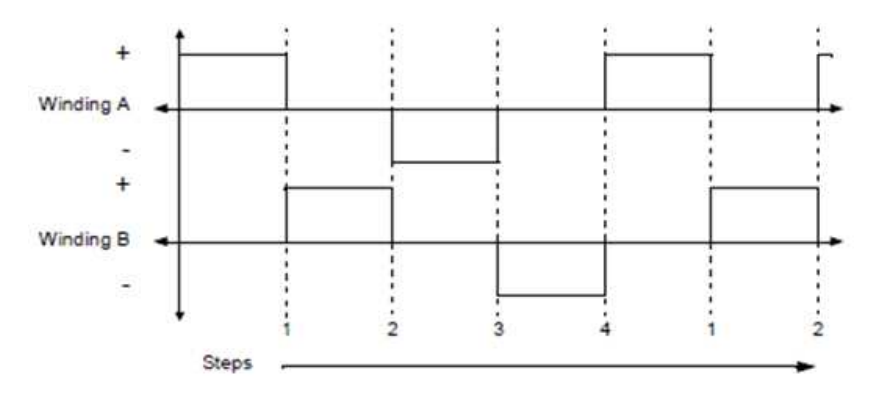

Figura 1.10: Control de paso Simple de "Una Fase Encendida".

## 1.4.4 SECUENCIAS PARA MANEJAR MOTORES PASO A PASO (UNIPOLAR)

Existen tres métodos para el control de este tipo de motores, según las secuencias de encendido de bobinas.

#### a. PASO SIMPLE

Esta secuencia de pasos es la más simple de todas y consiste en activar cada bobina una a una y por separado figura 1.10, con esta secuencia de encendido de bobinas no se obtiene mucha fuerza ya que solo es una bobina cada vez la que arrastra y sujeta el rotor del eje del motor.

En la figura 1.11 se observa la manera de cómo se activa las bobinas para un control de paso completo con dos fases encendidas.

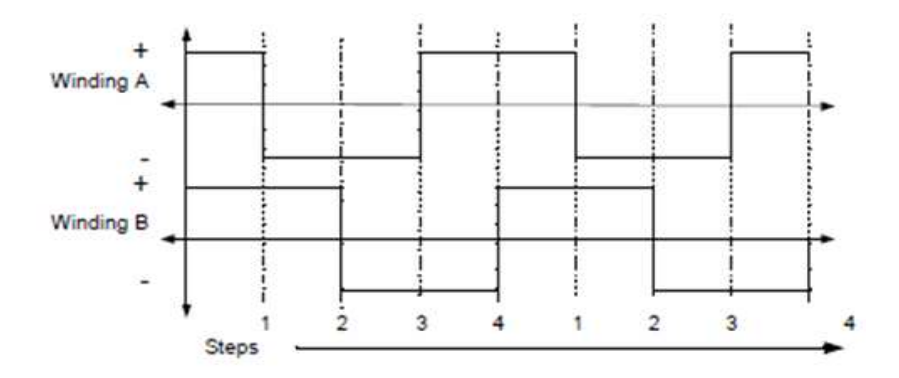

Figura 1.11: Secuencia de Voltaje con "Dos Fases Encendidas" a la vez.

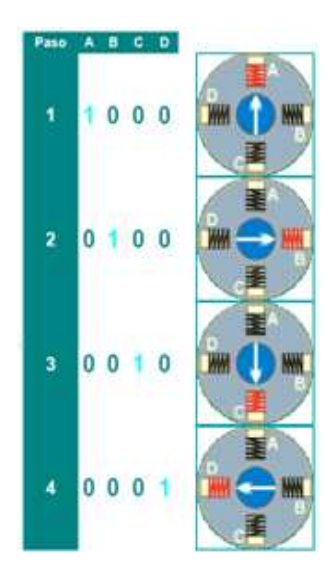

Figura 1.12: Secuencia a Paso Simple.

En la figura 1.12 muestra la secuencia a paso simple para el manejo de los motores a paso.

#### b. PASO DOBLE

Con el paso doble activamos las bobinas de dos en dos con lo que se origina un campo magnético más potente que atraerá con más fuerza y retendrá el rotor del motor en el sitio. Los pasos también serán algo más bruscos debidos a que la acción del campo magnético es más poderosa que en la secuencia anterior figura 1.13.

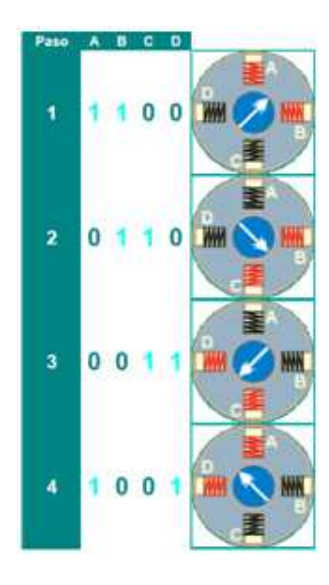

Figura 1.13: Secuencia a Paso Doble.

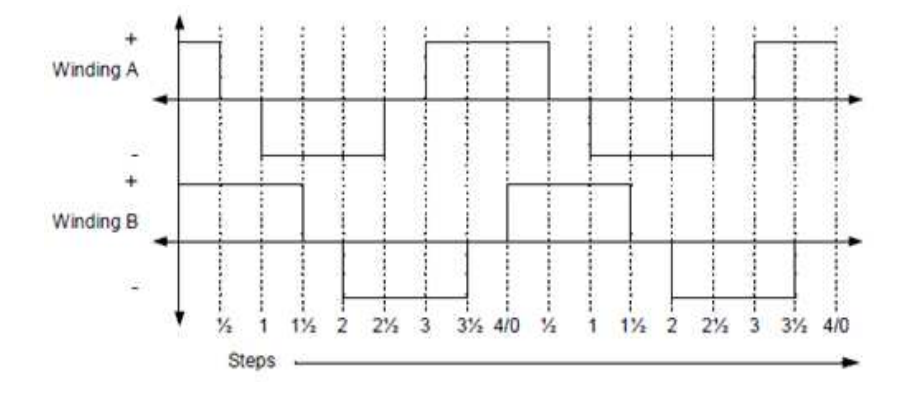

Figura 1.14: Forma de Onda del Voltaje Para una Control de Medio Paso.

#### c. MEDIO PASO

Combinando los dos tipos de secuencias anteriores se puede hacer moverse al motor en pasos más pequeños y precisos y así pues tenemos el doble de pasos de movimiento para el recorrido total de 360º del motor figura 1.14.

La figura 1.15 muestra la secuencia de excitación de un motor paso a paso en medio paso.
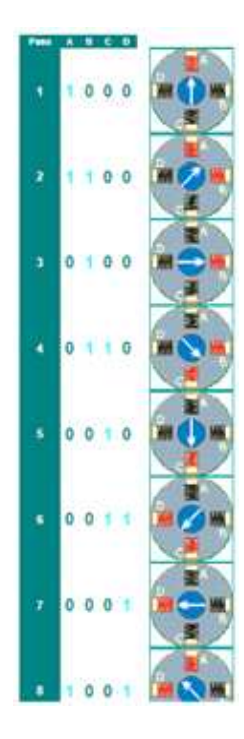

Figura 1.15: Secuencia a Medio Paso.

# 1.4.5 APLICACIONES

#### a. TELESCOPIO

Varios motores paso a paso permitirían que se controlara la latitud y longitud del telescopio figura 1.16.

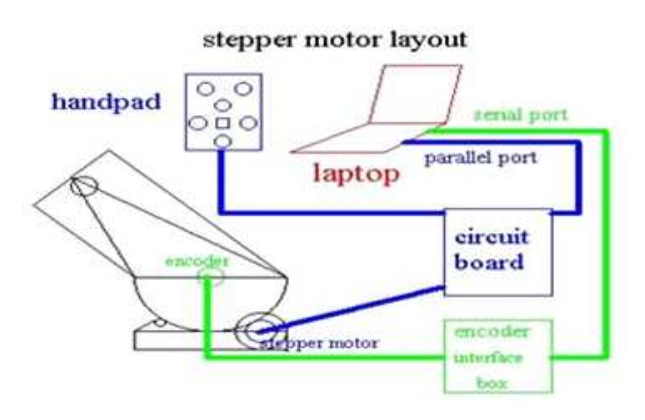

Figura 1.16: Telescopio.

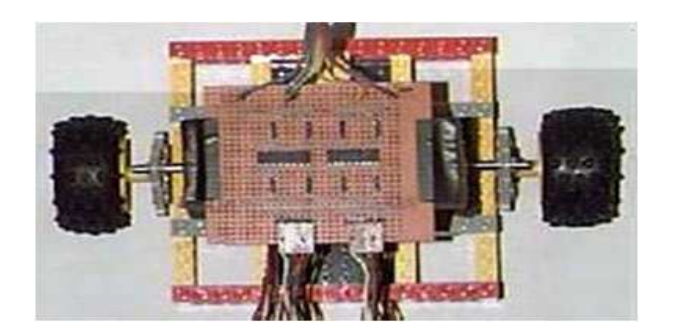

Figura 1.17: Robot.

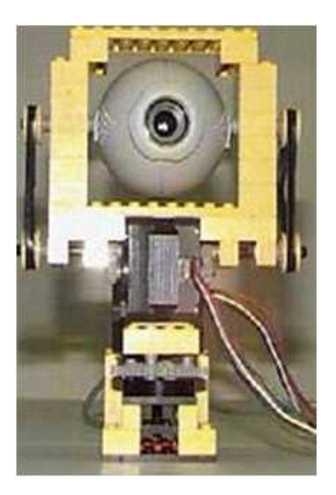

Figura 1.18: Webcam.

#### b. Robótica

Con los motores paso a paso se puede hacer que los robots se muevan, si se le pone un sensor podría saber dónde están los obstáculos y como los motores paso a paso son muy precisos se podría acercar lo máximo posible antes de bordearlo figura 1.17.

#### d.Webcam

En este ejemplo, con los motores paso a paso, se puede controlar remotamente la webcam para que grave en la dirección que queramos. Esto es muy útil para las empresas que tiene puesto un sistema de seguridad figura 1.18.

# 1.5 MICROCONTROLADORES

## 1.5.1 DEFINICIÓN

Se denomina microcontrolador a un dispositivo programable capaz de realizar diferentes actividades que requieran del procesamiento de datos digitales y del control y comunicación digital de diferentes dispositivos.

# 1.5.2 CARACTERÍSTICAS GENERALES

- Memoria ROM (Memoria de sólo lectura)
- Memoria RAM (Memoria de acceso aleatorio)
- Líneas de Entrada / Salida (I/O) También llamados puertos
- Lógica de control Coordina la interacción entre los demás bloques.

# 1.6 SENSOR

# 1.6.1 CONCEPTO BÁSICO

Un sensor es un aparato capaz de transformar magnitudes físicas o químicas, llamadas variables de instrumentación, en magnitudes eléctricas. Las variables de instrumentación pueden ser por ejemplo: temperatura, intensidad lumínica, distancia, aceleración, inclinación, desplazamiento, presión, fuerza, torsión, humedad, pH, etc.

#### 1.6.2 SENSOR INDUCTIVO

Los sensores inductivos son una clase especial de sensores que sirven para detectar materiales metálicos ferrosos. Son de gran utilización en la industria, tanto para aplicaciones de posicionamiento como para detectar la presencia de objetos metálicos en un determinado contexto (control de presencia o de ausencia, detección de paso, de atasco, de posicionamiento, de codificación y de conteo).

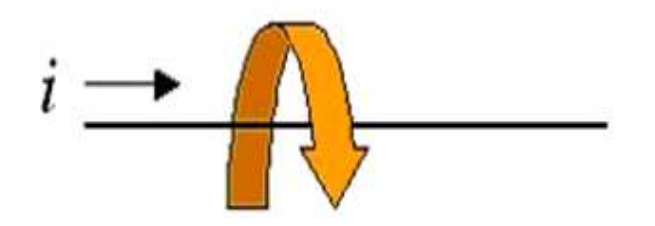

Figura 1.19: Generación de Campo Magnético.

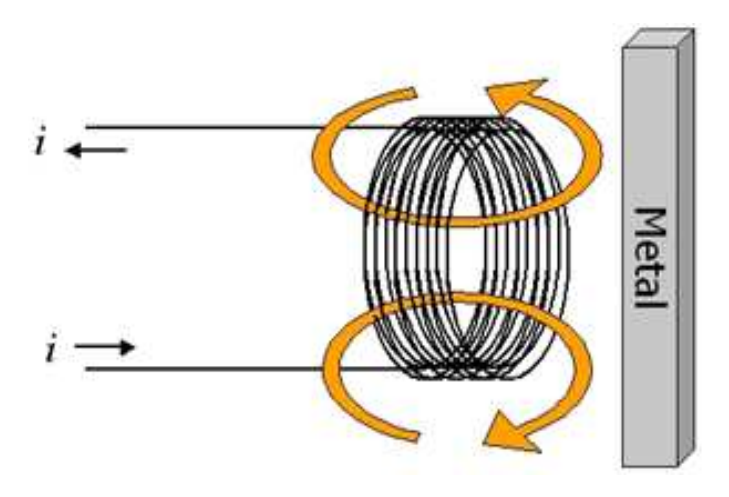

Figura 1.20: Dirección del Campo Magnético Generado.

# 1.6.3 CARACTERÍSTICAS Y FUNCIONAMIENTO

Una corriente (i) que circula a través de un hilo conductor, genera un campo magnético que está asociado a ella figura 1.19.

Los sensores inductivos contienen un devanado interno. Cuando una corriente circula por el mismo, un campo magnético es generado, que tiene la dirección de las flechas naranjas 1.20. Cuando un metal es acercado al campo magnético generado por el sensor, éste es detectado.

La bobina del sensor inductivo induce corrientes de Foucault en el material a detectar. Éstas, a su vez, generan un campo magnético que se opone al de la bobina del sensor, causando una reducción en la inductancia de la misma. Esta reducción en la inductancia de la bobina interna del sensor, trae aparejado una disminución en la impedancia de ésta.

Histéresis Se denomina histéresis a la diferencia entre la distancia de activación y desactivación. Cuando un objeto metálico se acerca al sensor inductivo, éste lo detecta a la "distancia de detección" o "distancia de sensado". Cuando el

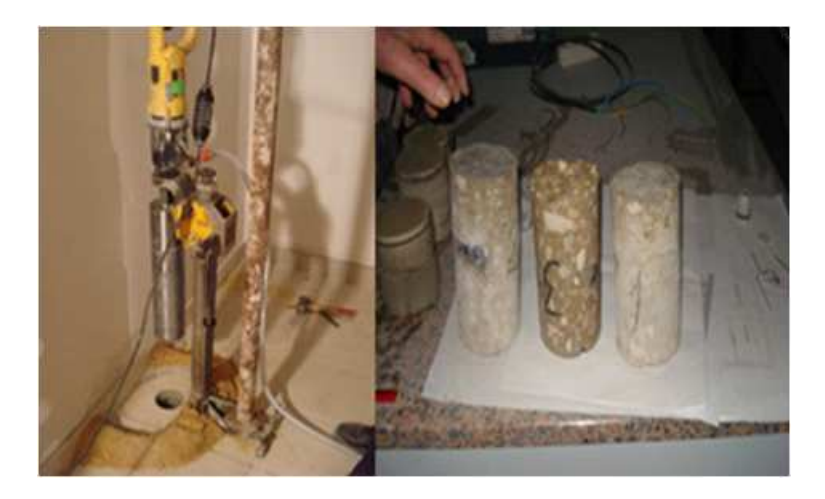

Figura 1.21: Método esclerométrico.

mismo objeto es alejado, el sensor no lo deja de detectar inmediatamente, si no cuando alcanza la "distancia de reset", que es igual a la "distancia de detección" más la histéresis propia del sensor<sup>5</sup>.

## 1.6.4 APLICACIONES

- Detección de ruptura de brocas.
- Detección de tornillos y tuercas para control de dirección de velocidad.
- Detección de presencia de latas y tapas.
- Detección de ruptura de puntas de fresadora.

# 1.7 MÉTODOS PARA PRUEBAS EN HORMIGÓN

# 1.7.1 MÉTODOS INVASIVOS

#### a. Métodos Esclerométricos

Constituyen ensayos elementales que determinan la dureza superficial del hormigón, mediante la energía residual de un impacto sobre la superficie del hormigón figura 1.21

<sup>5</sup>http://es.wikipedia.org/wiki/Sensor\_inductivo

- El martillo Schmidt.- Es el más utilizado por su sencillez y bajo coste, mide la dureza superficial del hormigón en función del rechazo de un martillo ligero. Debe obtenerse el rechazo medio de varias determinaciones, limpiando y alisando previamente la superficie que se ensaya. Útil para determinar la marcha del endurecimiento del hormigón, o para comparar su calidad entre distintas zonas de una misma obra. Los resultados que se obtienen vienen afectados por varias variables y por ello en manos inexpertas conduce a conclusiones erróneas.
- El martillo Frank.- Mide la dureza superficial del hormigón por el diámetro de la huella que deja impresa una bola de acero sobre la que se da un golpe.
- El Esclerómetro Windsor.- Se basa en aplicar a la superficie del hormigón una especie de clavo de acero extra duro, que se introduce en el material por medio de una carga explosiva. Lo que se mide es la profundidad de penetración, que viene relacionada con la resistencia a compresión del hormigón. El ensayo es aplicable a superficies planas y curvas, losas de pequeño espesor, etc.

#### b. Técnicas Electroquímicas

En la actualidad las herramientas más usadas para medir la corrosión son las técnicas electroquímicas. El desarrollo de los métodos electroquímicos para el estudio de la corrosión permite en periodos cortos cuantificar el deterioro de un elemento metálico. La detección temprana de la rotura de la pasividad de las armaduras embebidas dentro del concreto permite establecer indicadores de vida útil y ajustar las medidas para mantener, proteger y rehabilitar las estructuras de hormigón armado.

Desde sus inicios la ciencia de la corrosión se basó en la inspección visual de la sintomatología visible del deterioro o en la medición directa del deterioro por técnicas gravimétricas (medición directa de pérdida de peso). Estos procedimientos mostraron grandes problemas en relación a los exagerados tiempos necesarios para obtener respuesta.

En los últimos cuarenta años se ha progresado notablemente el desarrollo, puesta a punto y difusión de los métodos electroquímicos de estudio de la corrosión. Con estos métodos electroquímicos es posible estimar para ciertas condiciones la velocidad de corrosión y el deterioro de un elemento metálico.

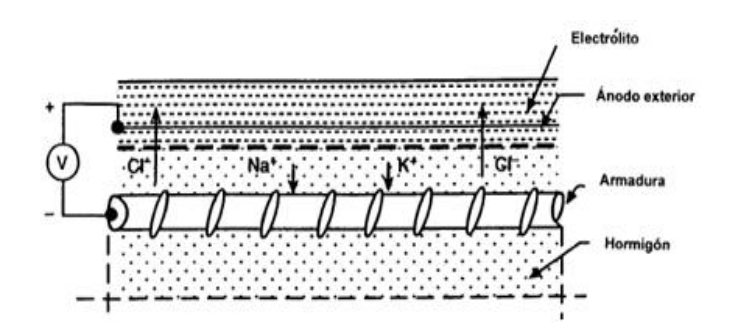

Figura 1.22: Esquema del Funcionamiento De la Extracción Electroquímica de Cloruros.

Entre las técnicas electroquímicas sobresale la resistencia a la polarización lineal (LPR) por ser la técnica más simple y la más fácil de implementar, siendo la más común en la instrumentación comercial, cuyo funcionamiento es el siguiente:

La corrosión electroquímica genera en el ánodo y en el cátodo potenciales característicos diferentes, siendo el ánodo el electrodo de potencial más negativo y el cátodo el más noble o positivo. Ambos electrodos están en cortocircuito electrónico a través del metal. El circuito eléctrico se completa exteriormente, por conducción iónica a través del electrolito. La parte externa representa la resistencia total de circuito y es la que controla la corriente entre el ánodo y el cátodo figura 1.22.

Si se unen dos metales, cobre y zinc la cantidad de corriente que circula estará determinada por resistencia del electrolito y por la diferencia de potencial de los electrodos. De acuerdo con la definición de oxidación y reducción, sobre el electrodo de cinc tendrá lugar una reacción de oxidación o corrosión y sobre el cobre otra de reducción con depósito de iones. Las reacciones de oxidación y reducción se designan como anódicas y catódicas respectivamente.

Si se miden los potenciales de los electrodos de cinc y cobre respecto a sus soluciones se verá que son diferentes. El potencial de cinc será menos negativo y menos positivo el del cobre. La razón de esto es que cuando circula una corriente los electrodos se aparten del equilibrio, es decir se polarizan en una cantidad en mV equivalente al desplazamiento en potencial.

Se llama velocidad o intensidad de corrosión icor a la pérdida de metal por unidad de superficie y tiempo [g/cm2 día], aunque electroquímicamente se puede definir como [uA/cm2] o [mm/año].

Stem y Geary demostraron en 2957 que las curvas de polarización son

prácticamente rectas en un pequeño incremento de potencial de corrosión y que su pendiente está relacionada con la velocidad de corrosión:

$$
i_{corr} = \frac{\Delta i}{\Delta E} = \frac{B}{R_p} \tag{1.1}
$$

Donde:

*B*= Constante en [*mV*]

*Rp*= Resistencia la polarización [Ω.*cm*<sup>2</sup> ]

 $i_{corr}$  Velocidad de corroción  $\left[\frac{uA}{cm^2}\right]$ 

Donde *B* es una constante que depende de las pendientes de las curvas de Tafel y varía entre 13 y 52Mv, mientras que a *Rp* se le denomina resistencia a la polarización (por tener dimensiones de resistencia) y da nombre al método.

La técnica de basa en el supuesto que en una región de potencial libre la dependencia de la corriente al someter al sistema una pequeña excitación es aproximadamente lineal y la pendiente de esta respuesta es inversamente proporcional a la velocidad del proceso de corrosión. La Rp resulta de aplicar una pequeña perturbación a las armaduras y medir el cambio de potencial o intensidad que se produce. Estas perturbaciones no deben causar un cambio mayor de  $+20mV$ <sup>6</sup>.

#### c. Medición del potencial de corroción

El potencial electroquímico de corrosión (ECORR) del acero en el hormigón es un parámetro que indica el estado de avance de la corrosión de la armadura (pasivo o activo). La medición de ECORR se realizó empleando un electrodo de referencia estándar de Cobre/Sulfato de Cobre (Cu/CuSO4) saturado (CSE), conectado a un multímetro de alta impedancia de entrada figura 1.23

Los valores de ECORR fueron interpretados según se especifica en la norma ASTM C-876. En la tabla 1.1 se presentan los intervalos de potencial que definen distintos estados de corrosión para acero en hormigón. Estos valores permiten establecer si la armadura se encuentra en estado pasivo (velocidad de corrosión despreciable) o en estado activo (velocidad de corrosión considerable).

<sup>6</sup>http://rua.ua.es/dspace/bitstream/10045/9922/3Sánchez%20de%20Rojas,%20

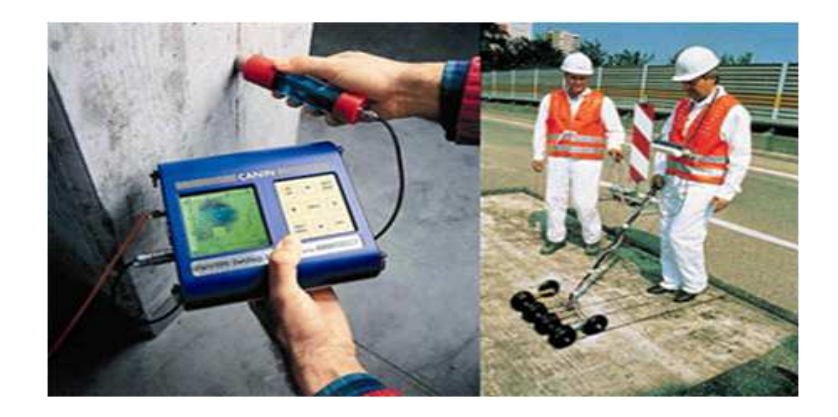

Figura 1.23: Corrocímetro.

Tabla 1.1: Rangos de potencial de Corrosión Para Acero en Hormigón.

|               | $E_{corr}$ vs CSE   Riesgo por Corrosión | Tipo de Corrosión      |
|---------------|------------------------------------------|------------------------|
| $> -200$      | Bajo                                     | Acero en estado pasivo |
| $-200a - 300$ | Moderado                                 | Pasiva                 |
| $\leq -300$   | Alto                                     | Corrosión activa       |

#### d. Determinación de la resistividad eléctrica del hormigón

La resistencia eléctrica del concreto es uno de los parámetros que controlan la velocidad de corrosión del acero embebido en el concreto. La resistencia puede ser medida mediante el uso de una corriente AC o DC. El uso de esta última en elementos de concreto genera la polarización del electrolito y la formación del oxígeno e hidrogeno en los electrodos. Algunos investigadores sugieren el uso de corrientes AC antes que DC debido a la importancia influencia electroquímica de la última.

Una de las técnicas más usadas para medir la resistividad del concreto es la de cuatro puntas o de Wenner planteada originalmente el uso para realizar evaluaciones en suelos. Cuatro contactos (electrodos) igualmente espaciados se colocan en contacto con la superficie del concreto. Una pequeña corriente alterna es conducida entre los contactos externos. La diferencia de potencial obtenida entre los electrodos internos es medida figura 1.24. La resistividad es medida mediante la siguiente ecuación:

$$
\rho = 2\pi a \frac{V}{I} \tag{1.2}
$$

Donde:

 $\rho$ = Resistencia eléctrica

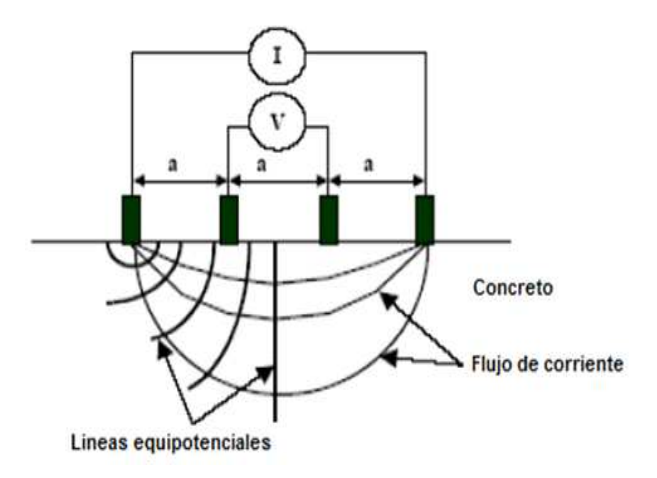

Figura 1.24: Montaje del Ensayo.

Tabla 1.2: Agresividad del Hormigón en Función de los Valores de Resistividad Eléctrica.

|          | Rango de $\rho$ (KQcm   Agresividad del Hormigón |
|----------|--------------------------------------------------|
| > 200    | Bajo                                             |
| 20 a 200 | Moderado                                         |
| < 20     | Alto                                             |

*a*= Separación de los electrodos

*V*= Potencial entre los electrodos internos

*I*= Potencial entre los electrodos internos

La evaluación de la agresividad del hormigón a partir de estas lecturas se muestra en la tabla 1.2. La segunda técnica usada para determinar la resistividad del concreto es la de dos pines. Este método está basado en hacer pasar una corriente entre dos electrodos colocados sobre la superficie del concreto, midiendo el potencial entre ellos. Esta técnica es muy simple, pero se ha demostrado que presenta grandes limitaciones.

Una de las desventajas es que la medición está influenciada por el concreto en las proximidades del electrodo. Si el electrodo es sobrepuesto de una partícula de agregado los valores obtenidos son más altos que los reales. El radio de contacto del electrodo tiene una gran influencia en la lectura, un pequeño radio de contacto causará una alta resistividad, mientras que un gran radio causará el efecto contrario.

## 1.7.2 MÉTODOS NO DESTRUCTIVOS

Las pruebas mecánicas fueron creadas como respuesta a la necesidad de conocer el estado de los materiales, sin embargo, las pruebas destructivas tienen el inconveniente de que terminan con la vida útil de los elementos sujetos a prueba, fue entonces que surgieron los ensayos no destructivos, con los cuales se puede determinar el estado de los materiales sin inutilizar a los mismos.

#### a. Métodos de Ultrasonido

El fundamento de la utilización del método de los ultrasonidos se basa en el estudio del tiempo de tránsito y/o de la velocidad de propagación de ondas ultrasónicas a través del hormigón. Mediante un transductor electroacústico se genera un impulso de vibración longitudinal; después de recorrer una determinada distancia, un segundo transductor recibe la señal y, por medio de un circuito electrónico se mide el tiempo de tránsito o de propagación del impulso a través el material figura 1.25. La velocidad de transmisión o velocidad de propagación se determina en cada caso por el cociente entre la distancia o separación entre los transductores y el tiempo de tránsito para esta distancia.

La velocidad de las ondas en el material permite obtener informaciones sobre las propiedades elásticas. Pero se debe recordar que este método no mide directamente la resistencia del material, sino su módulo elástico dinámico Ed. Estas medidas dependen de la edad del hormigón, de la humedad, de la relación árido cemento, del tipo de árido utilizado, y de la posición de las armaduras con relación a la posición de los transductores.

En la figura 1.26 muestra un laboratorio que emplea el método ultrasonido para pruebas no destructivas.

#### b. Método Ultrasónico y Técnicas de Eco

El método ultrasónico cuyo principio ha sido expuesto anteriormente, permite determinar la existencia y la profundidad de fisuras y vacíos en el hormigón. Se usa también, y con un cierto éxito, para evaluar los daños producidos por el fuego en el hormigón. Las técnicas de eco (pulse echo techniques en inglés) se usaron analizando la reflexión de las ondas para delimitar vacíos y discontinuidades internas del hormigón figura 1.27.

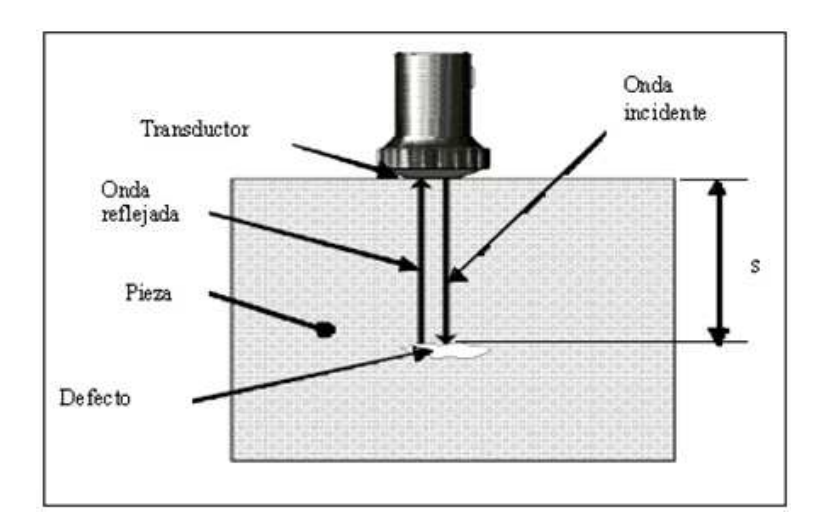

Figura 1.25: Método Ultrasonido.

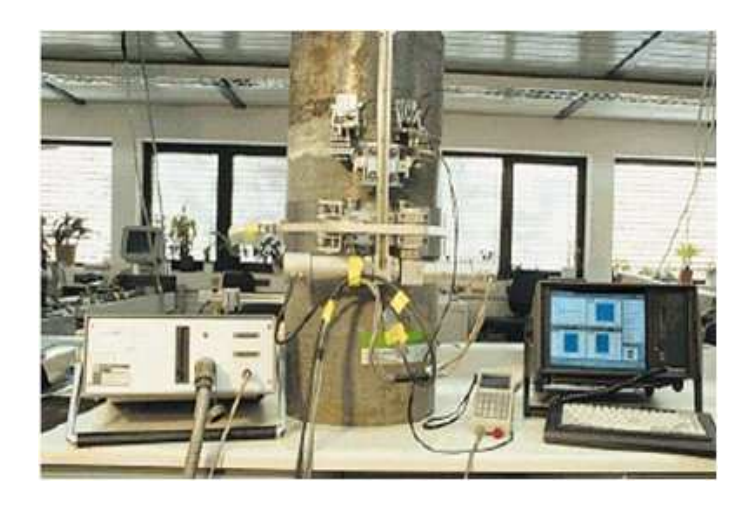

Figura 1.26: Laboratorio de Ultrasonido.

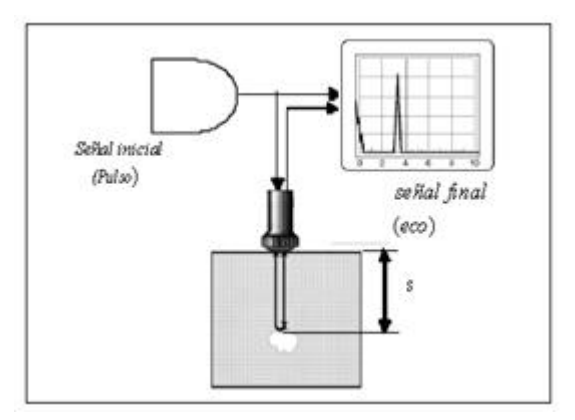

Figura 1.27: Método Ultrasonido y Técnica de Eco.

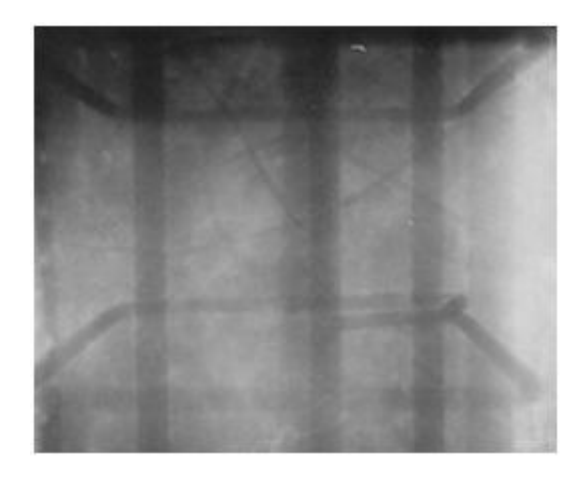

Figura 1.28: Rayos X y Gama de Hormigón Armado.

La principal ventaja de este método es que el ensayo puede realizarse con solo una cara del elemento estructural accesible. El uso de estas técnicas se está incrementado en Norteamérica en la delimitación de fisuras y zonas con deficiente compactación.

#### c. Rayos X y Gamma

Implica la utilización de radiación gamma o rayos-X (muy penetrantes) para examinar los defectos internos.

Se requieren máquinas con fuentes de radiación que atraviesan el material y producen una "imagen negativa" en una película o film. La radiografía muestra la solidez interna de los materiales examinados figura 1.28. Las posibles imperfecciones se muestran como cambios en la densidad en la película de la misma manera que se aprecian los "huesos rotos".

#### d. Métodos Magnéticos y Eléctricos

La posición de las armaduras puede ser determinada con campo magnético emitido por diferentes aparatos. En efecto, el acero modifica el campo magnético dado que las ondas electromagnéticas se propagan más rápidamente en él. Existen varios aparatos portátiles capaces de determinar la posición de las barras de acero. Los fabricados en Holanda y en el Reino Unido se denominan covermeters, mientras que los de Francia se llaman patchometros.

Los patchometros dan resultados satisfactorios en las zonas ligeramente armadas de la estructura. En elementos fuertemente armados la influencia de la armadura secundaria no se puede despreciar, y es más difícil determinar el valor del recubrimiento de las barras de acero. Además el funcionamiento de estos aparatos es afectado a temperaturas por debajo de los 0°C.

#### e. Técnicas Termográficas

Se trata de un método térmico, basado en el principio de la conductividad térmica o capacidad para transmitir calor de los materiales. Se utiliza una cámara sensible a la radiación infrarroja que permite captar el flujo de energía emitido por una superficie y transformarlo inicialmente en una señal eléctrica y posteriormente en imágenes.

#### Aplicaciones

- Diagnóstico de paredes ocultas bajo frescos o pinturas.
- Detección de elementos ocultos (conducciones, armaduras etc.)
- Detección de humedades.
- Detección de defectos de un determinado tamaño en estructuras de hormigón, basándose en el diferente comportamiento térmico del aire y el hormigón.

# 1.8 TEORÍA ELECTROMAGNÉTICA

## 1.8.1 LOS CAMPOS Y LAS FUERZAS MAGNÉTICAS

Las cargas eléctricas no precisan de ningún medio material para ejercer su influencia sobre otras, de ahí que las fuerzas eléctricas sean consideradas fuerzas de acción a distancia. Cuando en la naturaleza se da una situación de este estilo, se recurre a la idea de campo para facilitar la descripción en términos físicos de la influencia que uno o más cuerpos ejercen sobre el espacio que les rodea. La noción física de campo se corresponde con la de un espacio dotado de propiedades medibles.

En el caso de que se trate de un campo de fuerzas éste viene a ser aquella región del espacio en donde se dejan sentir los efectos de fuerzas a distancia. Así, la influencia gravitatoria sobre el espacio que rodea la Tierra se hace visible cuando en cualquiera de sus puntos se sitúa, a modo de detector, un cuerpo de prueba y se mide su peso, es decir, la fuerza con que la Tierra lo atrae. Dicha influencia gravitatoria se conoce como campo gravitatorio terrestre. De un modo análogo la física introduce la noción de campo magnético y también la de campo eléctrico o electrostático.

# 1.8.2 INTENSIDAD DE CAMPO ELÉCTRICO

Se llama intensidad de campo eléctrico (en un punto) a la fuerza eléctrica que actúa sobre la unidad de carga eléctrica (carga de prueba) que está colocada en dicho punto:

$$
Intensidad de Campo electrico = \frac{Fuerza eléctrica}{Cargae léctrica}
$$

$$
E = \frac{F}{q_0}
$$
(1.3)

La unidad de la intensidad de campo eléctrico en el SI es el N/C. La intensidad del campo eléctrico E, es una magnitud vectorial que tiene la misma dirección que la fuerza eléctrica. La intensidad de campo eléctrico debido a una carga puntual que está a una distancia r de ella se calcula por:

$$
E = \frac{kq}{r^2}\hat{r}
$$
 (1.4)

Donde:

*r*ˆ= Vector unitario que va de la carga eléctrica al punto considerado.

*q*= Vector unitario que va de la carga eléctrica al punto considerado <sup>7</sup> .

#### 1.8.3 CORRIENTES DE FOUCAULT

La corriente de Foucault (o corriente parásita). Se produce cuando un conductor atraviesa un campo magnético variable, o viceversa. El movimiento relativo causa una circulación de electrones, o corriente inducida dentro del conductor. Estas corrientes circulares de Foucault crean electroimanes con campos magnéticos que se oponen al efecto del campo magnético aplicado.

<sup>7</sup>Electricidad y Magnetismo-Serrano, García, Gutiérrez

Cuanto más fuerte sea el campo magnético aplicado, o mayor la conductividad del conductor, o mayor la velocidad relativa de movimiento, mayores serán las corrientes de Foucault y los campos opositores generados.

En los núcleos de bobinas y transformadores se generan tensiones inducidas debido a las variaciones de flujo magnético a las que se someten aquellos núcleos. Estas tensiones inducidas son causa de que se produzcan corrientes parásitas en el núcleo (llamadas corrientes de Foucault).

En general, estas corrientes son indeseables, puesto que calentarán el núcleo y aparecerá una pérdida de potencia en forma de calor: PERDIDAS POR CORRIENTES DE FOUCAULT.

En las máquinas eléctricas se procura evitar al máximo la circulación de estas corrientes, cortando el camino eléctrico por medio de núcleos especiales:

- Núcleos de Chapa.- Para frecuencias bajas se utilizan los núcleos de chapa. Estos consisten en una serie de chapas de material ferromagnético de pequeño grosor apiladas, recubiertas cada una de ellas de barniz aislante. Las chapas permiten el paso del flujo magnético, pero no el de las corrientes de Foucault, ya que estas son perpendiculares a aquél.
- Núcleos de Ferrita.- Para frecuencias altas es insuficiente el aislamiento que se consigue con los núcleos de chapa y se recurre a unos materiales especiales denominados ferritas; estos están formados por gránulos de material ferromagnético separados por un cemento cerámico.
- Núcleos de Aire.- Para frecuencias muy altas se recurre a dejar la bobina sin núcleo ferromagnético, y se dice que tiene núcleo de aire. Como éste es un buen aislante eléctrico, la pérdida por corrientes de Foucault en este tipo de bobinas es prácticamente nula <sup>8</sup>.

#### a. Efectos Colaterales

Las corrientes de Foucault son la causa principal del efecto pelicular en conductores que transportan corriente alterna.

<sup>8</sup>http://www.ifent.org/lecciones/cap07/cap07-09.asp

#### b. Pérdidas de Energía

Las corrientes de Foucault, como ya se ha comentado, tienen por efecto transformar parte de la energía en calor. Dicho calor producido en la masa metálica sólo se utiliza en los hornos eléctricos de alta frecuencia, por lo que, en general, supone una pérdida de energía. Para el estudio de estas pérdidas, se considera a una chapa de longitud b, altura x y grosor a, sometida un campo variable de valor:

$$
B = B_m \sin \omega t \tag{1.5}
$$

Donde ω es la pulsación y *B<sup>m</sup>* la inducción máxima.

En esta circunstancia el flujo a través de la superficie de dicha espira es:

$$
\phi = BS \tag{1.6}
$$

Donde *S* es la superficie que atraviesa el flujo, cuyo valor es:

$$
S = 2bx \tag{1.7}
$$

Por lo tanto, la ecuación anterior se puede escribirla en la forma:

$$
\phi = (B_m \sin \omega t) 2bx \tag{1.8}
$$

Por otra parte, se sabe que la fem inducida en la espira es:

$$
e = \frac{d\phi}{dt} \tag{1.9}
$$

Derivando se tiene:

$$
e = (B_m \omega \cos \omega t) 2bx \tag{1.10}
$$

Al tomar la chapa una espira diferencial, su resistencia será:

$$
R = \rho \frac{2b + 2x}{a.dx} \tag{1.11}
$$

y despreciando 2*x* frente a 2*b*, se escribe:

$$
R \approx \frac{2b}{a.dx} \tag{1.12}
$$

La potencia en la espira será,

$$
dP = \frac{E_{ef}^2}{R}
$$
 (1.13)

siendo  $E_{ef}$  la tensión eficaz, cuyo valor en función del máximo, Em, es:

$$
E_{ef} = \frac{E_m}{\sqrt{2}}\tag{1.14}
$$

Por lo tanto la potencia perdida será:

$$
dP = \frac{B_m^2 \cdot \omega^2 4b^2 x^2}{2R} = \frac{a. dx}{\rho . 4. b} B_m^2 \cdot \omega^2 . 4. b^2 . x^2 \tag{1.15}
$$

Y la potencia total perdida a consecuencia de las corrientes de Foucault:

$$
P = \int_0^{\frac{e}{2}} dP = \frac{1}{\rho} B_m^2 \cdot \omega^2 b \cdot a \left[ \frac{X^3}{3} \right]^{\frac{e}{2}} \tag{1.16}
$$

Si se reemplaza ahora  $\omega$  por  $2\pi f$ , se obtiene:

$$
P = \frac{1}{\rho} B_m^2 4\pi^2 f^2 b \cdot a \frac{e^3}{24}
$$
 (1.17)

o lo que es lo mismo:

$$
P = \frac{1}{\rho} B_m^2 . 4\pi^2 f^2 b . a.e \frac{e^3}{24}
$$
 (1.18)

en donde *b*.*a*.*e*, es el volumen de la carga.

De todo lo expuesto se deduce que las pérdidas en vatios por *m*³ debidas a las corrientes de Foucault serán:

$$
P = \frac{\pi^2}{6\rho} e^2 B_m^2 f^2
$$
 (1.19)

Dado el carácter perjudicial de las corrientes de Foucault, por los motivos ya apuntados, es necesario tomar las siguientes precauciones:

- Todas las masas metálicas sometidas a variaciones de inducción deben ser laminadas y colocadas en paquetes paralelos. De esta forma se evita el recorrido de las corrientes de Foucault engendradas en planos perpendiculares a los flujos.
- Los remaches y tornillos que unen las chapas no deben cerrar circuitos conductores que abracen flujo variable.
- Los soportes metálicos de las bobinas han de ser cortados por medio de una incisión paralela a las líneas de inducción, o bien utilizar sustancias no conductoras.

#### 1.8.4 LEY DE GAUSS

La ley de Gauss relaciona el flujo eléctrico a través de una superficie cerrada y la carga eléctrica encerrada en esta superficie.

#### a. Flujo de Campo Eléctrico

El flujo (denotado como  $\phi$ ) es una propiedad de cualquier campo vectorial referida a una superficie hipotética que puede ser cerrada o abierta. Para un campo eléctrico, el flujo (φ*E*) se mide por el número de líneas de fuerza que atraviesan la superficie.

Para definir al flujo eléctrico con precisión considérese la figura 1.29, que muestra una superficie cerrada arbitraria dentro de un campo eléctrico.

La superficie se encuentra dividida en cuadrados elementales  $\triangle S$ , cada uno de los cuales es lo suficientemente pequeño como para que pueda ser considerado plano. Estos elementos de área pueden ser representados como vectores  $\overrightarrow{\triangle S}$ , cuya magnitud es la propia área, la dirección es normal a la superficie y el sentido hacia afuera.

En cada cuadrado elemental también es posible trazar un vector de campo eléctrico  $\overline{E}$ . Ya que los cuadrados son tan pequeños como se quiera,  $E$  puede considerarse constante en todos los puntos de un cuadrado dado.

 $\overrightarrow{E}$  y  $\overrightarrow{\triangle S}$  caracterizan a cada cuadrado y forman un ángulo θ entre sí y la figura 1.29 muestra una vista amplificada de dos cuadrados. El flujo, entonces, se define como sigue:

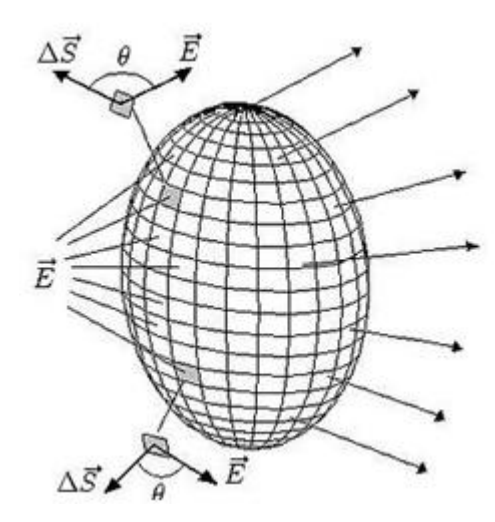

Figura 1.29: Flujo eléctrico a través de una superficie esférica.

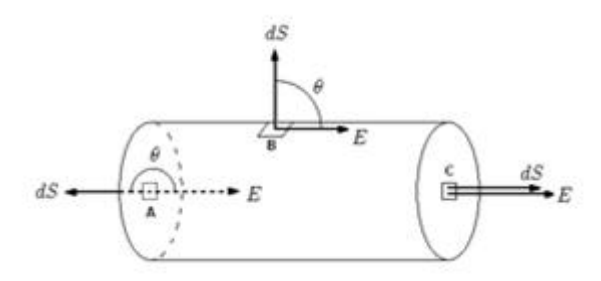

Figura 1.30: Flujo eléctrico a través de una superficie cilíndrica.

$$
\phi_E = \sum \overrightarrow{E} \triangle \overrightarrow{S} \tag{1.20}
$$

O sea:

$$
\phi_E = \oint\limits_S \overrightarrow{E} \cdot d\overrightarrow{s} \tag{1.21}
$$

#### b. Flujo para una superficie cilíndrica colocada en un campo uniforme

Al tener una superficie cilíndrica colocada dentro de un campo uniforme  $\overrightarrow{E}$  tal como muestra la figura 1.30:

El flujo φ*E* puede escribirse como la suma de tres términos, (a) una integral en la tapa izquierda del cilindro, (b) una integral en la superficie cilíndrica y (c) una integral en la tapa derecha fórmula:

$$
\phi_E = \oint \overrightarrow{E} \cdot d\overrightarrow{s} = \int_{(a)} \overrightarrow{E} \cdot d\overrightarrow{S} + \int_{(b)} \overrightarrow{E} \cdot d\overrightarrow{S} + \int_{(c)} \overrightarrow{E} \cdot d\overrightarrow{S} \qquad (1.22)
$$

Para la tapa izquierda, el ángulo θ, para todos los puntos, es de π, *E* tiene un valor constante y los vectores *dS* son todos paralelos.

Entonces:

$$
\int_{(a)} \overrightarrow{E} \cdot d\overrightarrow{S} = \int E \cos \pi dS = -E \int dS = -ES \tag{1.23}
$$

Siendo  $S = \pi R^2$  el área de la tapa. Análogamente, para la tapa derecha:

ente, para la superficie cilíndrica: Por consiguiente: da cero ya que las mismas líneas de fuerza que entran, después salen del cilindro:

$$
\phi_E = -ES + 0 + ES = 0 \tag{1.24}
$$

#### c. Flujo para una superficie esférica con una carga puntual en su interior

Considérese una superficie esférica de radio r con una carga puntual *q* en su centro tal como muestra la figura 1.31. El  $\overrightarrow{E}$  campo eléctrico es paralelo al vector superficie  $\overrightarrow{dS}$ , y el campo es constante en todos los puntos de la superficie esférica. En consecuencia:

$$
\phi_E = \oint_S \overrightarrow{E} \cdot d\overrightarrow{s} = \int_S E \cos \theta \cdot dS = \int_S E \cos(0) dS = E \int_S dS = E 4\pi r^2 \qquad (1.25)
$$

#### d. Forma diferencial de la ley de Gauss

Se toma la ley de Gauss en forma integral.

$$
\oint_{s} \overrightarrow{E} \cdot d\overrightarrow{A} = \frac{1}{\epsilon_0} \int_{V} \rho dV
$$
\n(1.26)

Aplicando al primer término el teorema de Gauss de la divergencia queda:

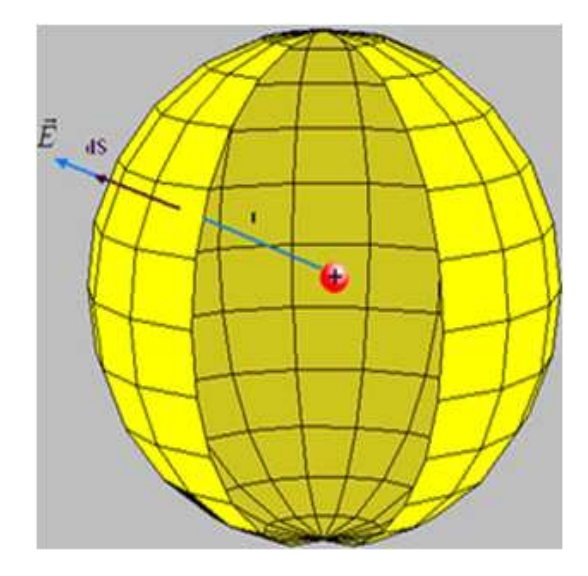

Figura 1.31: Flujo eléctrico de una carga puntual en el interior de una esfera.

$$
\oint_{V} (\overrightarrow{\nabla} \cdot \overrightarrow{E})dV = \frac{1}{\epsilon_{0}} \int_{V} \rho dV
$$
\n(1.27)

Como ambos lados de la igualdad poseen diferenciales volumétricas, y esta expresión debe ser cierta para cualquier volumen, solo puede ser que:

$$
\overrightarrow{\nabla} \cdot \overrightarrow{E} = \frac{\rho}{\varepsilon_0} \tag{1.28}
$$

#### e. Forma diferencial de la ley de Gauss (en el vacio)

Esta ley se puede generalizar cuando hay un dieléctrico presente, introduciendo el campo de desplazamiento eléctrico . De esta manera la Ley de Gauss se puede escribir en su forma más general como:

$$
\nabla.\overrightarrow{D} = \rho \tag{1.29}
$$

Finalmente es de esta forma en que la ley de gauss es realmente útil para resolver problemas complejos de maneras relativamente sencillas.

#### f. Forma integral de la ley de Gauss

Su forma integral utilizada en el caso de una distribución extensa de carga puede escribirse de la manera siguiente:

$$
\phi = \oint_{s} \overrightarrow{E} \cdot d\overrightarrow{A} = \frac{1}{\epsilon_{0}} \int_{V} \rho dV = \frac{Q_{A}}{\epsilon_{0}}
$$
(1.30)

Donde φ es el flujo eléctrico,  $\overrightarrow{E}$  es el campo eléctrico,  $d\overrightarrow{A}$  es un elemento diferencial del área *A* sobre la cual se realiza la integral, *Q<sup>A</sup>* es la carga total encerrada dentro del área *A*,  $\rho$  es la densidad de carga en un punto de *V* y  $\varepsilon_0$  es la permitividad eléctrica del vacío <sup>9</sup>.

#### 1.8.5 LEY DE FARADAY

La Ley de inducción electromagnética de Faraday (o simplemente Ley de Faraday) se basa en los experimentos que Michael Faraday quien la realizó en 1831 y establece que el voltaje inducido en un circuito cerrado es directamente proporcional a la rapidez con que cambia en el tiempo el flujo magnético que atraviesa una superficie cualquiera con el circuito como borde:

$$
\oint_C \vec{E} \cdot d\vec{l} = -\frac{d}{dt} \int_S \vec{B} \cdot d\vec{A}
$$
\n(1.31)

Donde  $\overrightarrow{E}$  es el campo eléctrico,  $d\overrightarrow{l}$  es el elemento infinitesimal del contorno *C*,  $\overrightarrow{B}$  es la densidad de campo magnético y *S* es una superficie arbitraria, cuyo borde es *C*. Las direcciones del contorno *C* y de  $\overrightarrow{dA}$  están dadas por la regla de la mano derecha. La permutación de la integral de superficie y la derivada temporal se puede hacer siempre y cuando la superficie de integración no cambie con el tiempo.

#### 1.8.6 LEY DE AMPERE

La Ley de Ampere relaciona el campo magnético con la corriente eléctrica <sup>10</sup> que lo genera figura 1.32.

<sup>9</sup>http://es.wikipedia.org/wiki/Ley\_de\_Gauss

<sup>10</sup>http://es.wikipedia.org/wiki/Ley\_de\_Ampere

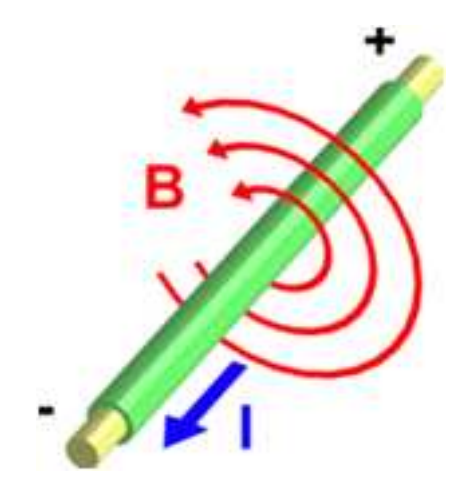

Figura 1.32: Corriente eléctrica produce un campo magnético.

La Ley se puede escribir de dos maneras, la "forma integral" y la "forma diferencial". Ambas formas son equivalentes, y se relacionan por el teorema de Stokes.

#### a. Forma integral

Dada una superficie abierta *S* por la que atraviesa una corriente eléctrica *I*, y dada la curva *C*, curva contorno de la superficie *S*, la forma original de la ley de Ampere para medios materiales es:

$$
\oint_C = \overrightarrow{H} \cdot d\overrightarrow{l} = \int \int_S \overrightarrow{J} \cdot d\overrightarrow{S} = I_{enc}
$$
\n(1.32)

Donde

 $\overrightarrow{H}$  es el campo magnéetico.

*Ienc* es la corriente encerrada en la curva *C*.

Y se lee: La circulación del campo  $\overrightarrow{H}$  a lo largo de la curva *C* es igual al flujo de la densidad de corriente sobre la superficie abierta *S*, de la cual *C* es el contorno.

En presencia de un material magnético en el medio, aparecen campos de magnetización, propios del material, análogamente a los campos de polarización que

aparecen en el caso electrostático en presencia de un material dieléctrico en un campo eléctrico.

Definición:

$$
\overrightarrow{H} = \frac{\overrightarrow{B}}{\mu_0} - \overrightarrow{M}
$$
 (1.33)

$$
\overrightarrow{B} = \mu_0 (\overrightarrow{H} + \overrightarrow{M}) \tag{1.34}
$$

$$
\overrightarrow{B} = \mu_0 (1 + x_m) \overrightarrow{H} = \mu_0 \mu_r \overrightarrow{H} = \mu \overrightarrow{H}
$$
 (1.35)

Donde

 $\overrightarrow{B}$  es la densidad de flujo magnético.

 $\mu_0$  es la permeabilidad magnética del vacio.

µ*<sup>r</sup>* es la permeabilidad magnética del medio material.

Luego  $\mu = \mu_0 \mu_r$  es la permeabilidad magnética total.

 $\overrightarrow{M}$  es el vector magnetización del material debido al campo magnético.

*x<sup>m</sup>* es la susceptibilidad magnética del material.

Un caso particular de interes es cuando el medio es el vacio  $\mu = \mu_0$  osea  $\overrightarrow{B} = \mu_0 \overrightarrow{H}$ :

$$
\oint_C \overrightarrow{B} \cdot d\overrightarrow{l} = \mu_0 I_{enc} \tag{1.36}
$$

#### b. Forma diferencial

A partir del teorema de Stokes, esta ley también se puede expresar de forma diferencial:

$$
\overrightarrow{\nabla} \times \overrightarrow{H} = \overrightarrow{J}
$$
 (1.37)

Donde

−→  $\nabla \times$  es el operador rotacional.

 $\overrightarrow{J}$  es la densidad de corriente que atraviesa el conductor.

| <b>Nombre</b> | Tabla 1.5. Ecuaciónes de Mawell.<br><b>Forma Diferencial</b>                                                                      | <b>Forma Integral</b>                                                                                                    |
|---------------|----------------------------------------------------------------------------------------------------|----------------------------------------------------------------------------------------------------|
| Ley de Gauss  |                                                                                                    |                                                                                                    |
| Ley de Gauss  | $\nabla \cdot \overline{B} = 0$                                                                                                   | $\oint_{S} \vec{B} \cdot d\vec{s} = 0$                                                                                                    |
| para el campo |                                                                                                    |                                                                                                    |
| magnético     |                                                                                                    |                                                                                                    |
| Ley de        | $\overrightarrow{\nabla}\times\overrightarrow{E}=$                                                                                | $\oint_C \vec{E} \cdot d\vec{l} = -\frac{d}{dt} \int_S \vec{B} \cdot d\vec{s}$                                                                                                    |
| Faraday       |                                                                                                    |                                                                                                    |
| Ley de ampere | $\overrightarrow{\nabla}\times\overrightarrow{B}=\mu_{0}\overrightarrow{j}+\mu_{0}\varepsilon_{0}\frac{\delta\vec{E}}{\delta t},$ |                                                                                                    |
| generalizada  |                                                                                                    | $\oint_C \overrightarrow{B} \cdot d\overrightarrow{l} = -\mu_0 \int_S \overrightarrow{J} \cdot d\overrightarrow{s} + \mu_0 \varepsilon_0 \frac{d}{dt} \int_S \overrightarrow{E} \cdot d\overrightarrow{s}$ |

Tabla 1.3: Ecuaciones de Mawell.

#### 1.8.7 LAS ECUACIONES DE MAXWELL

Las ecuaciones de Maxwell permitieron ver en forma clara que la electricidad y el magnetismo son dos manifestaciones de un mismo fenómeno físico, el electromagnetismo. El fenómeno era similar a la gravitación, así como un cuerpo masivo produce una fuerza gravitacional sobre otro, un cuerpo eléctricamente cargado y en movimiento produce una fuerza electromagnética sobre otro cuerpo cargado. La diferencia más importante es que la magnitud y la dirección de la fuerza electromagnética dependen de la carga del cuerpo que lo produce y también de su velocidad; por esta razón, la teoría del electromagnetismo es más complicada que la teoría newtoniana de la gravitación, y las ecuaciones de Maxwell son más complejas que la fórmula para la fuerza gravitacional. Las ecuaciones de Maxwell son cuatro y se las puede observar en la tabla 1.3:

Estas cuatro ecuaciones junto con la fuerza de Lorentz son las que explican cualquier tipo de fenómeno electromagnético. Una fortaleza de las ecuaciones de Maxwell es que permanecen invariantes en cualquier sistema de unidades, salvo de pequeñas excepciones, y que son compatibles con la relatividad especial y general. Además tenemos que la velocidad de la luz en el vacío es:

$$
c = \frac{1}{\sqrt{\varepsilon_0 \mu_0}}\tag{1.38}
$$

Los valores aceptados actualmente  $11$  para la velocidad de la luz, la permitividad y la permeabilidad se resumen en la siguiente tabla 1.4.

<sup>&</sup>lt;sup>11</sup>http://es.wikipedia.org/wiki/Ecuaciones\_de\_Maxwell

| <b>Simbolo</b>              | <b>Nombre</b>   | Valor numérico          | Unidad de medida SI | <b>Tipo</b> |  |
|-----------------------------|-----------------|-------------------------|---------------------|-------------|--|
| $\mathcal{C}_{\mathcal{C}}$ | Velocidad de la | $2.998 \times 10^8$     | metros por segundo  | definido    |  |
|                             | luz en el vacio |                         |                     |             |  |
| $\varepsilon_0$             | Permitividad    | $8.854 \times 10^{-12}$ | faradios por metro  | derivado    |  |
| $\mu_0$                     | Permeabilidad   | $4\pi \times 10^{-7}$   | henrios por metro   | definido    |  |
|                             | magnética       |                         |                     |             |  |

Tabla 1.4: Valores de la velocidad de la Luz, La Permitividad y la Permeabilidad magnética .

# CAPÍTULO 2

# PROCESAMIENTO DE IMÁGENES

# 2.1 ANÁLISIS Y CARACTERÍSTICAS DE UNA IMAGEN

#### 2.1.1 IMAGEN

Para entender lo que es una imagen primero se debe definir lo que es un pixel. Un píxel o pixel es la menor unidad homogénea que forma parte de una imagen digital, los píxeles aparecen como pequeños cuadrados o rectángulos en color o en matices de gris. Una imagen (del latín imago "imagen") es una representación que manifiesta la apariencia de una cosa u objeto. Las imágenes son formas que representan la realidad <sup>1</sup>.

Las imágenes no son otra cosa que una matriz rectangular de píxeles, donde cada píxel forma un área tan pequeña o grande como se desee, respecto a la imagen total. La resolución de una imagen es simplemente la cantidad de píxeles que hay en una pulgada cuadrada, lo que hace que la forma cuadrada de estos píxeles se vaya haciendo más difícil de percibir, haciendo la imagen más real; así, cada imagen cambia con respecto a la resolución que tenga.

<sup>1</sup>http://es.wikipedia.org/wiki/Image

#### a. De números a colores

Para poder transformar la información numérica que almacena un píxel en un color se requiere saber el modelo de color y su brillo, además de la profundidad del color; aquí es donde entra el modelo de color RGB (Red Green Blue) que permite crear un color componiendo 3 colores básicos, esto dependiendo de la saturación de cada uno.

En los dispositivos gráficos los píxeles se codifican con bits de una longitud determinada, a esto se le llama profundidad de color. Por ejemplo, cada pixel se puede codificar con un byte (8 bits), así cada pixel podría tener 256 variaciones de color (28). Esto significa que 2 posibles valores de un bit son tomados 8 veces.

Normalmente las imágenes utilizan 3 bytes para definir un color, es decir que se pueden representar un total de 224 colores.

#### b. Modelo RGB

La mayor parte de los dispositivos que se usan con un ordenador usan el modelo RGB. Éste está basado en la adición de los 3 colores luz primarios, en el cual es posible representar un color mediante la adición de estos 3 colores.

Para saber con qué proporción mezclar cada color, se asigna un valor a cada uno de los colores primarios. Por ejemplo, el valor 0 representa que no interviene en la mezcla y, a medida que se aumenta, se entiende que aporta más intensidad a la mezcla. Normalmente como cada color primario se codifica con un byte la intensidad de cada uno de los componentes se mide según una escala que va del 0 al 255. Por lo tanto, el rojo se obtiene con (255, 0,0), el verde con (0, 255,0) y el azul con (0, 0,255), obteniendo, en cada caso un color resultante monocromático. Así, se pueden representar colores con números.

#### c. RGB blanco y negro

Por otro lado, las tonalidades de negros y grises tienen su propia escala de variaciones, muy semejante a los demás tonos. Así se tiene al blanco como la saturación máxima de los 3 tonos: rojo, verde y azul, y al negro como la inexistencia de todos.

Así, se tendría por ejemplo grises en una escala del 10 al 1 figura 1.1:

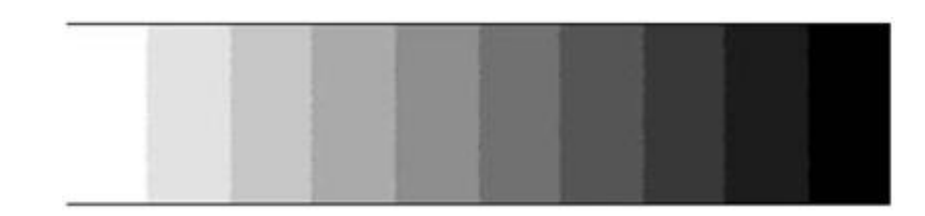

Figura 1.1: Grises en escala del 10 al 1.

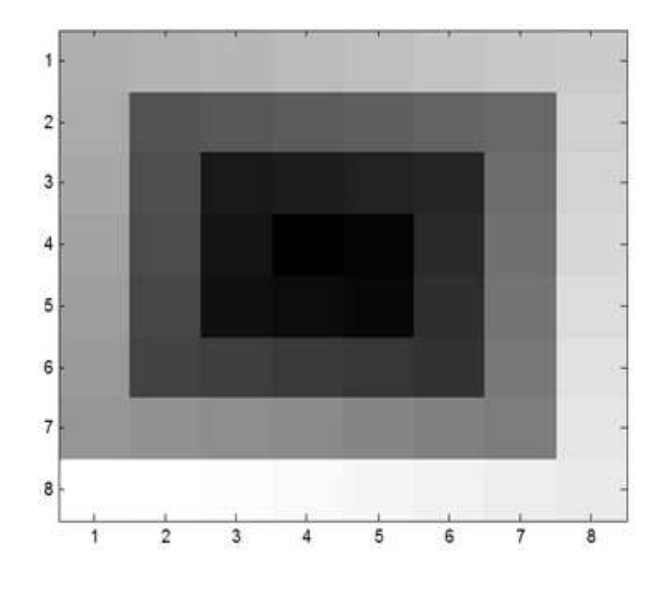

Figura 1.2: Saturación de los grises en una escala del 1 al 64 representando cada elemento de la matriz a un pixel.

Así, tomando la matriz:

|    | 43 44 45 46 47 48 49 50               |  |  |  |
|----|---------------------------------------|--|--|--|
|    | 42 21 22 23 24 25 26 51               |  |  |  |
|    | 41 20 7 8 9 10 27 52                  |  |  |  |
| 40 | 19 6 1 2 11 28 53                     |  |  |  |
|    | 39 18 5 4 3 12 29 54                  |  |  |  |
| 38 | 17 16 15 14 13 30 55                  |  |  |  |
|    | 37 36 35 34 33 32 31 56               |  |  |  |
|    | 64   63   62   61   60   59   58   57 |  |  |  |

En la figura 1.2 se puede observar la gráfica de la matriz de datos anterior en una escala de grises de 0 a 64 de gris en una esca del 1 al 64:

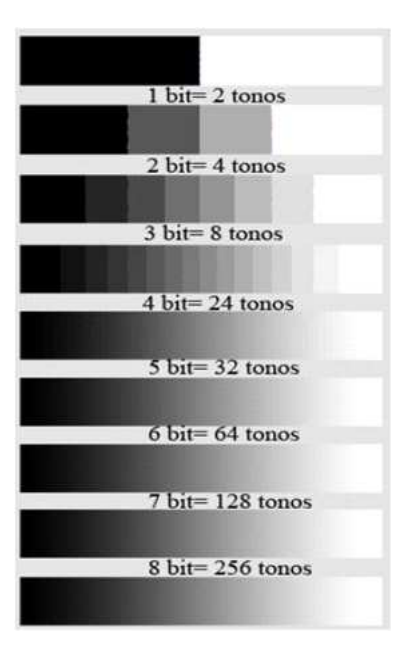

Figura 1.3: Degrado hecho con diferentes números de bits por pixel.

#### d. Profundidad de color por pixel

Los niveles en la escala de grises dependen de la cantidad de bits que se utilice para su representación como se muestra en la figura 1.3

#### e. Finalidad de las imágenes

Informativa: la imagen tiene como objetivo transmitir alguna información.

Estética: la imagen está particularmente cuidada en su aspecto visual.

Descriptiva: una imagen explica sin interpretaciones personales ni enriquecimiento artístico de una forma rigurosa.

# 2.1.2 TIPOS DE IMÁGENES

Las imágenes se pueden dividir en diferentes tipos empleando varios criterios, sin embargo, para este caso compete hablar solamente de aquellas imágenes que van a ser tratadas en un ordenador. En base a esta premisa se pueden distinguir dos tipos de imágenes: Imágenes en mapa de bits e imágenes vectoriales <sup>2</sup>.

<sup>2</sup>http://www.digitalfotored.com/imagendigita

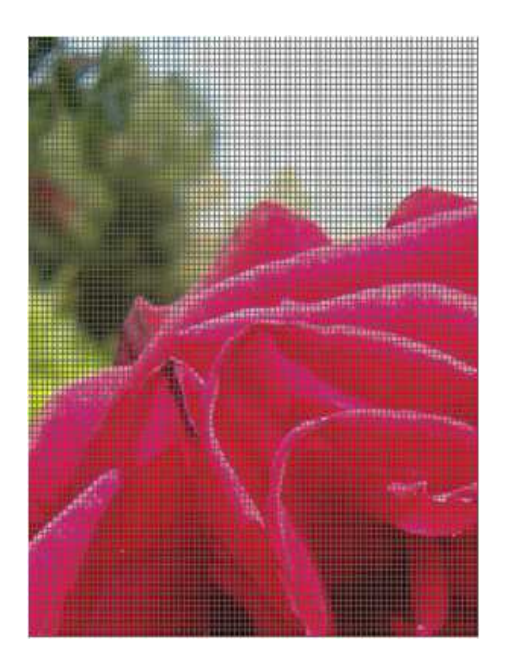

Figura 1.4: Imagen en Mapa de Bits (Cada división representa un pixel).

#### a. Imágenes en Mapa de bits

Corresponde a una matriz de puntos, denominados píxeles figura 1.4, y a cada uno de ellos se les asigna un determinado color, el conjunto de todos estos puntos corresponde a la imagen creada. Los gráficos de mapa de bits tienen el inconveniente de que al ampliar la fotografía, los píxeles crecen de tamaño, es decir que el píxel ocupa más espacio y deforma la imagen con el efecto de pixelación, (píxeles de gran tamaño) aportando poca definición a la imagen.

En la figura 1.5 se observa dos imágenes. La figura a) representa una imagen original mientras que la figura b) es la imagen original ampliada. Se puede notar claramente como se ve afectada la calidad de dicha imagen al cambiar de un tamaño a otro.

#### *Aplicaciones*

Se utiliza en sistemas de escáner y en imágenes capturadas por cámaras digitales, en estas imágenes la calidad máxima que tienen viene determinada en el momento de crearlas por lo que no se puede ampliar la resolución o número de píxeles por unidad, es decir, no es posible ampliar su resolución sin que la imagen se vea afectada, en general deformándose y perdiendo nitidez, ya que se modifican los píxeles que las definen.

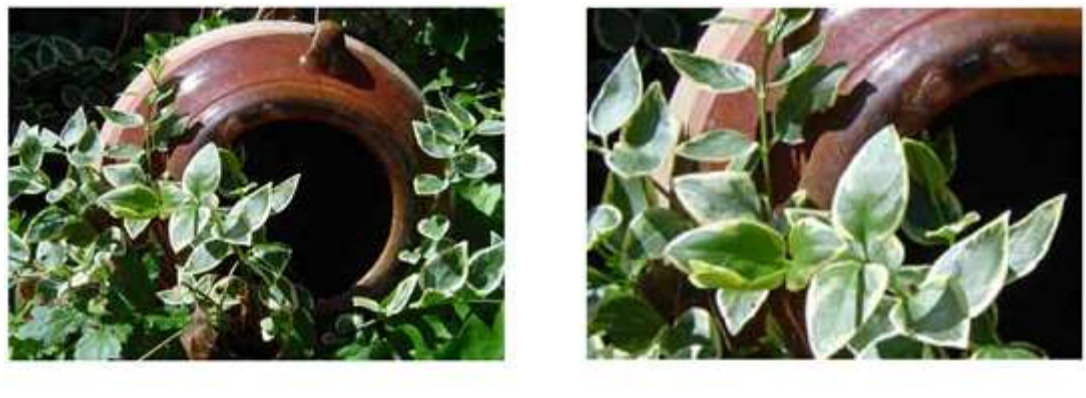

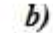

Figura 1.5: Imagenes en mapa de bits original y ampliada.

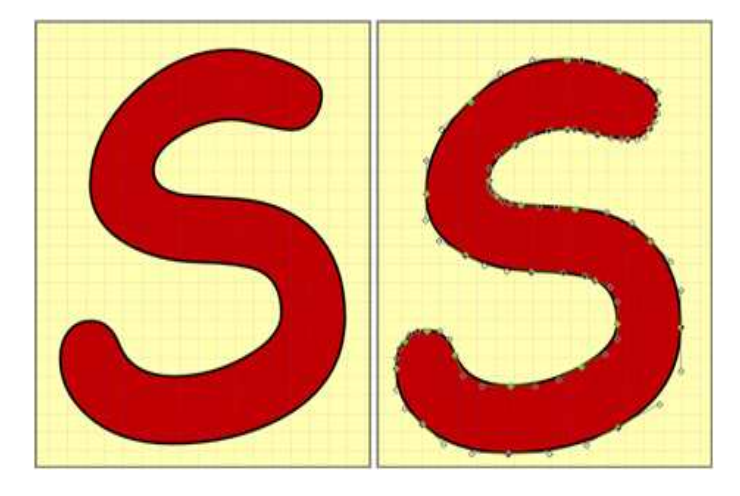

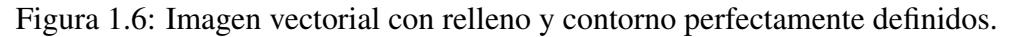

#### b. Imagenes vectoriales

 $\boldsymbol{a}$ 

Se obtienen a base de líneas, respondiendo cada una de ellas a una ecuación matemática. Una imagen de este tipo está formada por trazos controlados por coordenadas figura 1.6. Los gráficos vectoriales tienen el inconveniente de que no presentan el nivel de detalle que los mapas de bits. La ventaja de estas imágenes es que se pueden reducir y ampliar sin perder calidad puesto que los trazos se redibujan al cambiar de tamaño.

En la figura 1.7 se observa dos imágenes. La figura a) representa una imagen original mientras que la figura b) es la imagen original ampliada. Se puede notar claramente que no se ve afectada la calidad de dicha imagen al cambiar de un tamaño a otro.

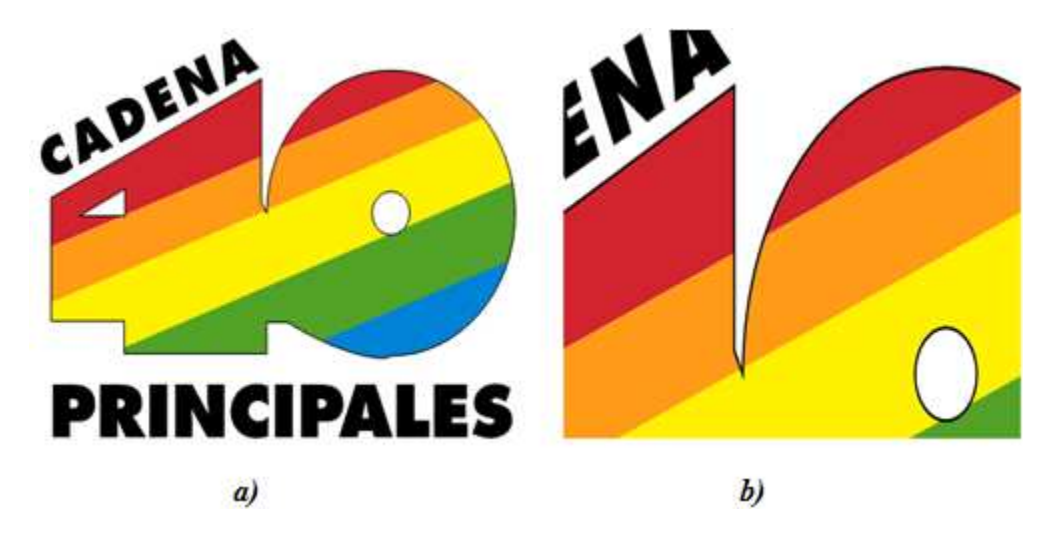

Figura 1.7: Imagenes vectoriales original y ampliada.

#### *Aplicaciones*

- Generación de gráficos.- Se utilizan para crear logos ampliables a voluntad así como en el diseño técnico con programas de tipo CAD (Computer Aided Design). Muy populares para generar escenas 3D.
- Lenguajes de descripción de documentos.- Los gráficos vectoriales permiten describir el aspecto de un documento independientemente de la resolución del dispositivo de salida. A diferencia de los gráficos de mapa de bits, se puede visualizar e imprimir estos documentos sin pérdida en cualquier resolución.
- Videojuegos.- En los videojuegos 3D es habitual la utilización de gráficos vectoriales.

# 2.1.3 REPRESENTACIONES MATEMÁTICAS DE UNA IMAGEN

#### a. Suma

La suma de dos imágenes  $I_1(x, y) \in I_2(x, y)$  se define como:

$$
I_N = I_1(x, y) + I_2(x, y)
$$
\n(2.1)

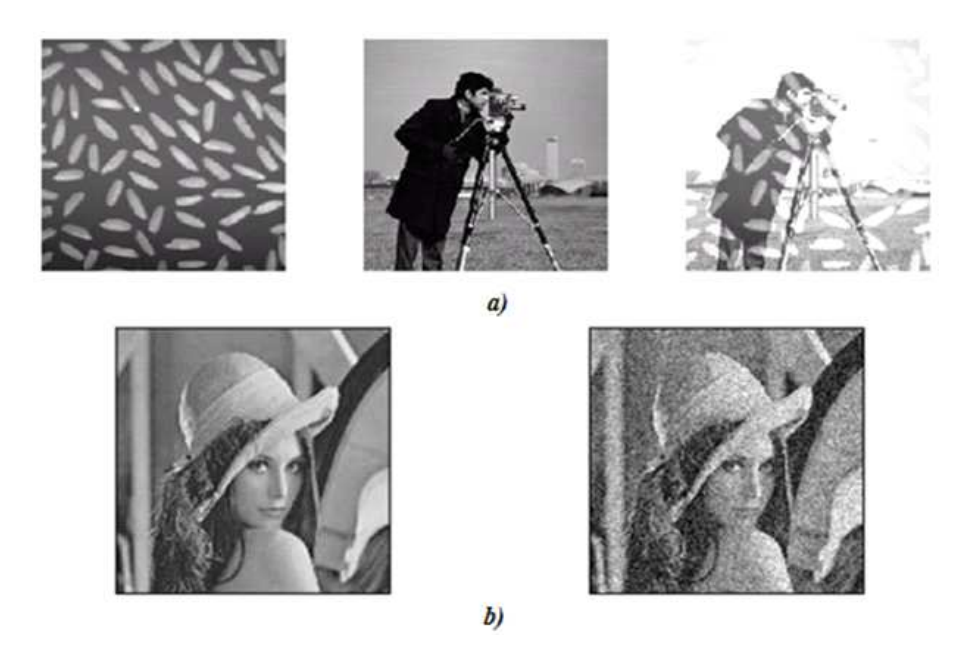

Figura 1.8: Ejemplos de aplicación de suma de imágenes, a) efecto b) Imagen con ruido.

Un posible uso es sobreponer una imagen en otra para lograr algún efecto o bien también se puede utilizar para agregar ruido a una imagen <sup>3</sup> para trabajos de modelado de reconstrucción y eliminación de ruido , figura 1.8.

#### b. Substracción

La diferencia entre dos imágenes  $I_1(x, y) \in I_2(x, y)$  es:

$$
I_N = (x, y) - I_2(x, y)
$$
 (2.2)

La substracción de imágenes es importante para segmentación y mejoramiento. Por ejemplo si se tiene una imagen que contiene un objeto mezclado con una sombra se puede mejorar la información del objeto restando de la imagen original la imagen que corresponde a la sombra, figura 1.9.

La figura 1.10 muestra un caso real donde una imagen es afectada por iluminación no uniforme. La Figura 1.10 a) es la imagen afectada, la iluminación que afecta a la imagen se muestra en la Figura 1.10b) y la Figura 1.10c) muestra la imagen resultante de remover la iluminación no uniforme de la Figura 1.10 a). En este caso

<sup>3</sup>Procesamiento Digital de Imágenes – Mario I. Chacón

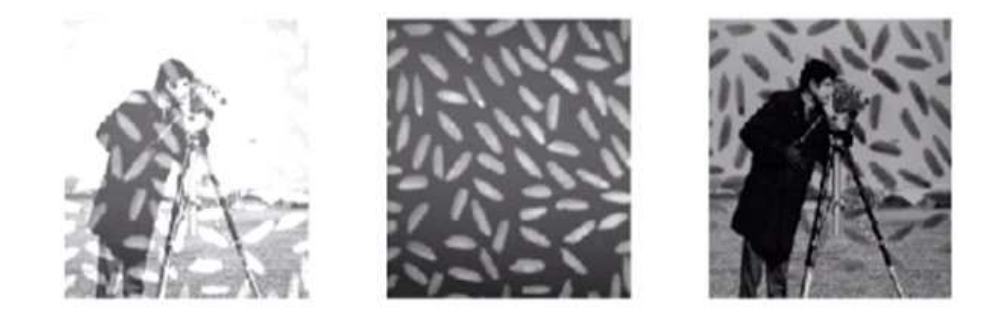

Figura 1.9: a) Objeto con granos de arroz b) Granos c) resultado de a - b.

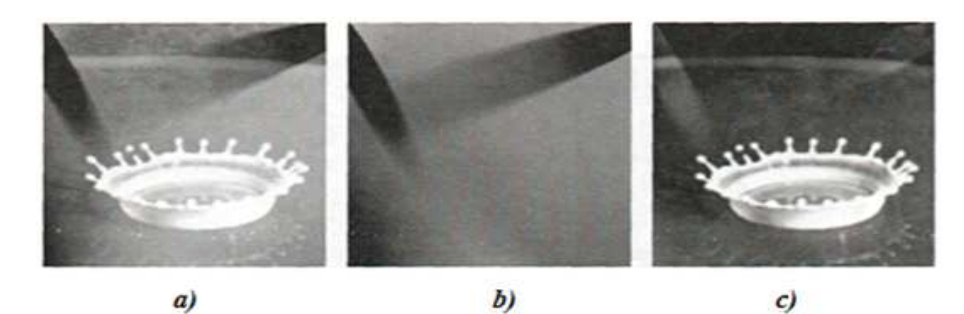

Figura 1.10: Iluminación no uniforme.

se asume que el modelo de la iluminación puede ser adquirido de la escena donde se tomó la imagen. En los casos donde no es posible obtener el modelo real de la iluminación se recurre a modelado.

Otra aplicación de la resta de imágenes es en los casos de detección de cambio de posición. Si se considera dos imágenes tomadas en distintos tiempos, tl y t2, y se obtiene su diferencia, se buscará que el resultado arroje cambios en los valores de los pixeles donde se localizaba el objeto y donde se localiza actualmente, la figura 1.11 ilustra esta situación.

En la Figura 1.12 se ilustra un caso real donde un auto de la escena se desplazó a otra posición.

Esta operación puede extender su aplicación para detención de movimiento, y detección de intrusos en sistemas de seguridad.

#### c. Multiplicación y División

La operación de multiplicación puede utilizarse como una máscara que bloqué regiones de una imagen y preserve la información de otras áreas. Para el primer caso la multiplicación sería con valores de cero y la segunda con valores de uno. Una
|  |  | 255 255 255 255 255 255 |  |                         |  | 255 255 255 255 255 255 |   | 0           | 0       | 0            | 0            | 0      | 0            |
|--|--|-------------------------|--|-------------------------|--|-------------------------|---|-------------|---------|--------------|--------------|--------|--------------|
|  |  | 255 255 255 255 255 255 |  | 255 255 255 255 255 255 |  |                         |   | n           | n       | n            | 0            |        | 0            |
|  |  | 255 255 255 255 255 255 |  | 255 255 255 255 255 255 |  |                         | 0 | 0           | 0       | 0            | 0            | 0      | 0            |
|  |  | 255 255 255 255 255 255 |  | 255 255 255 255 255 255 |  |                         | n | n           | 0       | 0            | n            | 0      | 0            |
|  |  | 255 255 255 255 255 255 |  | 255 255 255 255 255 255 |  |                         | 0 | 0           | 0       | n            | U            | U      | 0            |
|  |  | 255 255 255 255 255 255 |  | 255 255 155 255 255     |  |                         | n | n           | 0       | $\mathbf{n}$ | $\mathbf{u}$ | 0      | $\mathbf{u}$ |
|  |  | 255 35 255 255 255 255  |  | 255 255 255 255 255 255 |  |                         |   | $0.255$ $0$ | 0,255,0 | 0            | 0<br>0       | 0<br>0 | 0<br>0       |
|  |  | 255 255 255 255 255 255 |  | 255 255 255 255 255 255 |  |                         |   | 0           | 0       | 0            | 0            | 0      | n            |
|  |  | 255 255 255 255 255 255 |  | 255 255 255 255 255 255 |  |                         | n | O           | П       |              |              |        |              |

Figura 1.11: Resta de imágenes para detección de cambio de posición.

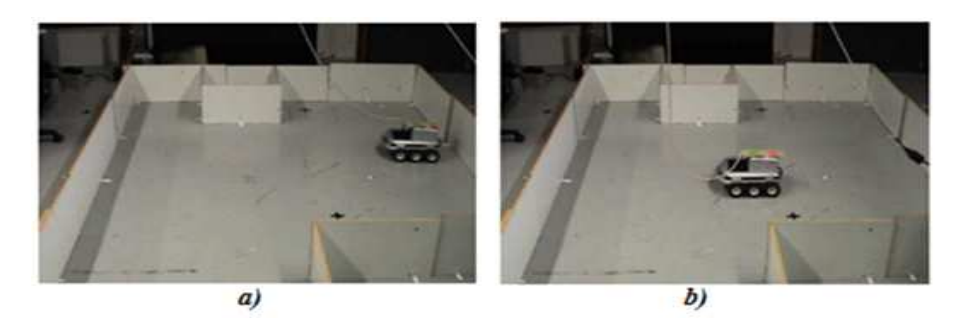

Figura 1.12: a) Imagen en t1, b) Detección del movimiento.

aplicación de la división de imágenes es generar razones de imágenes en análisis multiespectral.

En el campo de las imágenes, la multiplicación se puede llevar a cabo, entre dos imágenes del mismo tamaño, multiplicando elemento a elemento cada uno de los píxeles de la imagen, de la forma  $C(x, y) = A(x, y)$ . B(x, y). En la figura 1.13 se muestra la multiplicación de dos imágenes.

Cuando se multiplica cada uno de los píxeles de una imagen por un escalar, se le conoce como escalamiento, el cual se realiza de la siguiente forma  $B(x, y) =$  $a \cdot A(x, y)$ . Cuando el escalar o constante es menor a 1, se oscurece la imagen y si es mayor a uno aumenta el brillo de la imagen. En la figura 1.14 se muestra el resultado de multiplicar la imagen original por el escalar 1.2

La división de imágenes consiste en una división de elemento a elemento, como las demás operaciones vistas anteriormente. La división entre imágenes puede utilizarse para detectar cambios en dos imágenes, sin embargo, en lugar de dar el cambio absoluto de cada píxel, la división da el cambio fraccional o razón de cambio entre los valores de dos píxeles correspondientes. A la división de imágenes

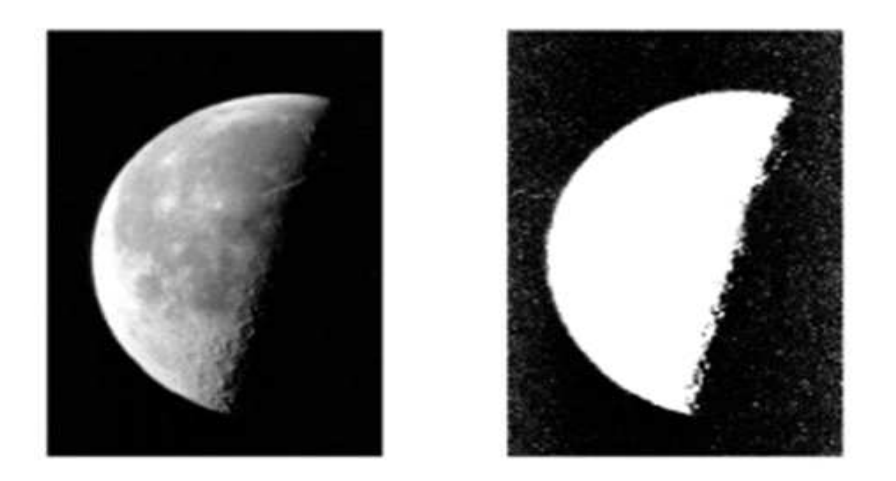

Figura 1.13: Multiplicación de una imagen por si misma, imagen original (izquierda), imagen resultante (derecha).

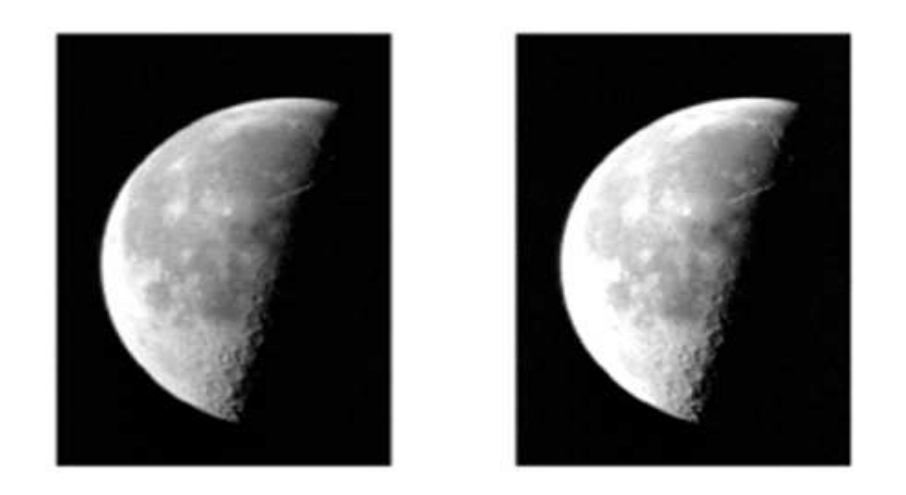

Figura 1.14: Multiplicación de una imagen por un escalar, imagen original (izquierda), imagen resultante (derecha).

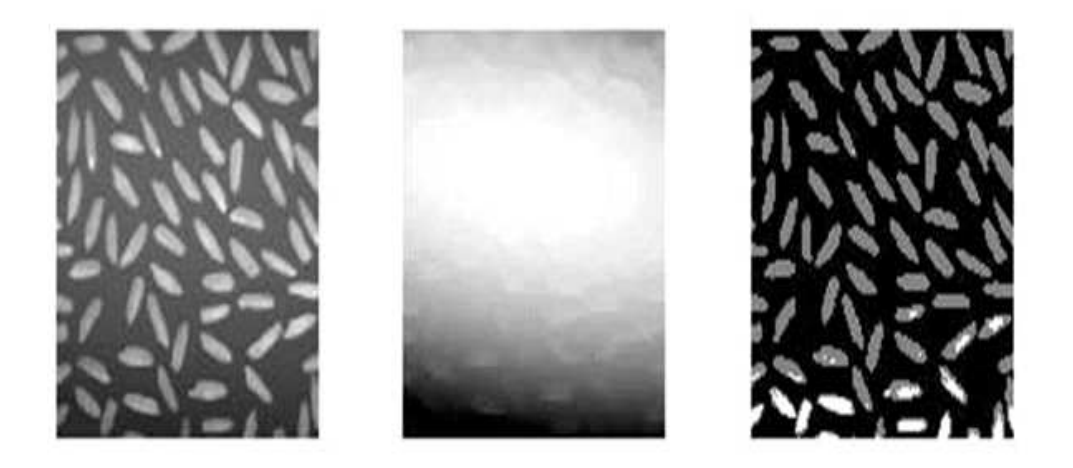

Figura 1.15: División de imágenes, se muestra la división de la imagen original (izquierda) entre el fondo (centro) dando como resultado la figura de la derecha.

también se le conoce como racionalización. En la figura 1.15 se presenta la división entre imágenes, la cual se realiza de la forma  $C(x, y) = A(x, y) \div B(x, y)$ .

## 2.1.4 FORMATOS DE IMAGEN

## a. Formato GIF(Graphical interchange format o Formato de intercambio de gráfico)

Este tipo de archivo se creó con la finalidad de obtener archivos de tamaño muy pequeños. GIF es muy indicado para guardar imágenes no fotográficas tales como: logotipos, imágenes de colores planos, dibujos, etc. El formato GIF guarda imágenes de 8 bits, no 8 bits por cada color RGB, sino que indexa solo 256 colores cómo máximo (figura 1.16). Suelen utilizarse con gran frecuencia, ya que permiten definir transparencias y animación.

## b. Formato JPEG (Join photographic expert group o Grupo de expertos fotográficos organizados)

Las imágenes son de mayor calidad que las GIF, al poder contener millones de colores, el tamaño de la imagen es mayor, se utilizan en su mayoría para fotografías y soporta hasta 24 bits. JPEG es el único formato de archivo, que puede llegar a comprimir una imagen hasta sólo un 10% de su tamaño original, sin que el ojo

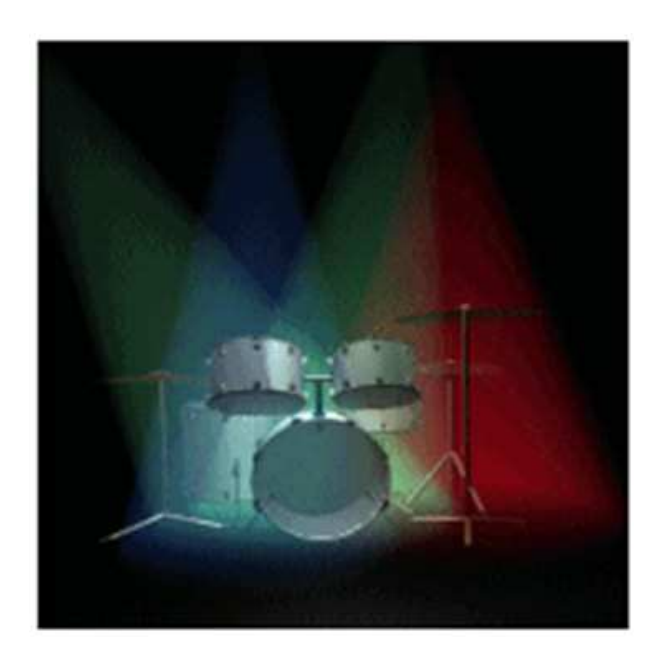

Figura 1.16: Imagen con formato GIF.

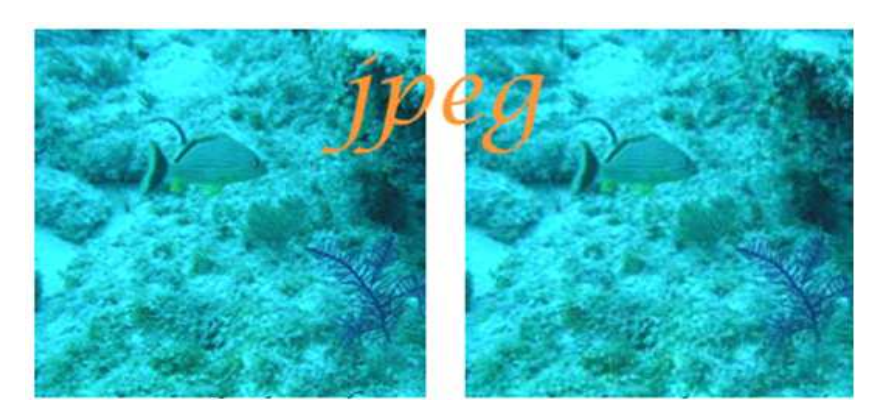

Figura 1.17: Imagenes JPEG original y comprimida a 10%.

humano pueda percibir diferencias, antes y después del proceso de compresión (figura 1.17).

### c. Formato BMP (Bit Map)

Esta clase de formato lo utiliza el sistema de Windows y el Ms-Dos, para guardar sus imágenes. Este sistema de archivo puede guardar imágenes de 24 bits (millones de colores), 8 bits (256 colores) y menos. Aunque muy extendido, tiene la dificultad de la escasa compresión que realiza en los archivos por lo que ocupan rápidamente casi 1Mb. Pero el formato de Mapa de Bits tiene una importante característica a su favor, es que casi todos los usuarios tienen una PC que puede soportarlo (figura

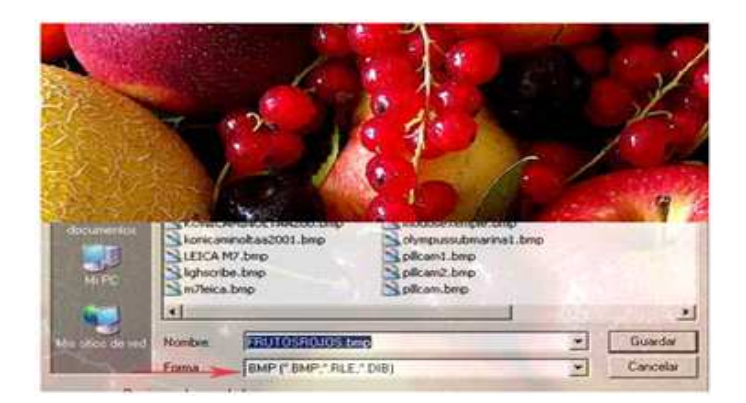

Figura 1.18: Imagen con formato BMP.

1.18).

## d. Formato TIFF (Tagged Image File Format o Formato de archivo de imagenetiquetada)

TIFF es un formato que lo desarrollo Aldus, una Compañía propiedad actualmente de Adobe.Es un tipo de archivo estándar para guardar imágenes de alta calidad, ya que es compatible con los sistemas operativos Windows, Linux, Mac, etc. El formato TIFF soporta la compresión LZW, que es un método de compresión con menor pérdida, de hecho ayuda a no perder detalles en la imagen almacenada.

### e. Formato RAW( en inglés "Crudo")

Este formato ofrece la máxima calidad ya que contiene los píxeles en bruto tal y como se han adquirido (figura 1.19). Normalmente el funcionamiento de los otros formatos que utilizan las cámaras digitales (Tiff y JPEG) participa el sensor para transmitir la señal eléctrica y convertir los datos de analógicos a digitales, pero en cambio los píxeles que capta el procesador de la cámara en el caso del RAW, no se procesan ni transforman, se mantiene brutos tal cual. A este proceso se le llama también negativo digital.

### f. Formato EPS (Encapsulated Postscript)

Este archivo lo ha desarrollado la compañía Adobe y se pueden guardar en este formato, tanto mapa de bits como imágenes vectoriales. Es muy utilizado en la

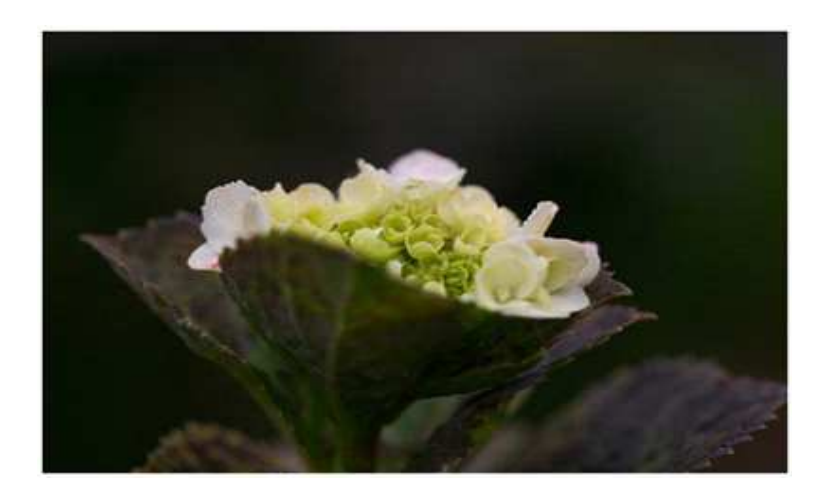

Figura 1.19: Imagen con formato RAW.

impresión profesional y en otras aplicaciones llegando hasta la impresora de tipo Postcript.

EPS es adecuado para realizar intercambio de archivos entre programas de maquetación, tales como page Maker o quarkxpress incluyendo los de dibujo vectorial (Freehand o corel).

Aunque fue creado por Adobe, una vez que se abre el archivo con Photoshop los datos de la imagen y los gráficos vectoriales que pueda contener el encapsulado se rasterizan, es decir se convierten a píxeles.

### g. Formato PCX (PiCture eXchange)

Es un formato establecido por Zsoft para su programa Paintbrush. Por tanto, la extensión de este formato va ligada con la introducción de este programa en las PC. La mayoría de las PC soportan la versión 5 del formato PCX.

### h. Formato PICT (The Project on International Courts and Tribunal)

Es ampliamente utilizado en los gráficos de Macintosh. Se utiliza como un formato de archivo para las transferencias de archivos entre aplicaciones. PICT es especialmente efectivo para comprimir imágenes que contienen grandes áreas de color sólido. La compresión que realiza el formato PICT no es buena para los canales alpha, que normalmente contienen grandes superficies de blanco y negro.

| Formato de imagen | Compresión | Pérdida en Compresión | Calidad        | Web       |
|-------------------|------------|-----------------------|----------------|-----------|
| <b>GIF</b>        | <b>SI</b>  | N <sub>O</sub>        | N <sub>O</sub> | <b>SI</b> |
| <b>JPEG</b>       | SI         | SI                    | SI             | <b>SI</b> |
| <b>BMP</b>        | NO         |                       | <b>SI</b>      | NO        |
| <b>TIFF</b>       | <b>SI</b>  | N <sub>O</sub>        | <b>SI</b>      | <b>SI</b> |
| <b>RAW</b>        | <b>SI</b>  | N <sub>O</sub>        | N <sub>O</sub> | NО        |
| <b>EPS</b>        | <b>SI</b>  | N <sub>O</sub>        | <b>SI</b>      | NΟ        |
| <b>PCX</b>        | <b>SI</b>  | N <sub>O</sub>        | <b>SI</b>      | NО        |
| <b>PICT</b>       | <b>SI</b>  | NO                    | NO             |           |

Tabla 2.1: Cuadro comparativo entre los distintos formatos de imagen.

#### i. Formato PhotoCD:

Diseñado por Kodak para la creación de álbunes de fotografías a partir de su revelado en forma de discos de CDROM. Este sistema se denomina Kodak Pro PhotoCD.

## 2.1.5 DIMENSIONES Y RESOLUIÓN DE UNA IMAGEN

Dependiendo del número de píxeles que tenga el dispositivo o en el caso de las imágenes analógicas del número de muestras tomadas, las imágenes poseerán más o menos resolución <sup>4</sup>. Estos aspectos se ilustran claramente con el siguiente ejemplo.

En la figura 1.20 se muestran cuatro representaciones de la misma imagen con variación en el número de pixeles utilizados: (a) la resolución es de 200x320 píxeles; (b) con resolución de 100x160 píxeles; en (c) de 50x80 y en (d) de 25x40 píxeles manteniendo en rango de niveles de gris entre 0 y 128.

En la figura 1.21 se muestra también la misma imagen anterior pero con variación en el número de niveles de gris.

La imagen de la figura 1.20 a) posee 128 niveles de gris mientras que en las imágenes de la figura 1.21el número de niveles de gris utilizado es: a) 64: b) 32; c) 8 y d) 2. En todos los casos la resolución especial es de 200x300 píxeles.

<sup>4</sup>Visión por Computadora / Imágenes Digitales y Aplicaciones – Gonzalo Pajares y Jesús M. de la Cruz

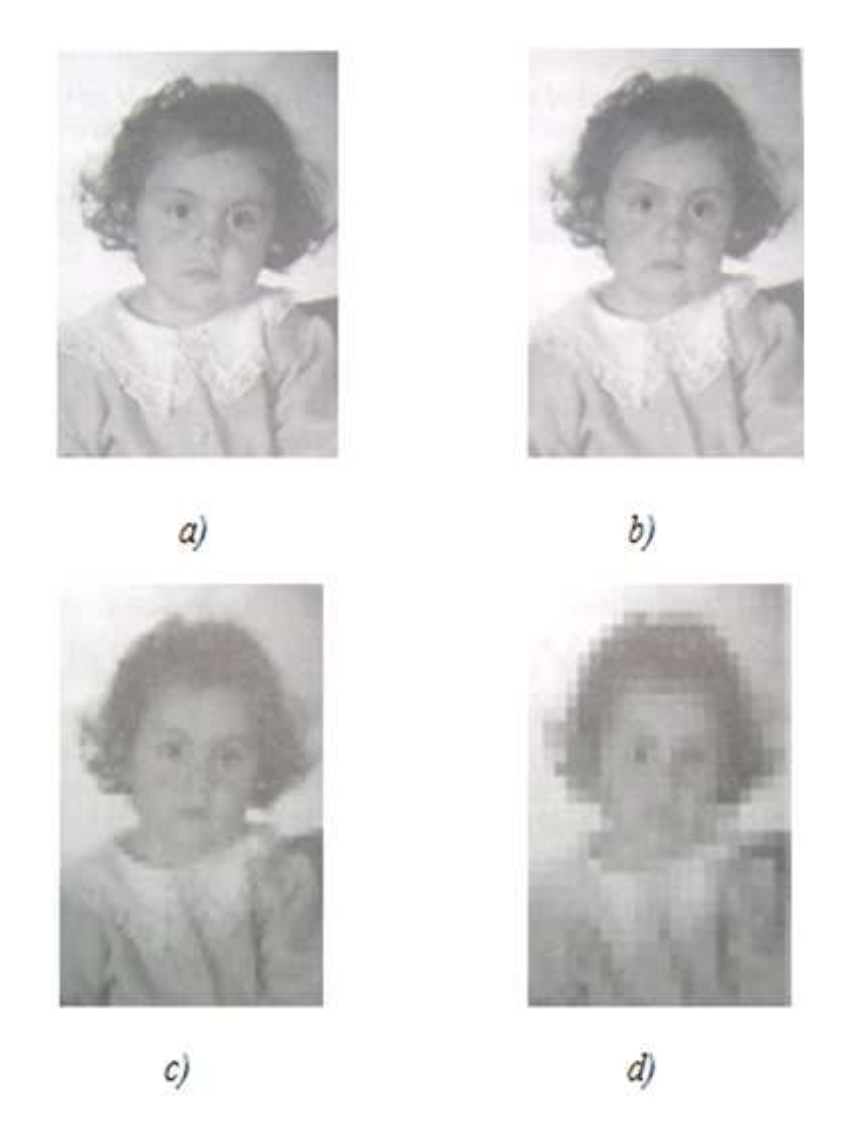

Figura 1.20: Cuatro representaciones de la misma imagen con variación en el número de pixeles utilizados.

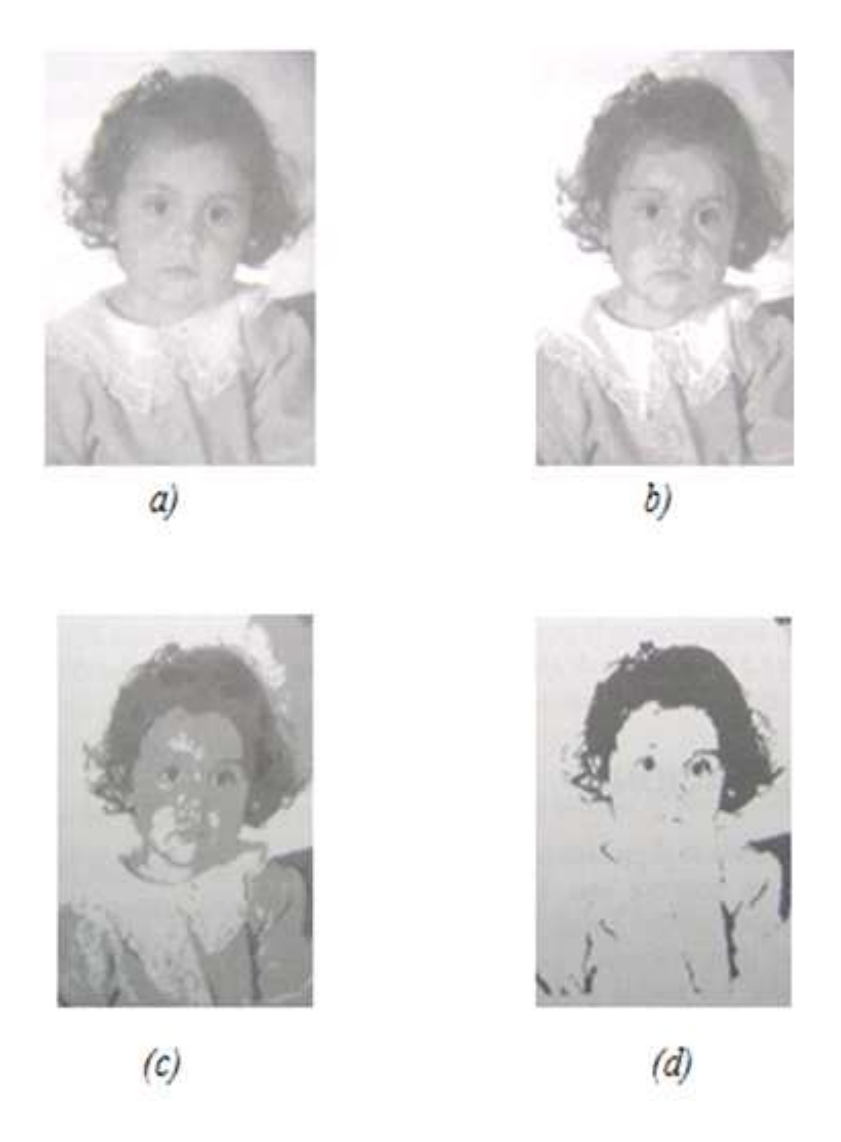

Figura 1.21: Cuatro representaciones de la misma imagen con variación en el nivel de gris.

# 2.2 PROCESAMIENTO DE IMÁGENES

## 2.2.1 SEGMENTACIÓN

La segmentación de una imagen, es un proceso por el cual una imagen digital se subdivide en partes, zonas u objetos disyuntos que la constituyen; es decir, se agrupan los pixeles en función del nivel de intensidad luminosa, el nivel al que se lleva a cabo la subdivisión depende del problema a resolver.

Muchas veces se hace necesario separar en una imagen el fondo del objeto para obtener información; así por ejemplo, en el análisis de la imagen de un documento se hace necesario extraer caracteres y líneas del fondo del papel, a este proceso se le llama binarización, puesto que clasifica cada pixel de la imagen en dos clases.

Una técnica muy usada es la umbralización; esto es: si el nivel de gris es menor que un umbral T especificado, se asigna un color a una clase Ci (por ejemplo, el fondo) de otra forma se asigna otro color a la otra clase Cj (por ejemplo, el objeto). La selección del nivel de umbral T se obtiene generalmente a partir del histograma de la imagen. El histograma muestra la frecuencia relativa de aparición de cada uno de los niveles de intensidad de gris de la imagen (figura 1.22).

El histograma de la imagen es bimodal, (es decir, presenta dos máximos ó picos y un único mínimo ó valle).

Picos: a menudo indican la presencia de zonas homogéneas.

Valles: establecen los umbrales de separación.

En general, un método de umbralización es aquel que determina el valor óptimo del umbral T basado en un criterio. La determinación del umbral a partir del histograma para clasificar pixeles en dos regiones o clases; objeto y fondo, en forma automática es un problema complejo, puesto que el histograma no siempre es bimodal, por esta razón se ha diseñado técnicas que combinan la información espacial de la imagen e información de niveles de gris.

Para histogramas aproximadamente bimodales se han desarrollado métodos de detección automáticas del umbral. El principal inconveniente de estos métodos es la naturaleza altamente ruidosa del histograma, lo cual hace que aparezcan objetos falsos haciendo que la efectividad del método disminuya.

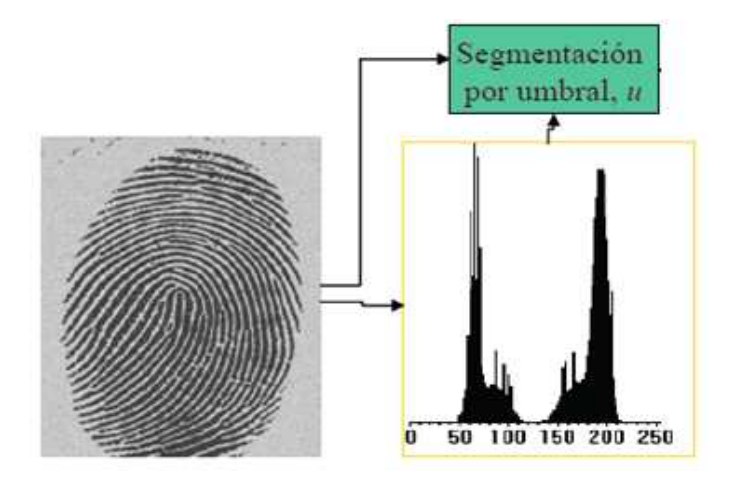

Figura 1.22: Segmentación por Histograma.

## 2.2.2 ANÁLISIS MEDIANTE TRANSFORMACIONES

### a. Concepros Básicos de Transformadas

La transformada de una señal es una nueva representación de esa señal <sup>5</sup>. Por ejemplo, la señal  $x(n) = x(1), x(2), x(3), x(4)$  puede ser representada mediante una combinación de los valores de ella misma, por ejemplo, su transformada puede expresarse mediante suma y resta de la siguiente manera:

$$
y(1) = x(1) + x(2)
$$

$$
y(2) = x(1) - x(2)
$$

$$
y(3) = x(3) + x(4)
$$

$$
y(4) = x(3) - x(4)
$$

de igual manera se puede establecer la transformada inversa

$$
x(1) = 0.5[y(1) + y(2)]
$$

$$
x(2) = 0.5[y(1) - y(2)]
$$

$$
x(3) = 0.5[y(3) + y(4)]
$$

$$
x(4) = 0.5[y(3) - y(4)]
$$

La transformada se puede clasificar en tres tipos:

1. Sin pérdida (ortogonal)

<sup>5</sup>Procesamiento Digital de Imágenes – Mario I. Chacón

- 2. Invertible (biortogonal)
- 3. Con pérdida

En el caso de las transformadas sin perdida la señal transformada tiene la misma longitud que la original. Su transformada es proyectada sobre ejes perpendiculares.

En el caso de las transformadas biortogonales, la longitud y ángulo de la señal cambia. Los ejes de proyección no necesariamente son perpendiculares, sin embargo no existe perdida de información.

Un aspecto importante de las transformadas, es que permiten resaltar información que no es muy obvia en un dominio de la señal. A continuación se muestra un ejemplo en el que ciertas variaciones en la señal original no son muy obvias pero al transformar la señal si lo son.

Considere la siguiente señal:

 $x(n) = 2.1, 2, -2, -2.1$ 

Su gráfica es la figura 2.20 a). A simple vista se podrá apreciar la antisimetría de la señal. Si ahora transformamos a  $x(n)$  mediante sumas y restas como se especifica anteriormente, se tendrá entonces:

$$
y(1) = 2.1 + 2 = 4.1
$$

$$
y(2) = 2.1 - 2 = 0.1
$$

$$
y(3) = -2 - 2 \cdot 1 = -4 \cdot 1
$$

 $y(4) = -2 + 2.1 = 0.1$ 

cuya gráfica se muestra en la figura 1.23b), y se observa que el escalón entre una muestra y otra en*x*(*n*) es más obvio en su trasformada *y*(*n*). Ahora si se fija un umbral en los valores obtenidos en la trasformada, como un valor de 1, debido a que los valores de *y*(2) y *y*(4) son menores al umbral se puede optar por eliminarlos y se obtiene una *yM*(*n*) figura 1.23 c). Finalmente si se utiliza la *yM*(*n*) modificada para reconstruir la señal original *x*(*n*) se obtiene *xR*(*n*), figura 1.23 d).

### b. La Transformada de Fourier

En este tipo de transformada la trasformación se realiza al domino de la frecuencia. A diferencia de otros tipos de transformada, en la que los valores

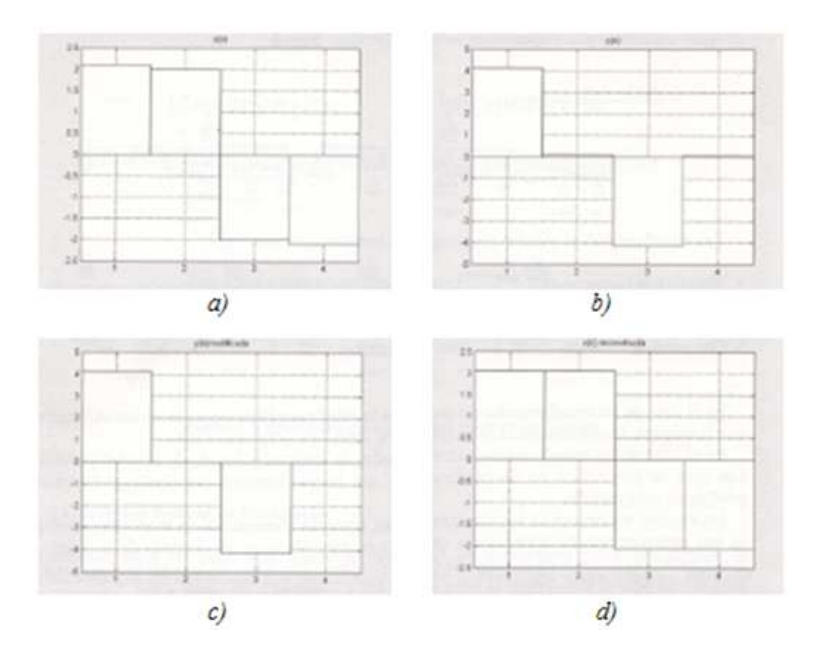

Figura 1.23: a)  $x(n)$ ; b)  $y(n)$  transformada; c)  $yM(n)$  modificada; d)  $xR(n)$ reconstruida.

de salida de la trasformación depende solo de un pixel de entrada o de algunos pixeles de entrada, en la trasformación a la frecuencia todos los píxeles de la imagen de entrada, dominio espacial, contribuye a generar cada valor de la trasformación, dominio en la frecuencia <sup>6</sup>.

La transformada de Fourier  $F(u, v)$  de la imagen  $f(x, y)$  está definida por:

$$
F(u,v) = \mathfrak{S}\left\{f(x,y)\right\} = \int_{-\infty}^{\infty} \int_{-\infty}^{\infty} f(x,y) \exp(-2\pi i(ux+vy))dxdy \tag{2.3}
$$

De manera análoga, la transformada inversa de Fourier  $f(x, y)$  de  $F(u, v)$ :

$$
f(x,y) = \mathfrak{S}^{-1}\left\{F(u,v)\right\} = \int_{-\infty}^{\infty} \int_{-\infty}^{\infty} F(u,v) \exp(2\pi i(ux+vy))dudv \tag{2.4}
$$

El análisis de Fourier nos dice que se pueden construir funciones imagen más complejas incluyendo más términos en la suma generalizada de exponenciales, considerando más pesos específicos de la forma  $F(u, v)$  y por consiguiente, incluyendo más componentes de frecuencia espacial, donde el valor exacto

<sup>6</sup>Visión por Computadora / Imágenes Digitales y Aplicaciones – Gonzalo Pajares y Jesús M. de la Cruz

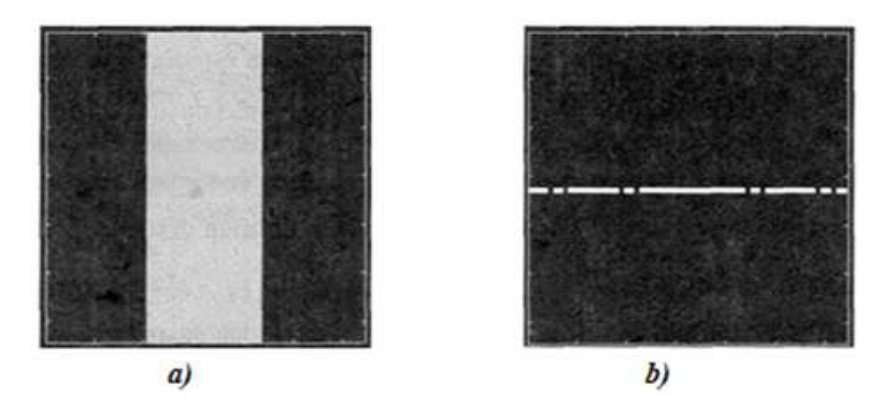

Figura 1.24: a) Imagen con una discontinuidad a lo largo del eje x; b) representa la correspondiente transformada de Fourier en forma de imagen 2D.

de dichos pesos se obtiene a través de:

$$
F(u,v) = \mathfrak{S}\left\{f(x,y)\right\} = \int_{-\infty}^{\infty} \int_{-\infty}^{\infty} f(x,y) \exp(-2\pi i(ux+vy))dxdy \tag{2.5}
$$

es decir de la transformada de Fourier. Así, un cambio brusco en la intensidad requerirá la presencia de un gran número de términos, que corresponderán a frecuencias espaciales altas, muchas de las cuales están lejos del origen del dominio $F(u, v)$ .

En la siguiente figura 1.24, la primera, figura 1.24 a) representa una discontinuidad en la dirección del eje *x*, que se corresponde con un cambio brusco en la intensidad de la imagen en dicha dirección y que denota la presencia de un borde.

La figura 1.24 b) representa la correspondiente transformada de Fourier en forma de imagen 2D, donde se observa las diferentes frecuencias que conforman la imagen situada a lo largo de una línea en la dirección *x*, de forma que cuanto más abrupto sea el borde más lejos del origen se debe situarnos en esa línea hasta conseguir que los pesos en la suma generalizada sean despreciables.

La conclusión intuitiva es que las altas frecuencias espaciales corresponden a bordes abruptos y las bajas frecuencias a la ausencia de bordes y por tanto a regiones de nivel de intensidad aproximadamente uniforme.

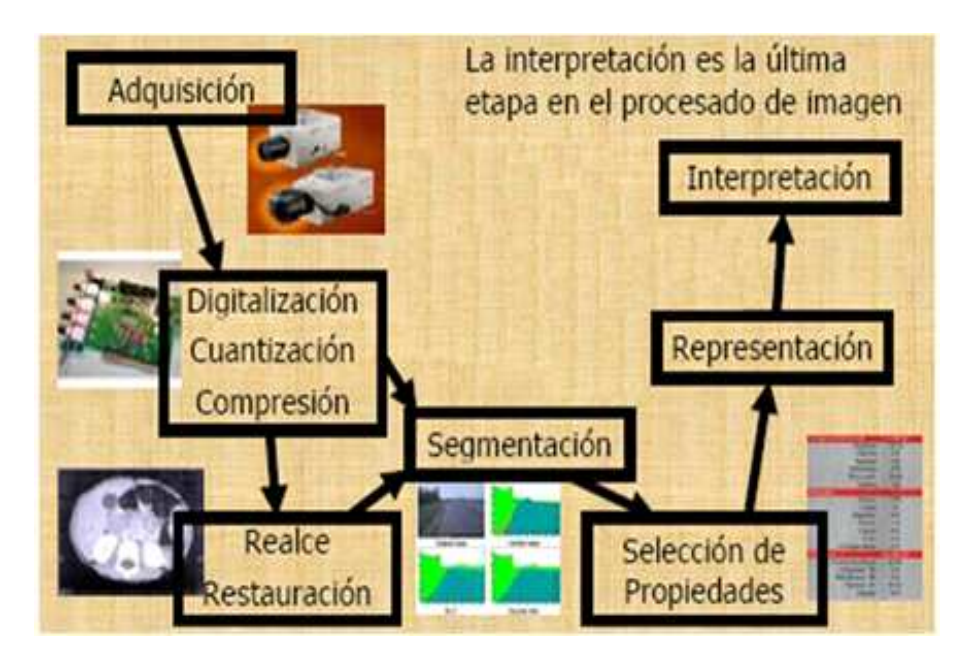

Figura 1.25: Sistema de Reconocimiento de Patrones.

## 2.2.3 DETERMINACIÓN DE PATRONES

El reconocimiento de patrones es la disciplina científica cuyo objetivo es la clasificación de objetos en un cierto número de categorías o clases. Dependiendo de la aplicación esos objetos pueden ser imágenes, formas de ondas de señales o cualquier tipo de medidas que necesitan ser clasificadas. Nos referiremos a esos objetos de forma genérica utilizando el término de patrones<sup>7</sup>.

Un sistema de reconocimiento de patrones completo consiste en:

- Un sensor que recoge las observaciones a clasificar.
- Un sistema de extracción de características transforma la información observada en valores numéricos o simbólicos.
- $\bullet$  Un sistema  $\delta$  de clasificación o descripción que, basado en las características extraídas, clasifica la medición (Figura 1.25).

Las características de la imagen pueden ser:

Topológicas.- Número de componentes conexas, agujeros.

<sup>7</sup>Procesamiento Digital de Imágenes – Mario I. Chacón

<sup>8</sup>http://alojamientos.us.es/gtocoma/pid/tema7.ppt

Geométricas.- Área, perímetro, curvatura.

- Estadísticas.- Momentos.
- Un patrón es un conjunto de características, mientras que una clase de patrones es un conjunto de patrones similares.
- El objetivo del reconocimiento de patrones es asignar un patrón a la clase a la que pertenece (lo más automáticamente posible).
- Ejemplo 1: Si se quiere discriminar tres tipos de flores (virginica, versicolor, setosa) mediante las características:
	- La anchura de sus pétalos.
	- La longitud de sus pétalos.

En este caso, un patrón consta de dos medidas tomadas de una flor en particular. Una clase de patrones consistirá en el conjunto de todos los patrones que se obtienen de la misma clase de flor.

Se puede almacenar los patrones en diversos formatos:

El más usual es el de vector (para características cuantitativas).

$$
x = [x_1, x_2, \dots, x_n]^T
$$
 (2.6)

Donde *x* es el patrón y *xi* son las características.

También se usa el formato de árbol (para características estructurales).

Para discriminar los tres tipos de flores (virginica, versicolor, setosa) mediante las características se tiene:

- La anchura de sus pétalos (*x*1)*.*
- Longitud de sus pétalos (*x*2).

En este caso, el patrón es  $x = [x_1, x_2]^T$ 

Como se puede observar en la figura 1.26, esta elección de características podrá discriminar perfectamente la clase setosa de las otras dos, pero no así las clases virginica y versicolor entre sí.

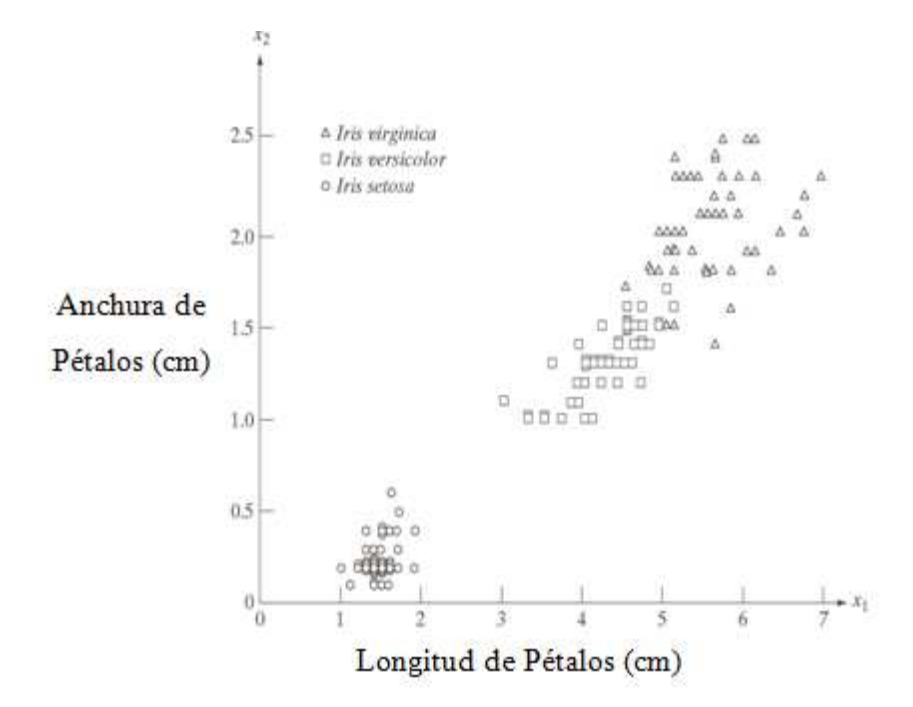

Figura 1.26: Tres tipos de Flores del Lirio descritos por dos Medidas.

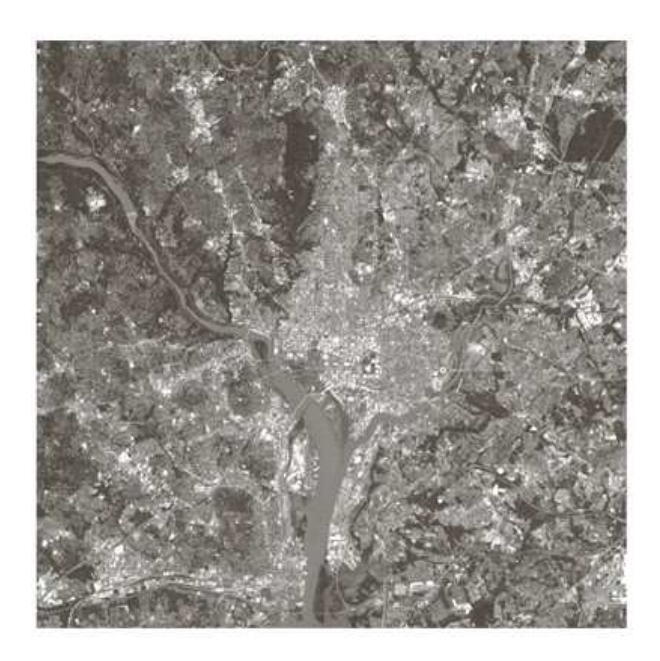

Figura 1.27: Imágenes de Satélites.

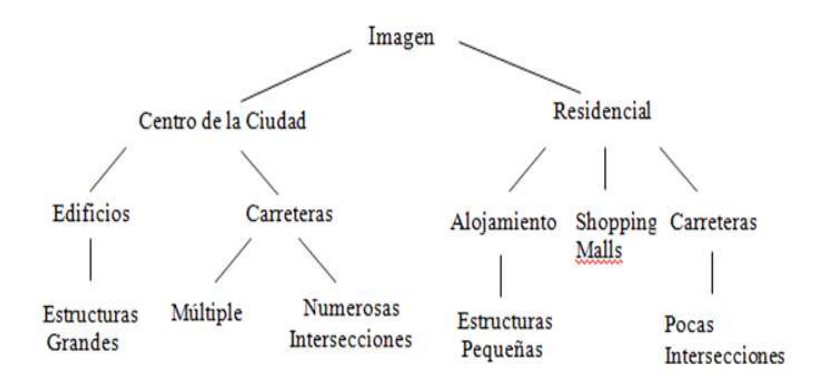

Figura 1.28: Descripción de la Imagen Satelital.

Ejemplo 2: Si se quiere reconocer imágenes de satélites (Figura 1.27).

En este caso, se utilizará una estructura en árbol (Figura 1.28):

Para obtener la imagen satelital se utilizará una estructura en árbol para lo cual se establece diferentes patrones en varias partes de la ciudad, pues las características de una estructura no van hacer similares a otra. Ejemplo al comparar el patrón de un edificio con el de una carretera no podrían poseer los mismos parámetros. Por tal razón para realizar procesamiento de imágenes con varias estructuras múltiples es importante realizar un reconocimiento de patrones bien definidos con el fin de obtener la imagen más real posible.

La clasificación utiliza habitualmente uno de los siguientes procedimientos:

- Clasificación estadística (o teoría de la decisión), basado en las características estadísticas de los patrones.
- Clasificación sintáctica (o estructural), basado en las relaciones estructurales de las características.

La clasificación puede ser de dos tipos:

- Supervisada, si se usa un conjunto de aprendizaje, que sirve para entrenar al sistema.
- No supervisada. El sistema no tiene un conjunto para aprender a clasificar la información a priori, sino que se basa en cálculos estadísticos para clasificar los patrones.

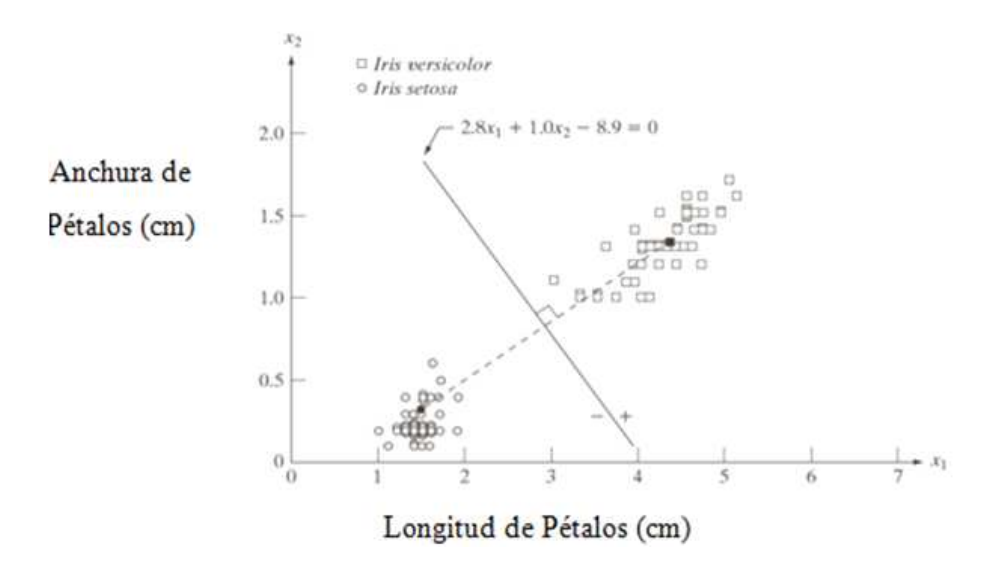

Figura 1.29: Clasificador de mínima distancia para las clases de versicolor del lirio y setosa del lirio. El punto oscuro y cuadrado son los medios.

### a. Reconocimiento basado en métodos de decisión

Sea  $x = \left[x_1, x_2, ..., x_n\right]^T$ un patrón donde cada  $x_i$  es una característica. Para cada clase *w* de patrones, hay que encontrar una función de decisión *dw* (clasificador) con la propiedad de que si *x* pertenece a la clase *w* y no a la clase *v*, entonces

$$
d_w(x) > d_v(x) \tag{2.7}
$$

- **Frontera de Decisión.-** Aquellos vectores *x* tales que  $d_w(x) = d_v(x)$ . Considerando la función frontera *dw*(*x*)−*dv*(*x*), dicha función tomará valores > 0 cuando *x* pertenezca a la clase *w* y valores < 0 cuando pertenezca a *v*.
- Clasificador por la Mínima Distancia.- El clasificador más sencillo es el de la mínima distancia hacia el vector promedio de todos los patrones que pertenecen a la clase (Figura 1.29):

## 2.2.4 MEJORAMIENTO Y RESTAURACIÓN DE IMÁGENES

El objetivo de las técnicas de mejoramiento es procesar una imagen de manera que el resultado sea más adecuado que la imagen original <sup>9</sup> para una aplicación específica, figura 1.30.

<sup>9</sup>Procesamiento Digital de Imágenes – Mario I. Chacón

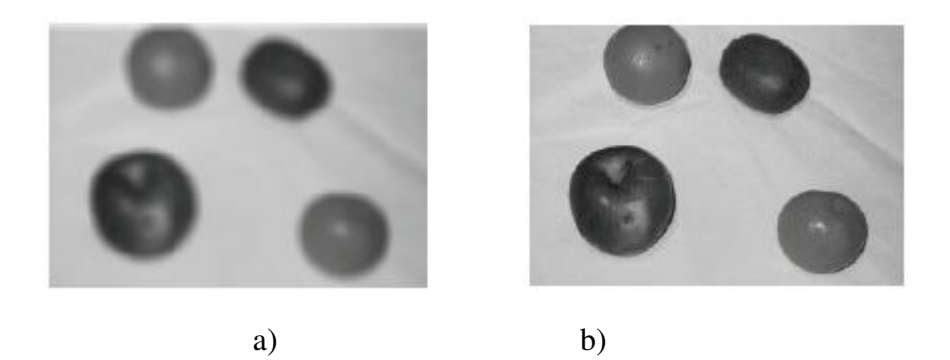

Figura 1.30: Proceso para Mejorar una Imagen a) Original; b) Mejorada.

Existen dos métodos lógicos generales: métodos en el dominio espacial y métodos en el dominio de la frecuencia.

### a. Ruido en imágenes

Todas las imágenes tienen cierta cantidad de ruido, la cual se puede deber a la cámara o al medio de transmisión de la señal. Generalmente el ruido se manifiesta como píxeles aislados que toman un nivel de gris diferente al de sus vecinos.

Los algoritmos de filtrado que se verán más adelante permiten eliminar o disminuir este ruido. El ruido puede clasificarse en los siguientes tipos:

Gaussiano Produce pequeñas variaciones en la imagen; generalmente se debe a diferentes ganancias en la cámara, ruido en los digitalizadores, perturbaciones en la transmisión, etc. Se considera que el valor final del píxel sería el ideal más una cantidad correspondiente al error que puede describirse como una variable aleatoria gaussiana.

Impulsional (sal y pimienta) El valor que toma el píxel no tiene relación con el valor ideal, sino con el valor del ruido que toma valores muy altos o bajos (puntos blancos y/o negros) causados por una saturación del sensor o por un valor mínimo captado, si se ha perdido la señal en ese punto. Se encuentran también al trabajar con objetos a altas temperaturas, ya que las cámaras tienen una ganancia en el infrarrojo que no es detectable por el ojo humano; por ello las partes más calientes de un objeto pueden llegar a saturar un píxel.

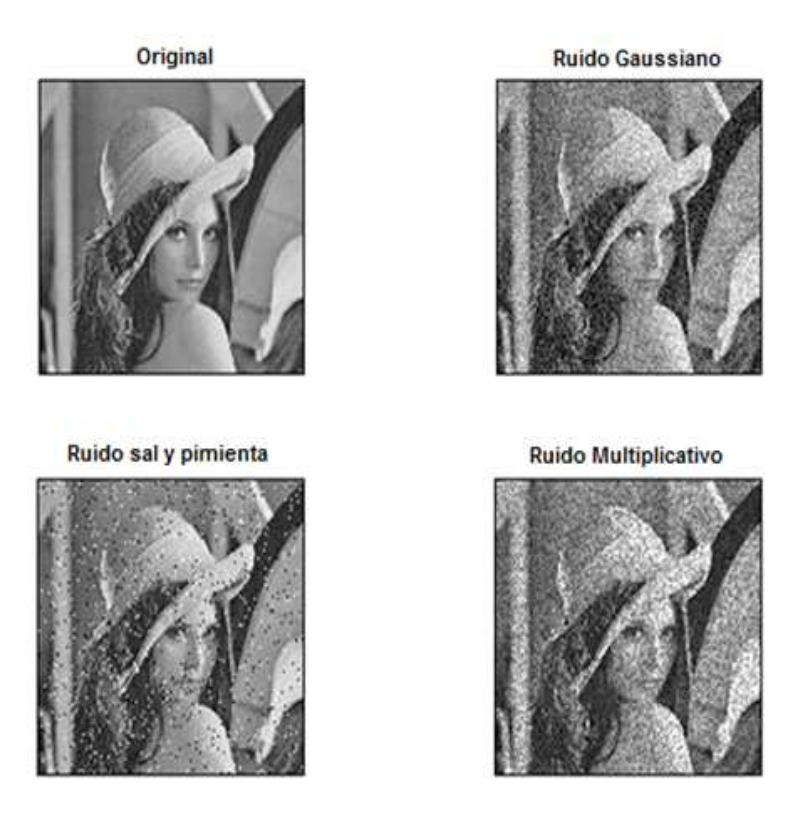

Figura 1.31: Diferentes tipos de ruido afectando a una imagen.

Multiplicativo La imagen obtenida es el resultado de la multiplicación de dos señales.

En la figura 1.31 se muestran los diferentes ruidos afectando a una imagen.

### b. Mejoramiento en el Espacio

Se refieren al plano mismo de la imagen, y se basan en la manipulación directa de los píxeles en una imagen <sup>10</sup>.

Como se aprecia en la figura 1.32 la transformación se realiza sobre la información de la imagen en el dominio espacial y se puede denotar como:

$$
I_N(x, y) = T[I(x, y)] \tag{2.8}
$$

En este caso el operador de transformación corresponde al operador de mediana. Los valores de los píxeles de la imagen nueva se obtienen de la mediana de los píxeles dentro de una máscara de 3x3 en la imagen en la original.

<sup>10</sup>Procesamiento Digital de Imágenes – Mario I. Chacón

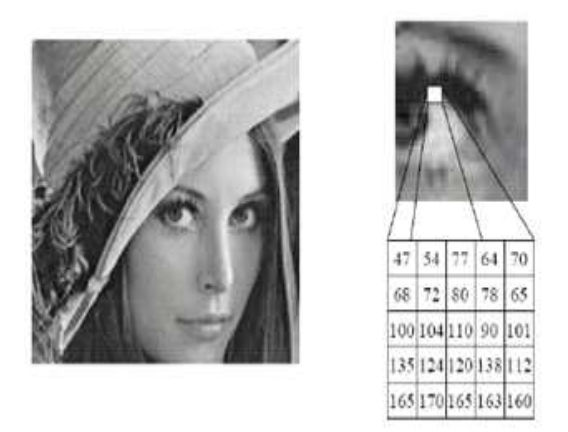

Figura 1.32: Procesamiento en el espacio.

### c. Modelo Genérico del procesamiento Espacial

El término dominio espacial se refiere a la utilización de la información presente en los píxeles que componen una imagen.

Las funciones del procesamiento de imagen en este dominio se pueden expresar como:

$$
I_N(x, y) = T[I(x, y)] \tag{2.9}
$$

donde  $I(x, y)$ es la imagen de entrada e  $I_N(x, y)$  es la imagen nueva producto del procesamiento. *T*[]es un operador sobre *I*(*x*, *y*) definido sobre un vecindario (*x*, *y*). Como se mencionó anteriormente *T*[] también puede operar sobre un conjunto de imágenes.

El operador *T*<sup> $\parallel$ </sup> más simple es un vecindario de 1x1. En este caso  $I_N(x, y)$  depende únicamente del valor de *I*(*x*, *y*) en (*x*, *y*) y *T*[] es una función de transformación, mapeo, de la forma:

$$
l_N = T(l) \tag{2.10}
$$

donde *l* y  $l_N$  representan el nivel de gris de  $I(x, y)$  e  $I_N(x, y)$  en el punto  $(x, y)$  respectivamente. La figura 1.33 muestra dos operadores de transformación. En la figura 1.33 a) *T*(*l*) produce una imagen de mayor contraste que la original obscureciendo los niveles de gris de bajo del tono de gris thy haciendo más blancos los niveles

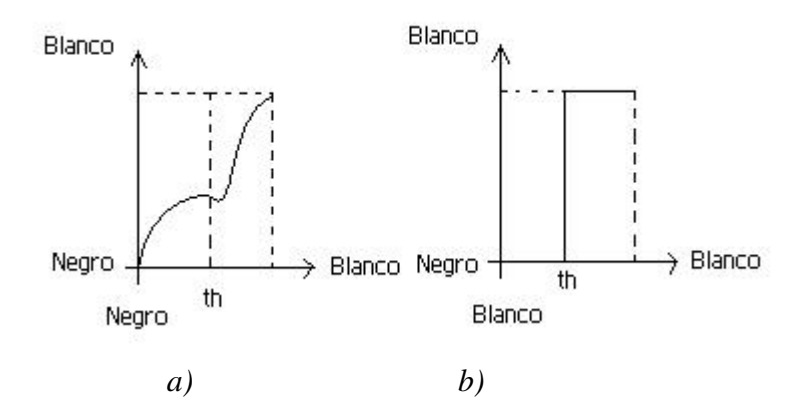

Figura 1.33: Dos operadores de transformación.

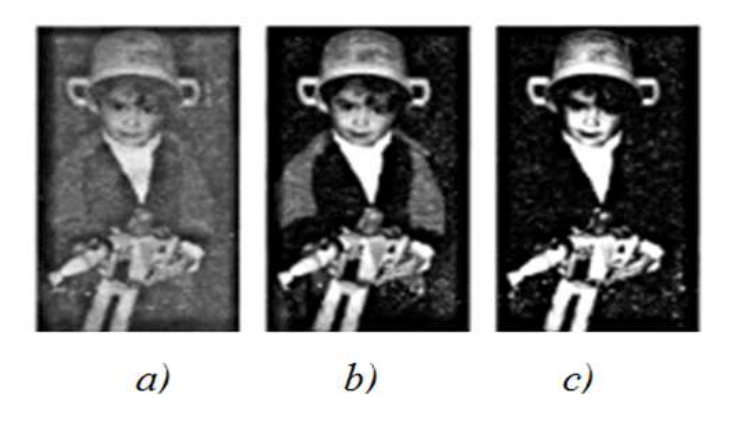

Figura 1.34: Diferentes tonalidades de Gris, a) Bajo contraste; b) Buen contraste; c) Alto contraste.

mayores a th. En la figura 1.33 b) *T*(*l*) es una función de binarización, produce una imagen de dos niveles de gris, es decir blanco y negro. Los tonos de gris menores a th toman el valor de negro y lo mayores a th toman el valor de blanco. Como la trasformación de las imágenes depende solo del nivel de gris en punto específico se denomina procesamiento de punto.

### d. Contraste y Brillo

El contraste en una imagen está relacionado a las diferencias de tonalidades de gris presente en una imagen. La figura 1.34 muestra una imagen con diferentes tonalidades de gris.

El brillo en cambio se debe a la distribución de valores de los píxeles, hacia que extremo se localiza la distribución, hacia el negro o hacia el blanco. La figura 1.35 muestra una variación en el brillo.

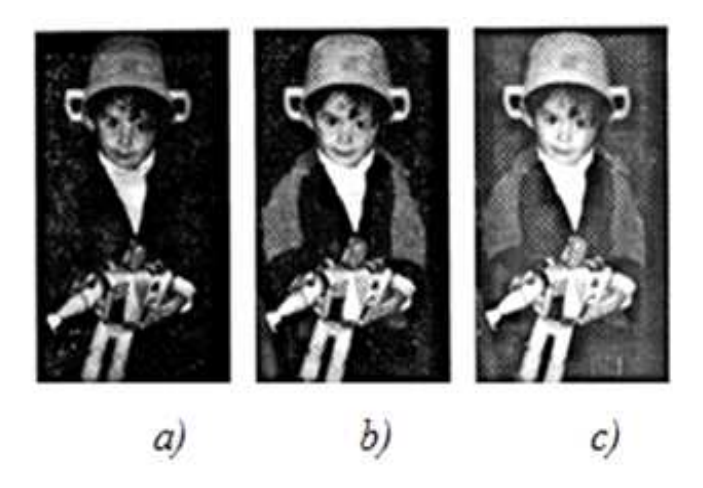

Figura 1.35: Variación en el brillo, a) Bajo brillo, b) Normal c) Alto.

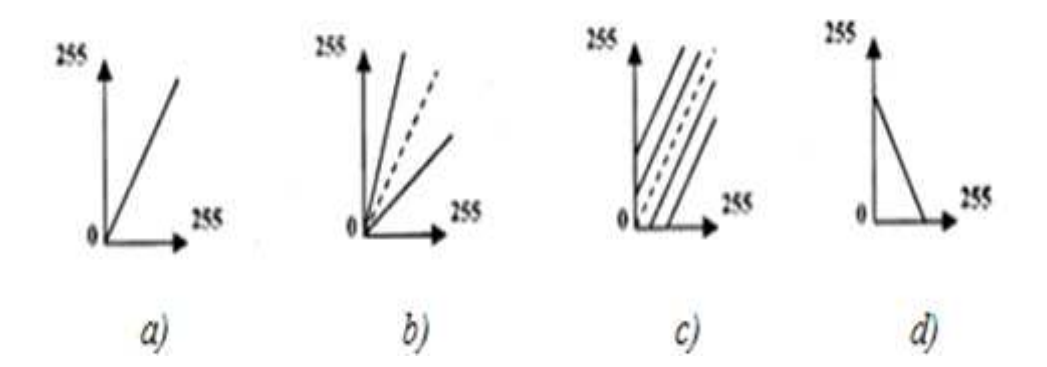

Figura 1.36: a) Identidad, b) Contraste, c) Brillo, d) Negativo

El operador *T*[] genérico para modificar el contraste y brillo se puede definir por:

$$
i_N(x, y) = ai(x, y) + b \t\t(2.11)
$$

donde

Si  $a = 1$  y  $b = 0$  el operador es el operador identidad, figura 1.36 a).

Si  $a < 1$  o  $a > 1$  se tiene una reducción o incremento de contraste figura 1.36 b).

Si  $a = 1$  y  $b \neq 0$  se tiene un incremento o decremento de brillo figura 1.36 c).

Si  $a = -1$ ,  $b = L - 1$  se obtiene el negativo de la imagen figura 1.36 d).

La figura 1.34 anterior muestra ejemplos de contraste y la figura 1.37 ilustra el operador negativo. Este operador negativo a pesar de su sencillez en ocasiones resulta de gran ayuda ya que al invertir la imagen, detalles que no se aprecian a la

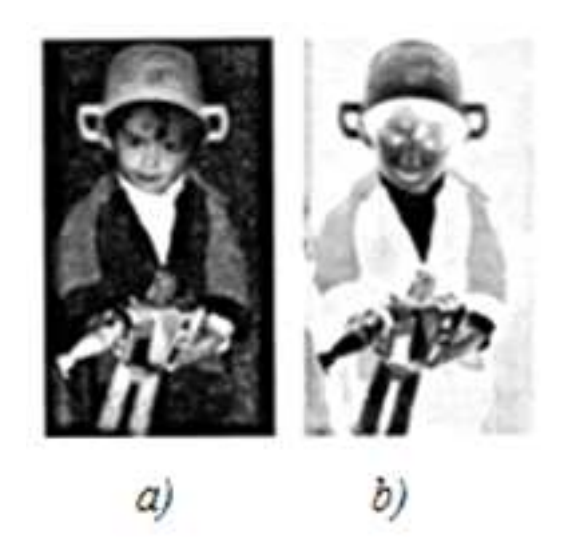

Figura 1.37: Operador negativo, a) Original; b) Negativo.

vista del ojo humano en la imagen original, pueden ser percibidos con facilidad al cambiar el contraste de la imagen mediante la inversión.

Un operador específico para modificación de contraste y brillo, asumiendo que el rango de valores de tonos de gris es (0, 255) es el siguiente:

 $i_N(x, y) = ((i(x, y) + k) - 127.5)b + 127.5$  modifica brillo antes de contraste.  $i_N(x, y) = (i(x, y) - 127.5)b + 127.5 + k$  modifica brillo despues de contraste. Los valores de *k* y *b* se definen de acuerdo al efecto deseado del brillo y contraste. Un operador que solo actúa sobre el contraste es:

$$
i_N(x, y) = (i(x, y) - L_{min}) \frac{L_{max}}{L_{max} - L}
$$
 (2.12)

donde *Lmax* es el máximo valor de tono de gris en la imagen y *Lmin* el valor mínimo. Sin embargo se debe tener cuidado ya que no funcionará cuando *Lmax* es igual al máximo y *Lmin* es igual al valor mínimo de la escala de gris utilizada para representar las imágenes.

El operador anterior es un operador lineal pero existen otros operadores no lineales de la forma:

$$
i_N(x, y) = i(x, y) + C_i(x, y)[L - i(x, y)]
$$
\n(2.13)

Donde *L* es el máximo tono de nivel de gris y*C* determina la cantidad de incremento,

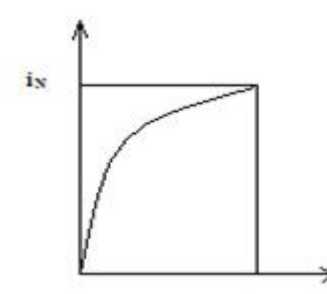

Figura 1.38: Operador no lineal.

 $C > 0$ , o decremento,  $C < 0$  en el rango de valores de tonos de gris de los píxeles en el rango medio, dejando los píxeles obscuros y blancos con un poco cambio. La figura 1.38 muestra un tipo de comportamiento de este operador.

### e. Realce de rangos de nivel de Gris

Los métodos espaciales afectan a cada uno de los píxeles de la imagen. Sin embargo, en ocasiones lo que se desea es realzar únicamente ciertos píxeles dentro de un rango niveles de gris presentes en una imagen. Para esas situaciones lo que se realiza es un procesamiento de rangos de niveles de gris. La técnica consiste en resaltar o mejorar la información relacionada con ciertos rangos de niveles de gris. Generalmente se realiza mediante dos formas:

• Resaltar los píxeles de interés y desaparecer los niveles de no interés, esto es, cambiar a valores altos los valores de píxeles con nivel de gris de interés y a valores bajos todos los demás valores de gris.

$$
i_N = \begin{cases} L & l_1 \le i \le l_2 \\ 0 & \text{de otra forma} \end{cases}
$$

• Resaltar los píxeles de interés y no modificar los demás píxeles. En este caso se aumenta el brillo del rango deseado y se conserva los demás valores.

$$
i_N = \begin{cases} L & l_1 \le i \le l_2 \\ i & de otra forma \end{cases}
$$

La figura 1.39 muestra gráficamente los operadores que realizan este tipo de realce.

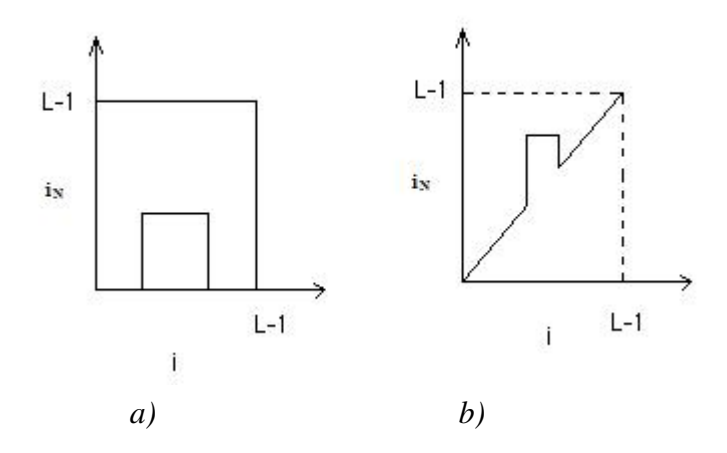

Figura 1.39: a) Píxeles de interés a valor alto los demás cero, b) Píxeles de interés a alto los demás igual.

Los casos mostrados son sólo algunas de las posibles transformaciones. Cada aplicación podrá tener sus propias funciones de transformación según lo quiera el procesamiento. Por ejemplo pueden existir más de un intervalo de niveles de gris de interés, incluso en los intervalos de interés la función de transformación podría ser no lineal.

### f. Procesamiento de Histograma

El histograma básicamente es la función obtenida de una imagen que nos indica la frecuencia de ocurrencia de los tonos de gris presentes en la imagen. Aunque es una función sencilla de calcular proporciona información importante como por ejemplo, contraste y brillo de la imagen, información para la segmentación por umbrales de objetos presentes en la imagen, estadísticas de la imagen, etc.

### g. Definición de Histograma

El histograma de niveles de gris de una imagen digital e una función discreta, debido a la naturaleza propia de la imagen digital, que indica, para cada nivel de gris, el número de píxeles en la imagen.

$$
i(l_k) = |\{i(x, y) : i(x, y) = l_k\}| \qquad k = 0, \dots, L-1
$$
\n(2.14)

Donde *l<sup>k</sup>* es el k'esimo nivel de gris || indica cardialidad del conjunto.

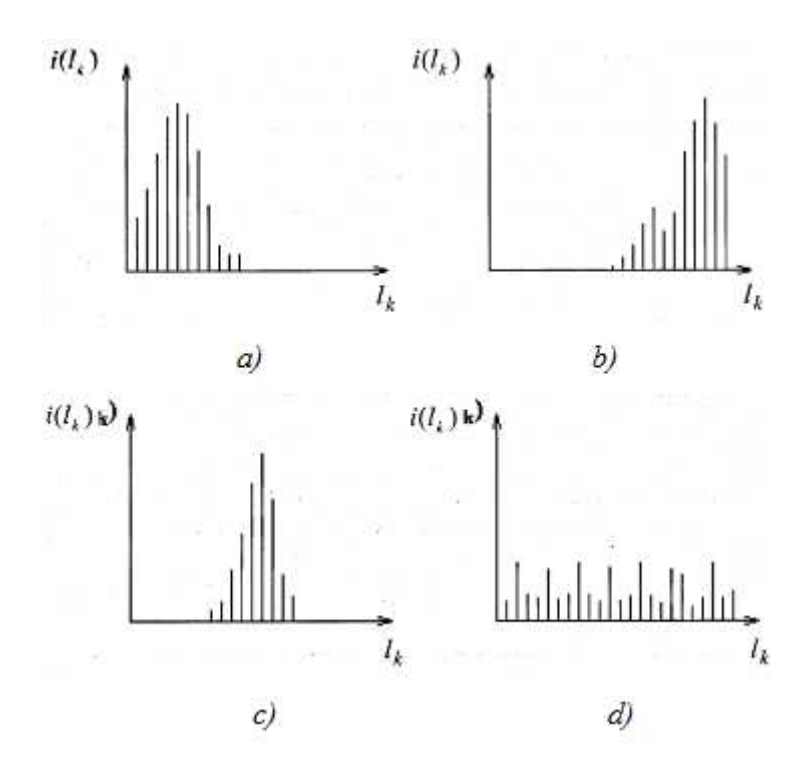

Figura 1.40: Histograma de imagen.

Si se considera*N* como el número total de píxeles en la imagen y se calcula:

$$
i(l_k) = \frac{N_k}{N}
$$
\n<sup>(2.15)</sup>

donde *N<sup>k</sup>* representa el número de píxeles con tono de gris *l<sup>k</sup>* entonces *i*(*lk*) es una estimación de la probabilidad de ocurrencia del nivel de gris *l<sup>k</sup>* . Este enfoque es referente a considerar a una imagen como una señal aleatoria dado el comportamiento aleatorio del valor de los píxeles.

Como se comentó anteriormente el histograma de una imagen proporciona una descripción local de la apariencia de una imagen. Por ejemplo la figura 1.40 muestra cuatro histogramas los cuales indican que la imagen correspondiente al histograma tiene bajo brillo figura 1.40 a), tiene mucho brillo figura 1.40 b), tiene bajo contraste figura 1.40 c) y tiene alto contraste figura 1.40 d).

### h. Ecualización del Histograma

La ecualización del histograma es un método que consiste en la variación del histograma de una zona de una imagen (o de la imagen entera) a otra de otra forma.

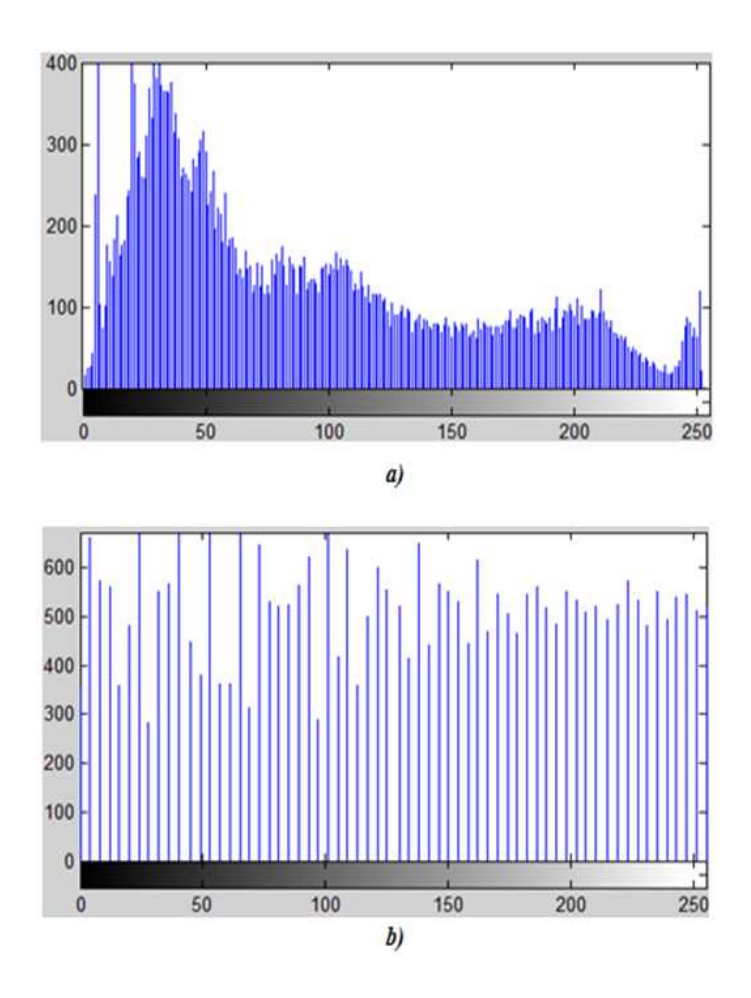

Figura 1.41: a) Histograma antes de la ecualización b) Histograma después de la ecualización.

La Ecualización se aplica cuando se desea lograr una distribución más uniforme entre el número de píxeles referido a los diferentes niveles de intensidad presentes en la imagen, ello es, un histograma que se extienda en el intervalo de niveles de gris [0, Imax]. La extensión de los valores de niveles de gris se realiza utilizando información presente en la propia imagen.

Así si se posee un histograma del tipo de la figura 1.41a) y se quiere aproximar a una recta quedará de la forma dada en la figura 1.41b).

En la figura 1.42 se observa claramente como se logra una distribución más uniforme entre los niveles de intensidad al aplicar la ecualización en una imagen.

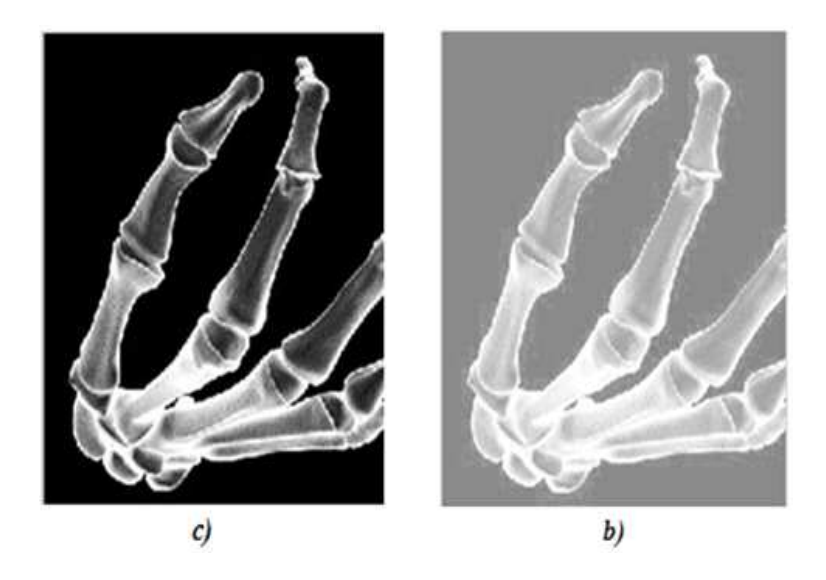

Figura 1.42: a) Imagen original b) Imagen ecualizada.

### i. Restauración de Imágenes

En la adquisición de una imagen o bien durante su transmisión, las imágenes pueden sufrir cierta degradación. Generalmente la degradación es debida a contaminación por ruido o efecto de la acción de un sistema no deseado sobre la imagen. Esta degradación influye en la calidad de la imagen y altera el contenido de información de la misma esta situación puede afectar gravemente en uso o proceso de la contradicto de la contradicto de la contradicto de la contradicto de la contradicto de la contradicto de

información contenida en la imagen. Cuando una imagen se encuentra en esta situación se requiere de la aplicación de técnicas de restauración para tratar de recuperar o reconstruir la información presente en la imagen antes de haber sido alterada.

### j. Modelo general de Degradación

Es importante distinguir lo que es realce de imagen y lo que es restauración de imágenes. En realce o mejoramiento de imágenes el proceso consiste en producir una imagen mejor sin tomar en cuenta un modelo de degradación. En cambio en restauración de imágenes la mejora en la imagen se realiza mediante el uso de un modelo de degradación que se supone es el que afectó a la imagen.

El proceso de degradación sufrido por una imagen se puede definir mediante el modelo mostrado en la figura 1.43.En este modelo la imagen *I*(*x*, *y*) es afectada

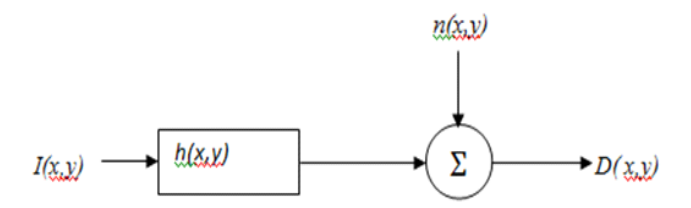

Figura 1.43: Modelo general de degradación de una imagen.

por el sistema *H*(*x*, *y*) y alterada también por el ruido aditivo, *n*(*x*, *y*), generando la imagen deformada *D*(*x*, *y*).

Matemáticamente se puede definirlo como:

$$
D(x, y) = \sum_{k=1}^{M} \sum_{l=1}^{N} h(x, y; k, l) I(k, l) + n(x, y)
$$
 (2.16)

Donde  $h(x, y; k, l)$  es la función de deformación de punto, la cual en general es variante espacialmente. Bajo este esquema el problema de restauración se vuelve más complejo debido a la característica de variante espacialmente de *h*(*x*, *y*; *k*,*l*), por lo que se opta por trabajar con modelos estacionarios del sistema.

Tomando esto en consideración se tiene que el nuevo modelo se define por:

$$
D(x, y) = \sum_{k=1}^{M} \sum_{l=1}^{N} h(x - k; y - l) I(k, l) + n(x, y)
$$
\n(2.17)

lo cual corresponde a

$$
D(x, y) = h(x, y) * I(k, l) + n(x, y)
$$
\n(2.18)

donde ∗ indica convolución.

Tomando como base estos modelos el problema de restauración de imágenes consiste en obtener la mejor aproximación de  $I(x, y)$  teniendo  $D(x, y)$  y asumiendo un cierto conocimiento de  $h(x, y; k, l)$  y de  $n(x, y)$ .

Un aspecto importante a considerar en la restauración de imágenes es el tratamiento de los bordes de la imagen. Bordes en el sentido de los límites de la imagen, no de las discontinuidades dentro de la imagen.

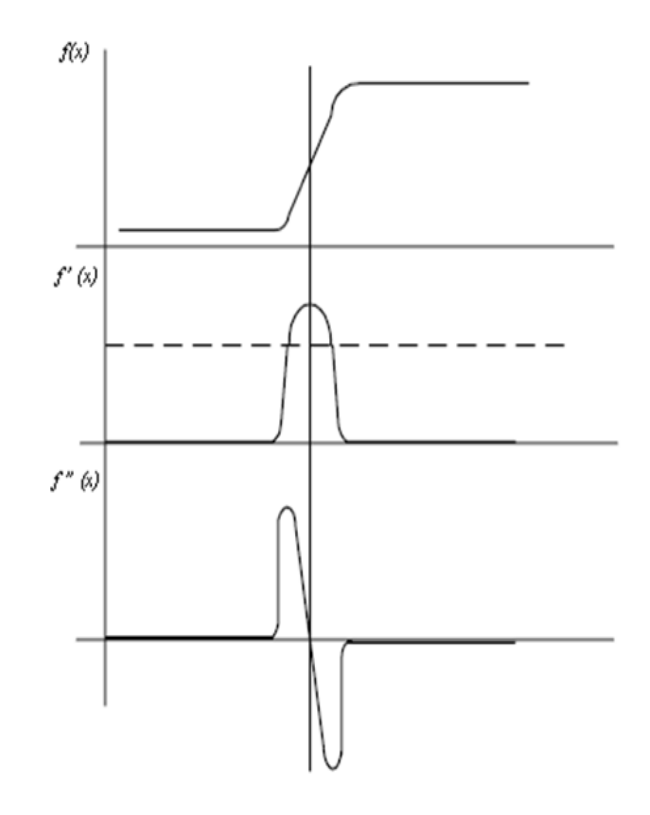

Figura 1.44: Detección de contornos mediante la primera y segunda derivada.

## 2.2.5 DETECCIÓN DE BORDES

La detección de bordes es un paso intermedio en el reconocimiento de patrones en imágenes digitales. En una imagen, los bordes corresponden a los límites de los objetos presentes en la imagen. Para hallar los bordes se buscan los lugares en la imagen en los que la intensidad del píxel cambia rápidamente, generalmente usando alguno de los siguientes criterios:

- Lugares donde la primera derivada (gradiente) de la intensidad es de magnitud mayor que la de un umbral predefinido.
- Lugares donde la segunda derivada (laplaciano) de la intensidad tiene un cruce por cero.

En el primer caso se buscarán grandes picos y en el segundo cambios de signo, tal como se muestra en la figura 1.44.

### a. Técnicas basadas en el Gradiente

Estas técnicas se basan en una aproximación al concepto de la derivada para espacios discretos. Esta generalización se basa en el cálculo de diferencias entre píxeles vecinos; estas diferencias, según la relación de píxeles considerados, pueden dar lugar a derivadas unidimensionales o bidimensionales, así como aplicarse en una dirección determinada de la imagen o en todas direcciones.

El operador sobre el cual se basa se define es el operador gradiente que se define como:

$$
\nabla I(x,y) = \left[\frac{\delta I(x,y)}{\delta x}, \frac{\delta(x,y)}{\delta y}\right] = [G_x, G_y]
$$
 (2.19)

que por motivos de computo se puede aproximar mediante

$$
\nabla I(x, y) \approx |G_x| + |G_y| \tag{2.20}
$$

Que a su vez se puede calcular mediante

$$
|G_x| = (i_7 + 2i_8 + i_9) - (i_1 + 2i_2 + i_3)
$$
 (2.21)

$$
|G_y| = (i_3 + 2i_6 + i_9) - (i_1 + 2i_4 + i_7)
$$
 (2.22)

El resultado de esta operación es una imagen donde los valores que tiende a blanco indican valores del gradiente. El gradiente dará la cantidad de máxima razón de incremento en un punto de la imagen y su dirección. Esta dirección está dada por

$$
\theta(x, y) \approx \tan^{-1}\left(\frac{G_x}{G_y}\right) \tag{2.23}
$$

Otros operadores detectores de bordes basados en el gradiente son, Roberts, Prewitt y Sobel cuyas máscaras se muestran en la figura 1.45.

Algunos ejemplos de la aplicación de estos operadores se muestran en la figura 1.46.

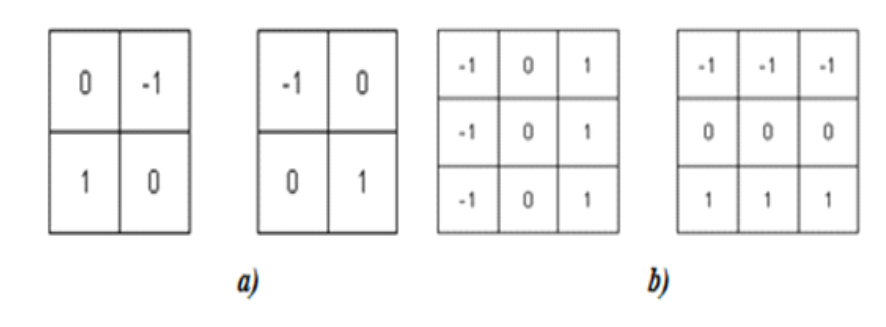

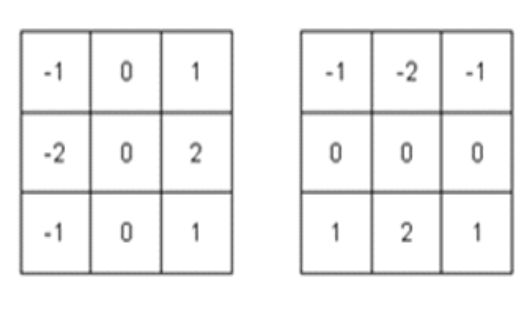

c)

Figura 1.45: Mascaras de los operadores a) Roberts, b) Prewitt, c) Sobel.

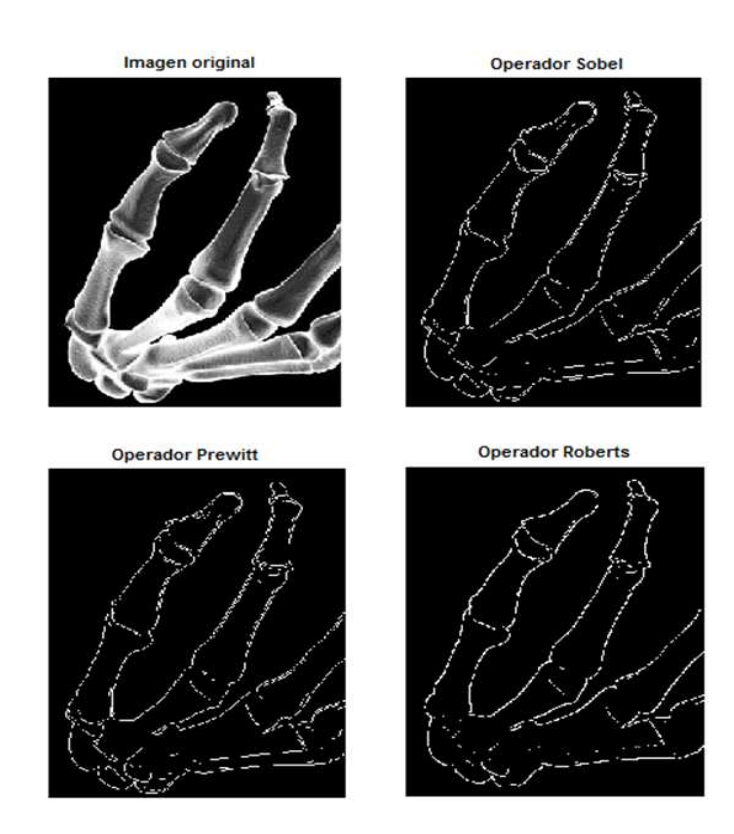

Figura 1.46: Operadores de borde Sobel, Prewitt, Roberts.

| -1 | -1 |      |  |  |  |  |
|----|----|------|--|--|--|--|
| -1 | 8  | $-1$ |  |  |  |  |
| -1 | -1 | - 1  |  |  |  |  |

Figura 1.47: Máscara del operador Laplaciano.

#### b. Operador Laplaciano

Si bien el gradiente permite detectar un borde, en ocasiones es importante tener la información sobre si se está en un pixel del lado oscuro o de luz de borde. Esta información puede ser obtenida mediante el operador Laplaciano, que es un operador de segunda derivada que indica el lado del borde en el cual se está. Dada la propiedad de cruce por cero que tiene el Laplaciano, esta se utiliza para encontrar la localidad de los bordes cuando los bordes no son bien definidos.

El operador Laplaciano está definido como

$$
\nabla^2 I(x, y) = \frac{\delta^2 I(x, y)}{\delta x^2} + \frac{\delta^2 I(x, y)}{\delta y^2}
$$
\n(2.24)

y cuya aproximación es

$$
\nabla^2 I(x, y) = 4i_5 - (i_2 + i_4 + i_6 + i_8)
$$
\n(2.25)

La característica de las máscaras del Laplaciano es que el cociente central sea positivo y los demás negativos de manera que la suma sea cero figura 1.47. En la figura 1.48 se muestra un ejemplo utilizando el operador Laplaciano.

### c. Encadenado de Bordes

Los operadores de bordes descritos anteriormente solo generan información de localización de bordes. A fin de lograr la segmentación de objetos es normal tener que realizar la operación de encadenamiento de bordes para que las regiones de los objetos queden bien definidas. La teoría básica sobre encadenamiento de bordes

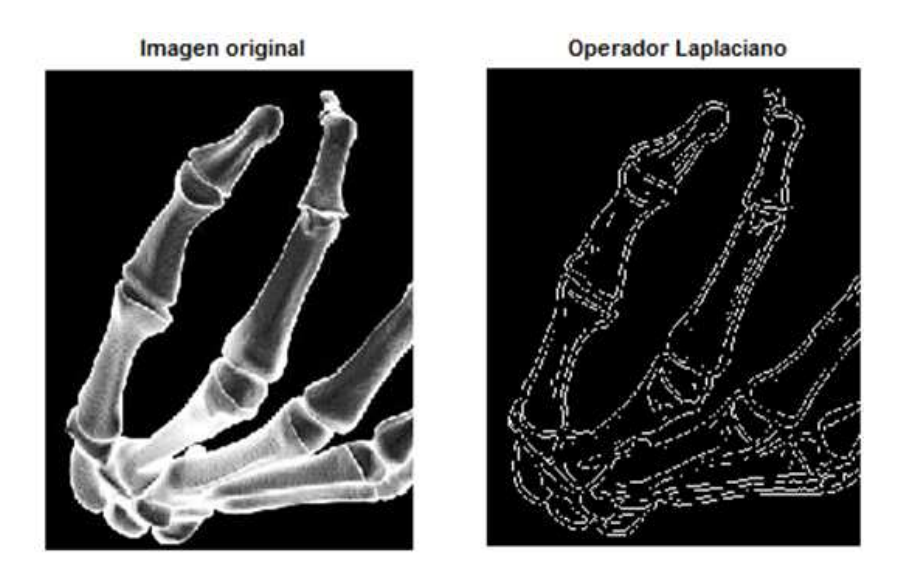

Figura 1.48: Operador Laplaciano.

es la de analizar la información da cada pixel generada por los operadores de borde dentro de vecindarios y tratar de inferir si un pixel definido como borde puede ser encadenado con otro bajo una medida de similitud de características. La información que se analiza para el criterio de similitud es la magnitud y dirección del gradiente. La regla de similitud se puede expresar como

$$
Si\left|\nabla I(x,y) - \nabla I(x',y')\right| \le y\left|\theta(x,y) - \theta(x',y')\right| \le T_{\theta}
$$
\n
$$
entonces I(x,y) es similar a I(x',y')
$$
\n(2.26)

Es decir si la diferencia en la magnitud de gradiente y su dirección entre los píxeles  $I(x, y)$ e  $I(x', y')$  está dentro de un determinado rango se puede decir que esos píxeles de la imagen forman parte de un mismo borde.

### d. Detector de bordes Canny

El método de Canny define que el éxito del algoritmo de detección de bordes se basa en la definición de un conjunto adecuado de metas para definir los puntos de borde. Las condiciones que define Canny son dos y posteriormente la extiende a una tercera. Las primeras dos son. El error de detección de bordes, que indica que se deben localizar todos los bordes y no se deben generar respuestas falsas. La segunda se refiere a la localización del borde la cual se relaciona con la distancia entre el
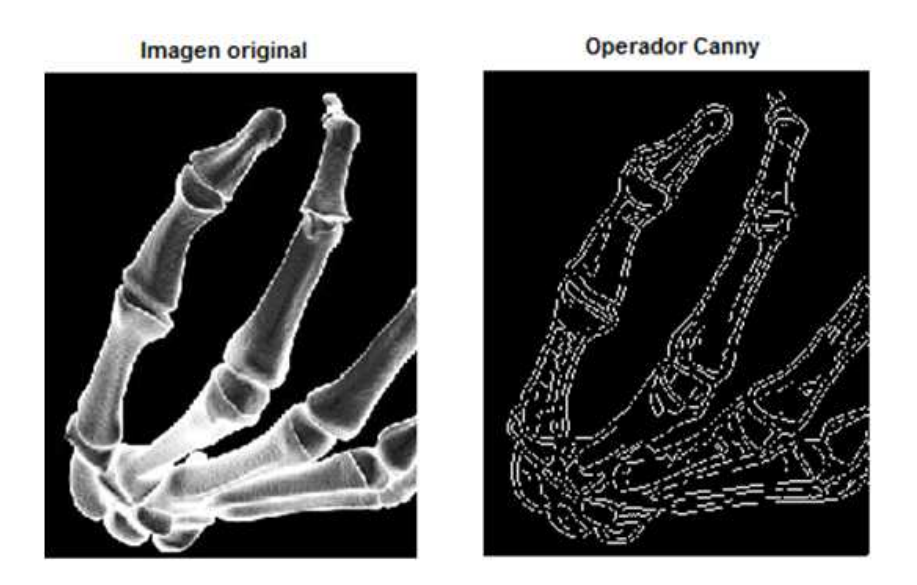

Figura 1.49: Operador Canny.

pixel detectado como borde y el borde real, la cual deberá ser minimizada. La tercera meta se agrega ya que las dos primeras no son suficientes y es para evitar la posibilidad de tener respuestas múltiples de un borde simple. El algoritmo encuentra los bordes de la imagen mediante la definición de los máximos del operador gradiente el cual es obtenido mediante la derivada de un filtro Gaussiano. El algoritmo utiliza además una técnica más eficiente que evita confusión en el encadenado de bordes. Esta técnica utiliza dos umbrales para así detectar bordes fuertes y bordes débiles. Los bordes débiles serán encadenados a los bordes del objeto únicamente si estos están conectados a bordes fuertes.

En la figura 1.49 se ilustra un ejemplo utilizando el operador Canny.

## CAPÍTULO 3

# DISEÑO E IMPLEMENTACIÓN DEL ESCANER INDUCTIVO

### 3.1 DISEÑO DE LA ESTRUCTURA

Un escáner posee en general dos movimientos lineales, en *x* y *y*, en los cuales basa su desplazamiento para detectar y posteriormente visualizar una imagen en el ordenador. Para tener una representación completa de la imagen, esta debe encontrarse dentro de las dimensiones para las cuales fue diseñado. En base a esta premisa se construyó el escáner con las respectivas consideraciones para que su funcionamiento sea estable y que permita el uso múltiple del mismo. En vista de que se va a trabajar con campos magnéticos es necesario utilizar para el desarrollo de la estructura materiales que no afectan este campo generado por el sensor inductivo del cual se hablara posteriormente. Dicho esto es necesario utilizar materiales no ferrosos de los cuales se utiliza los siguientes:

- Aluminio
- Grilón (Plástico)
- Rueda de plástico
- MDF
- Bronce

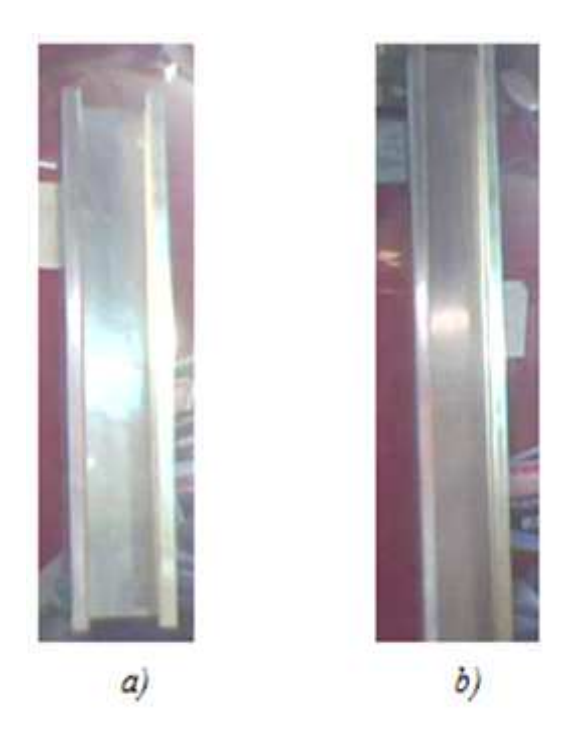

Figura 1.1: Rieles de aluminio laminado.

Estos elementos que conforman la estructura fueron seleccionados cuidadosamente con la finalidad de que los costos no sean muy elevados y no perjudiquen el funcionamiento correcto del escáner.

A continuación se realiza un detalle de las medidas de estos elementos.

El aluminio puede ser detectado por el sensor a distancias pequeñas (aproximadamente 5mm) por tal razón en la estructura se lo colocó a una distanciasuperior a esta. El diseño consta de dos rieles de aluminio laminado, figura 1.1 que se encuentran ubicadas de acuerdo al sistema de coordenadas *x, y*, cabe señalar que el eje *x* se encuentra montado sobre el eje y permitiendo así el recorrido de *x* en *y* figura 1.2; la riel correspondiente al eje x tiene una longitud de 46.1 cm (figura 1.1a), mientras que la riel correspondiente al eje *y* tienen una longitud de 61.3 cm (figura 1.1b). Las distancias son diferentes debido a que el desplazamiento en el eje *x* es mayor que el desplazamiento en el eje *y*.

Ambas rieles miden 6.5 cm de ancho cuya dimensión no es apropiada para la colocación de los motores a paso, por esta razón se tuvo la necesidad de construir una base cuyas medidas son 8.5 cm de largo, 6.5 cm de alto y 6.5 cm de ancho figura 1.3.

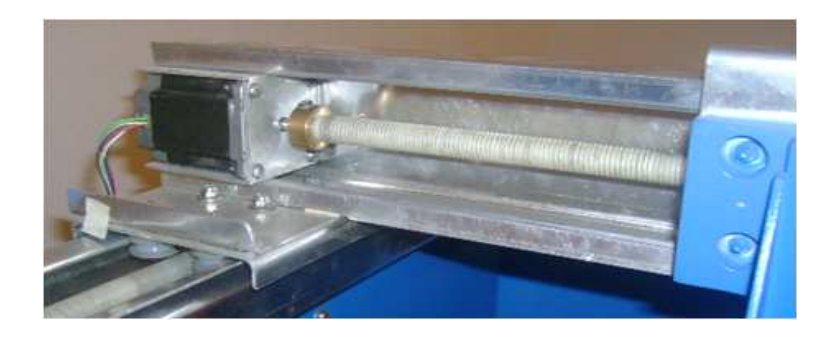

Figura 1.2: Acoplamiento del eje x al eje y.

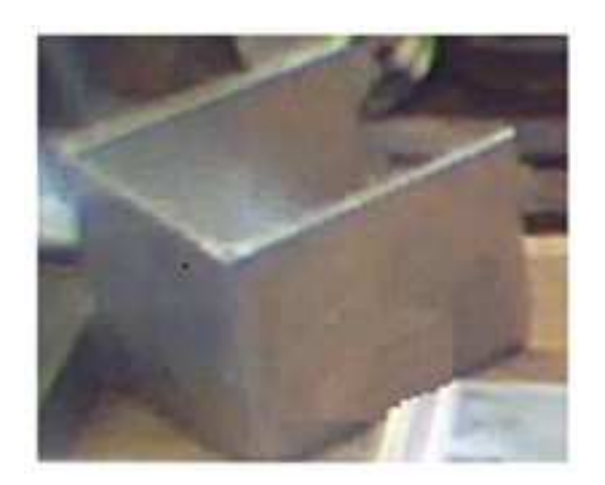

Figura 1.3: Base del Motor.

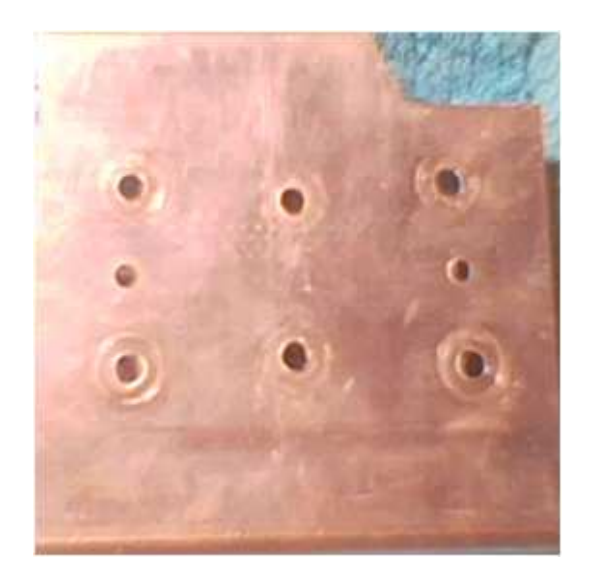

Figura 1.4: Base de la Riel .

En cada riel se colocó una base de aluminio laminado (12.7 cm de largo por 12.3 cm de ancho) figura 1.4, para permitir el desplazamiento en el eje *x* y eje *y* del sensor y del motor respectivamente.

Estas bases constan de cuatro ruedas de plástico cada una con un diámetro de 3 cm. y 1.4 cm. de ancho figura 1.5, dispuestas de tal forma que se acoplan a los extremos de las rieles figura 1.6.

Para alcanzar los movimientos deseados en *x* y *y* fue necesario la fabricación de dos tornillo sin fin (figura 1.7) de material grilón cada uno de ellos se encuentran acoplados al eje del motor a paso correspondiente (figura 1.8) y sujetados mediante un bocín de bronce. Además estos tornillos están conectados en la parte inferior de las bases respectivas a través de una tuerca fabricada con grilón, la misma que permite el desplazamiento de las bases (figura 1.9). El tornillo perteneciente al eje *x* tiene una longitud de 35 cm y posee 130 dientes, mientras que el tornillo perteneciente al eje *y* mide 50 cm y posee 200 dientes.

Se colocó una rueda de plástico en el extremo inferior del riel en el eje *x* para permitir el desplazamiento en el eje y figura 1.10.

El soporte del escáner es de material MDF cuyas medidas son: 46 cm de ancho, 59.5 cm de largo y 26 cm de alto figura 1.11, esta última medida se debe a que la altura de la pieza del hormigón armado a utilizarse tiene 17 cm, en el espacio sobrante entre la base del eje *x* y la pieza fue ubicado el sensor de Tx y Rx.

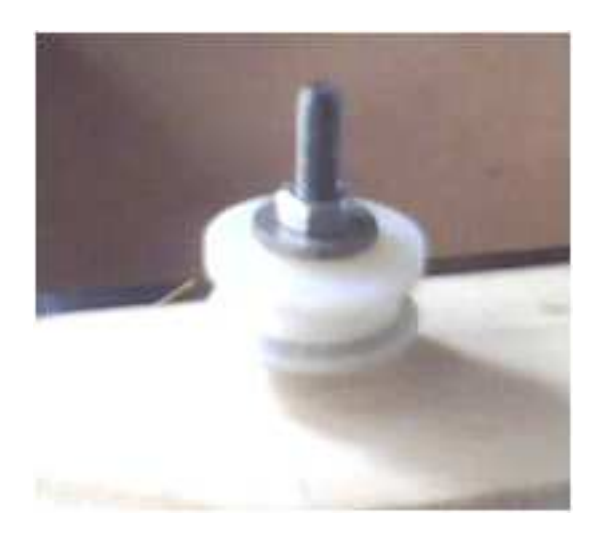

Figura 1.5: Ruedas acopladas a la Base.

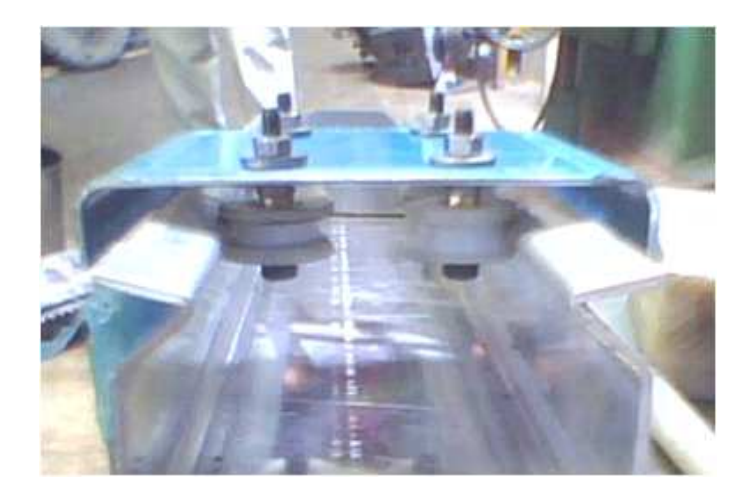

Figura 1.6: Base acoplada a la Riel.

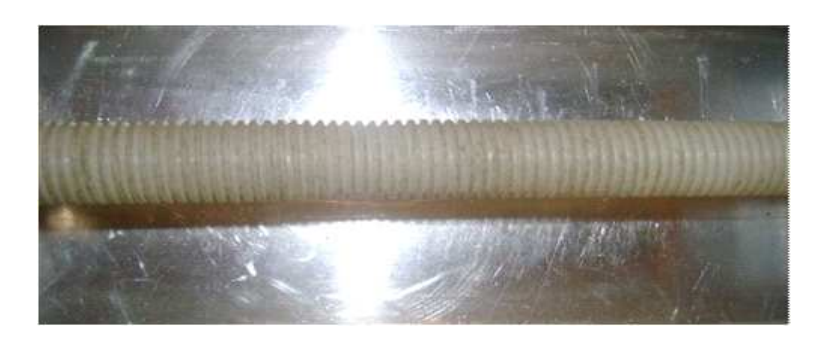

Figura 1.7: Tornillo sin Fin.

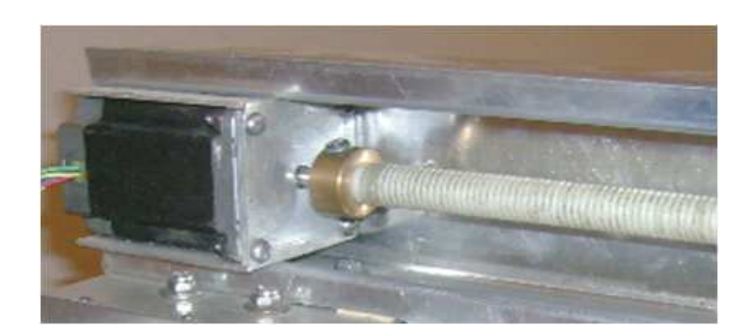

Figura 1.8: Acoplamiento al Motor a Paso.

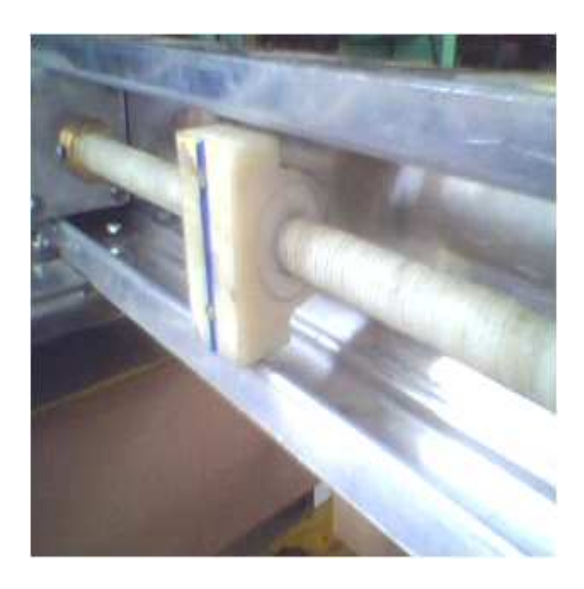

Figura 1.9: Tuerca para el tornillo sin fin.

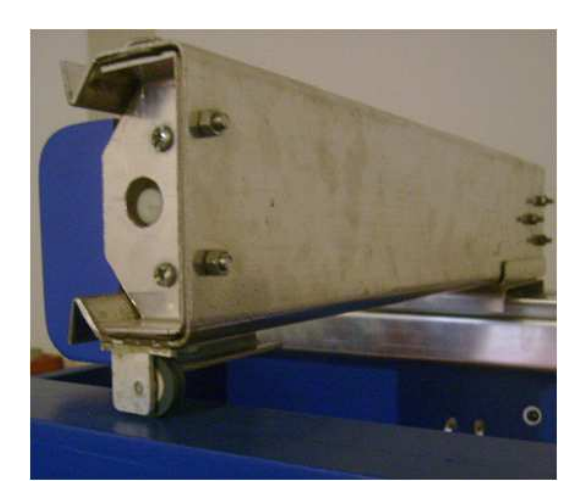

Figura 1.10: Rueda de Plástico.

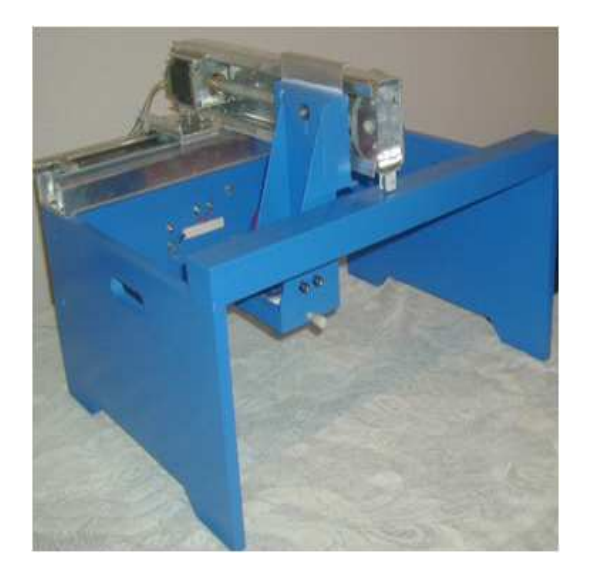

Figura 1.11: Soporte en MDF.

Para sostener a los sensores se elaboró un sistema que consta de dos bases de diferentes medidas, la una que tiene de largo 11 cm por 8 cm de ancho, esta se utiliza para colocar los sensores y mediante el ajuste de dos tornillos fabricados con grilón, se provoca el desplazamiento de dos acoples en V en el intermedio de la base para lograr así la sujeción de los mismos, figura 1.12. La segunda base que tiene 21.5 cm de largo por 8 cm de ancho está situada perpendicularmente a la primera con la finalidad de permitir por un lado la variación de la altura mediante dos rendijas con medidas de 3cm de largo por 6 mm de ancho (figura 1.13) y por otro permitir la sujetación y desplazamiento de los sensores en ambos ejes, en la mitad de cada rendija se sitúan dos tornillos los cuales por razón de variación en altura pueden ser ajustados de acuerdo a la necesidad. Cabe señalar que esta segunda base de los sensores esta acoplada a la base de aluminio anteriormente mencionada, con esto se asegura los movimientos deseados (figura 1.14).

En la parte posterior y anterior del soporte posee dos manijas para poder trasladar la estructura de un lugar a otro dependiendo de nuestra necesidad figura 1.15.

Además de los materiales no ferrosos fue necesario utilizar en mínima cantidad elementos ferrosos para sujetar partes fijas y por otro lado permitir el movimiento de partes rotativas, entre ellos se tiene:

- Tuercas
- Pernos

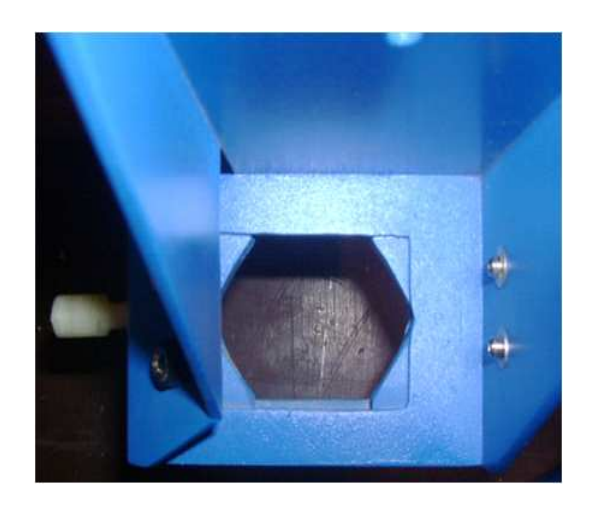

Figura 1.12: Base para la sujetación de los sensores.

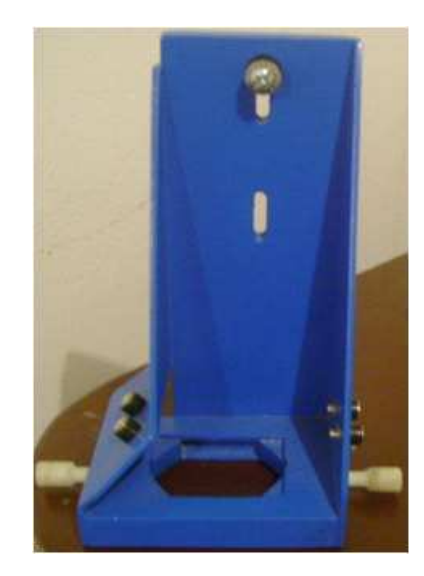

Figura 1.13: Base para permitir el desplazamiento de los sensores.

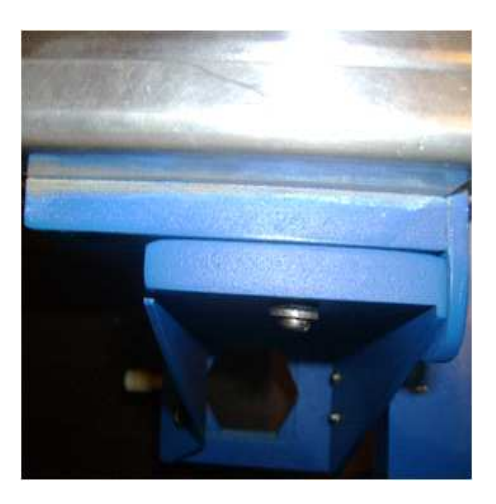

Figura 1.14: Acoplamiento a la base de aluminio.

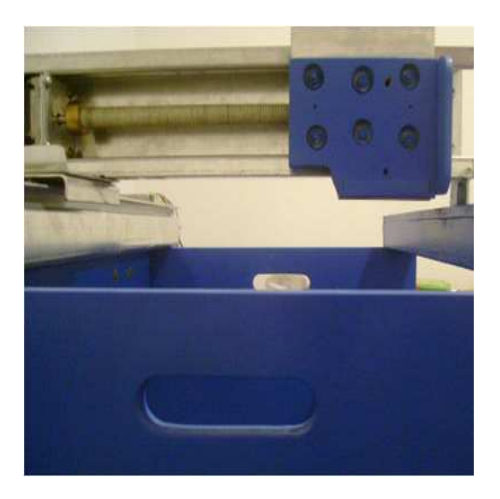

Figura 1.15: Manijas del Soporte.

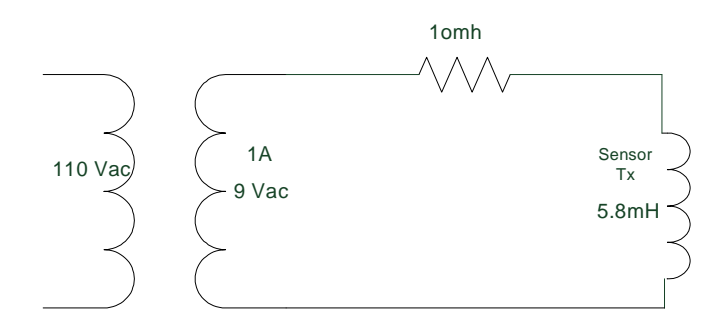

Figura 1.16: Circuito de alimentación del sensor de Tx.

• Rulimanes

### 3.2 DISEÑO DEL SENSOR INDUCTIVO

Se utilizan dos sensores inductivos, uno de transmisión y otro de recepción.

### 3.2.1 SENSOR DE TRANSMISIÓN

Este sensor es el encargado de generar el campo magnético que a su vez se aplica sobre el hormigón armado y genera la inducción de un nuevo campo en las varillas. Al necesitar un campo magnético considerable, el sensor inductivo de transmisión se lo excita con un transformador de 1A y 9V el cual se encuentra en serie con una resistencia de potencia de 1ohmio, 1.16;

$$
X_L = 2\pi fL
$$
  
\n
$$
X_L = 2\pi (60)(5.8mH)
$$
  
\n
$$
X_L = J2.18\Omega
$$
  
\n
$$
Z_T = 1 + J2.18\Omega
$$
  
\n
$$
Z_T = 2.39\angle 65.35
$$
  
\n
$$
Q = VI \text{sen}\theta
$$
  
\n
$$
Q = 9(1)\text{sen}(65.35)
$$

$$
Q=8.17W
$$

Donde

*X<sup>L</sup>* =Reactancia inductiva

*Z<sup>T</sup>* =Impedancia total del circuito

*Q* =Potencia reactiva total que disipa el circuito

Al ser un circuito en serie la corriente es 1A.

Además para el diseño del sensor de transmisión se toma en cuenta los siguientes aspectos.

- El cable adecuado para que soporte dicha corriente.
- El núcleo de material ferromagnético más adecuado para generar el mayor campo magnético posible.

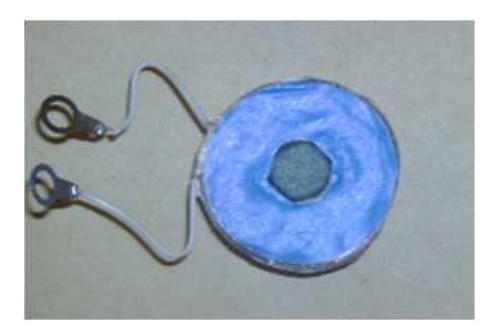

Figura 1.17: Sensor Inductivo de Transmisión.

Se realizó dos bobinas con las cuales se toman diferentes registros de datos e imágenes (Ver Pruebas del Sensor), al analizar los resultados se procedió a utilizar el sensor cuyo núcleo de ferrita tiene una longitud de 11 mm, con un diámetro de 13 mm, 630 espiras y con el cable número 25AWG, figura 1.17, lo cual produce una inductancia de 5.8 mH.

Se diseña con estas medidas debido a que mientras menor sea la longitud del núcleo, mayor sea su diámetro y tenga un alto número de espiras a su alrededor, el campo magnético también será mayor.

Con estas características matemáticamente se consigue:

$$
B=\mu_0\frac{IN}{l}
$$

 $S$ e utilizala permeabilidad del hierro  $\mu_{Fe} = 8.46 \times 10^{-9}$ 

$$
B = 8.46 \times 10^{-9} \frac{1(630)}{0.014} = 3.807 \times 10^{-4}
$$

$$
B=\mu\times H
$$

 $\mu$  *es la permeabilidad de la f errita*  $\mu_{Ferrita} = 4\pi \times 10^{-6}$ 

$$
H=\frac{B}{\mu}
$$

$$
H = \frac{3.807 \times 10^{-4}}{4\pi \times 10^{-6}} = 3.0295 \text{ Tesla}
$$

$$
l=\frac{\phi}{I}
$$

$$
\phi = l \times I = 1A \times 0.014m = 0.014 \text{Weber}
$$

$$
\phi = \int \overrightarrow{B} \overrightarrow{ds}
$$

$$
\phi = B \int ds
$$

$$
\phi = Bs
$$

$$
s = \frac{\phi}{B} = \frac{0.014}{3.0295} = 0.00462m \approx 5mm
$$

donde

 $H =$ Campo aplicado

 $B =$ Campo inducido en la varilla

φ=Flujo magnético

s=Superficie que cubre el campo magnético

#### 3.2.2 SENSOR DE RECEPCIÓN

Al encontrarse junto al sensor de transmisión recibe el campo magnético que éste genera, creando un nuevo campo en el sensor de recepción que a su vez forma un voltaje el cual es estable mientras no detecte la presencia de una varilla.

Para el sensor de recepción no es necesario colocar un cable que soporte altas corrientes puesto que este únicamente va a recibir la inducción de campo magnético que genera el sensor de Tx al estar colocados juntos figura, 1.18, por tanto se estado e a ser estado e se estado e a ser estado e ser estado e ser estado e ser estado e ser estado e ser estado e ser estado e ser estado e ser estado e ser estado e ser estado e ser estado e ser estado e ser es

utilizó el cable número 29 que soporta hasta 0.25A, las dimensiones de la ferrita y el número de vueltas no vienen a constituir mayor problema para su diseño ya que lo importante es que se asegure la inducción, asi que el sensor se realizó con una

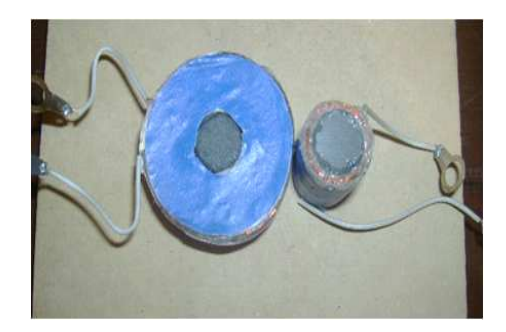

Figura 1.18: Sensores de Rx y Tx.

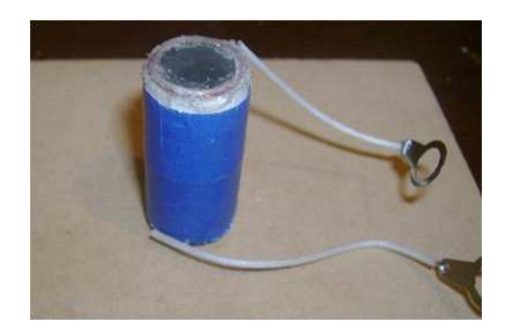

Figura 1.19: Sensor Inductivo de Recepción.

longitud de 35mm, un diámetro de 13mm y 650 espiras lo cual nos da 2.2mH, figura 1.19.

#### 3.2.3 FUNCIONAMIENTO DE LOS SENSORES

Como se indicó anteriormente ambos sensores van juntos para que pueda existir la inducción del sensor de Tx hacia el de Rx, esta inducción genera un voltaje en el sensor de Rx en el orden de los (mV), este voltaje cambia cuando por los sensores pasa un material ferromagnético en este caso la varilla debido al efecto que producen las corrientes de Faucoult. Cabe señalar que el voltaje disminuye en el sensor de Rx cuando la varilla esta perpendicular a los sensores en cambio al encontrarse en forma paralela el voltaje aumenta (Ver pruebas del sensor).

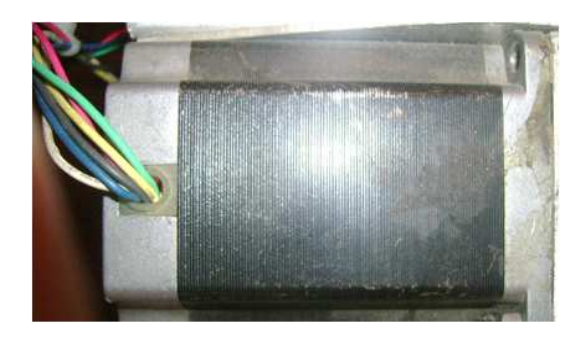

Figura 1.20: Motor a paso.

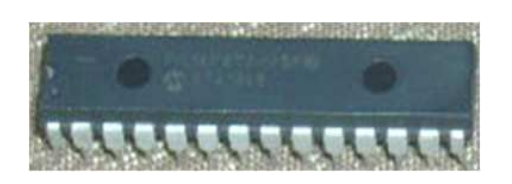

Figura 1.21: PIC 16F870.

# 3.3 DISEÑO DEL SISTEMA DE CONTROL DE **MOTORES**

Para el diseño del sistema de control de motores se toma en cuenta que el motor a paso tenga un buen torque con el fin de asegurar los movimientos tanto en el eje *x* como en el eje *y*, ya que al encontrase el riel del eje *x* con su respectivo motor montado sobre el eje *y* involucra un peso considerable que debe ser movido, por tal motivo el motor debe poseer un alto torque, lo que al mismo tiempo implica alta corriente, por tal motivo se utilizó un motor a paso unipolar de marca "Vexta" de 1.6A, con un paso de 1.8° (figura 1.20), suficiente para tener un mayor número de datos y por ende una buena resolución.

El motor se lo controla mediante el PIC 16F870 (figura 1.21), (ver anexo A), el mismo que fue programado en MicroChip Mplab 8.4. La programación en el PIC hace que se envíe pulsos para activar a las bobina de los motores, pero al no poseer el PIC la suficiente corriente para activarlas fue necesario utilizar transistores Darlington TIP 122 (figura 1.22), (ver anexo B), los cuales incrementan la corriente permitiendo que el motor sea activado.

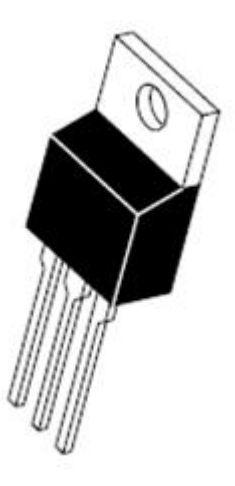

Figura 1.22: TIP 122.

### 3.3.1 FUNCIÓN DE LOS PULSADORES DE ENTRADA

Los pulsadores se encuentran conectados a los pines del puerto B del PIC, sus funciones son las siguientes:

Pulsador 1 (secuencia).- El eje *x* realiza un desplazamiento hacia un sentido con un número de pasos que pueden ser variados mediante programación, para que se ajuste al tamaño de la pieza de concreto realizada, al cumplir el número de pasos dispuestos, hay un desplazamiento en el eje *y*, de igual forma se puede variar con programación el número de pasos y la cantidad de veces que se desee sean repetidos, posteriormente el eje *x* realiza un movimiento contrario a lo anterior con el mismo número de pasos. Esta secuencia terminará cuando el eje *y* cumpla con el número total de pasos y repeticiones establecidas. Además este pulsador proporciona un uno lógico en una de las salidas del puerto B solamente cuando el sensor se desplaza en el eje *x* y de ida.

Pulsador 2(stop).- Permite detener el recorrido del escáner en cualquier momento.

- Pulsador 3 (eje y abajo).- Permite trasladar los sensores paso a paso en el eje *y* hacia abajo, también es posible realizar el desplazamiento continuo al mantener presionado el pulsador durante 3 segundos.
- Pulsador 4 (eje y arriba).- Permite trasladar los sensores paso a paso en el eje *y* hacia arriba, además es posible realizar el desplazamiento continuo al mantener presionado el pulsador durante de 3 segundos.

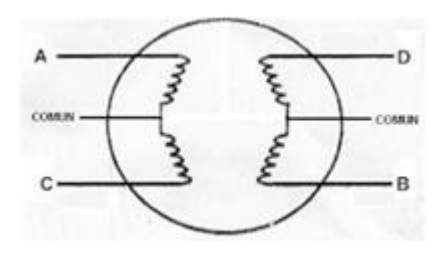

Figura 1.23: Bobinas del motor.

- Pulsador 5 (eje x derecha).- Permite trasladar los sensores paso a paso en el eje *x* hacia la derecha, del mismo modo es posible realizar el desplazamiento continuo al mantener presionado el pulsador durante de 3 segundos.
- Pulsador 6 (eje x izquierda).- Permite trasladar los sensores paso a paso en el eje *x* hacia la izquierda, de igual forma es posible realizar el desplazamiento continuo al mantener presionado el pulsador durante de 3 segundos.

Cabe señalar que el sistema de control de motores permite realizar un desplazamiento diagonal, al presionar los pulsadores correspondientes para los ejes *x* y *y*.

El programa consta de seis entradas y ocho salidas, para las entradas se utilizan pulsadores los cuales envían una señal digital al PIC, cada una de estas tiene una función específica, mientras que las salidas corresponden a las señales digitales enviadas desde el PIC a las bobinas de los dos motores, cuatro para cada uno.

#### 3.3.2 SALIDAS

Las salidas proporcionadas por el PIC corresponden a los pines del puerto A para el motor que realiza el desplazamiento en *x*, y para el motor que realiza el desplazamiento en *y*, se utilizan los pines del puerto C. Estas salidas se encuentran conectadas a los transistores Darlington (amplificadores de corriente), y posteriormente se conectan en cada una de las bobinas (A, B, C, D) correspondientes a cada motor, las cuales están dispuestas de la siguiente manera figura 1.23.

### 3.3.3 DIAGRAMA DE FLUJO DEL PROGRAMA PARA EL CONTROL DE MOTORES

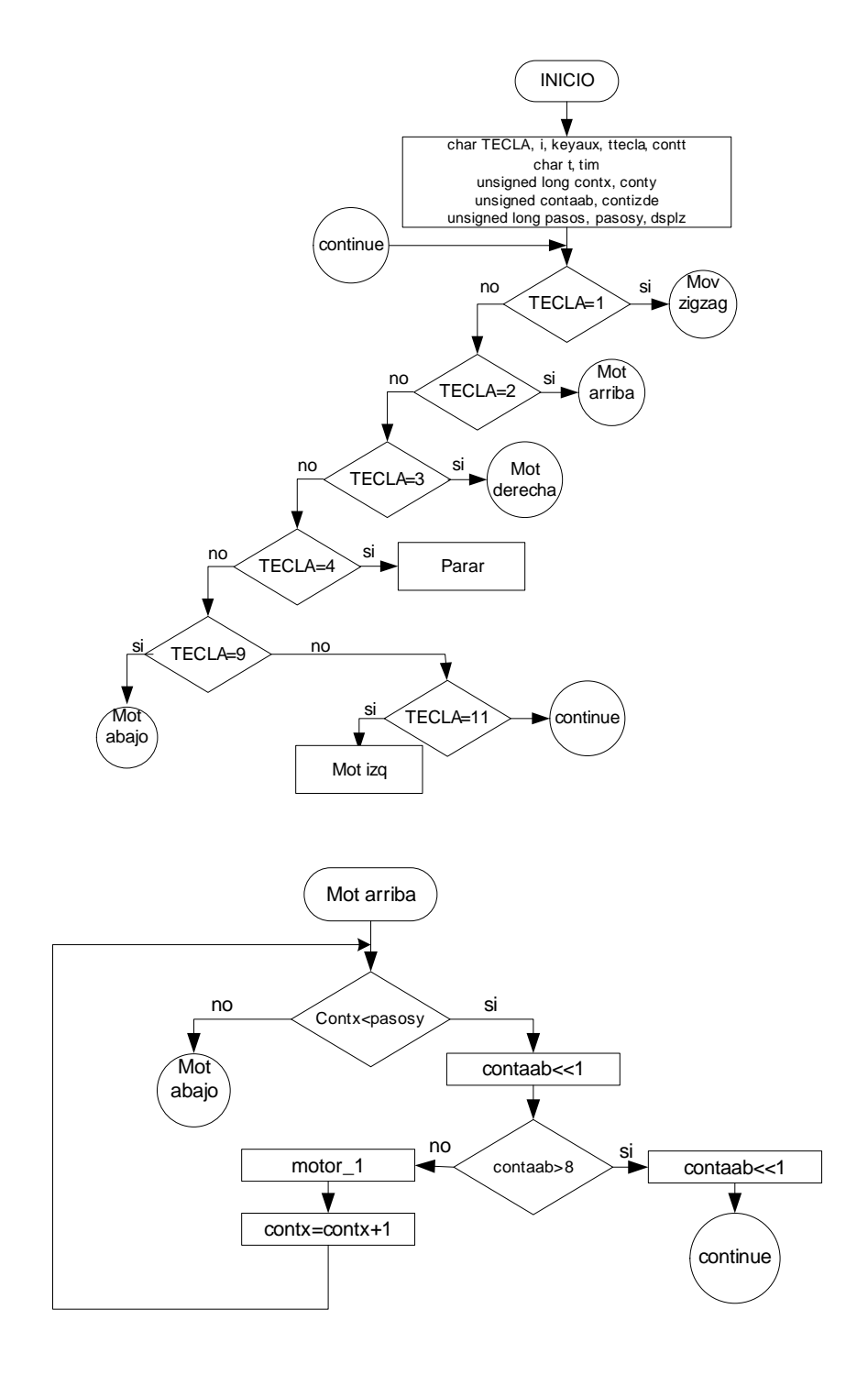

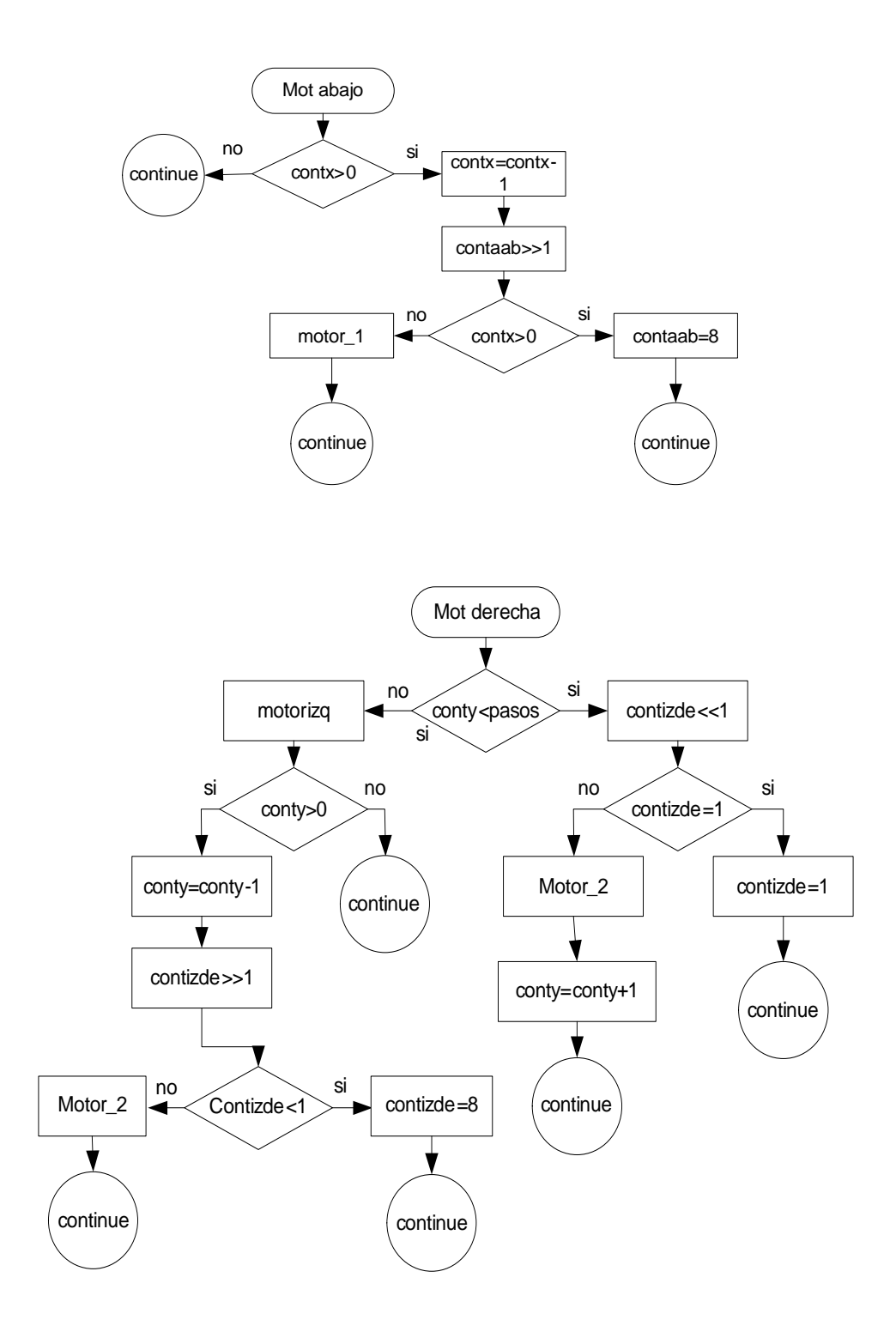

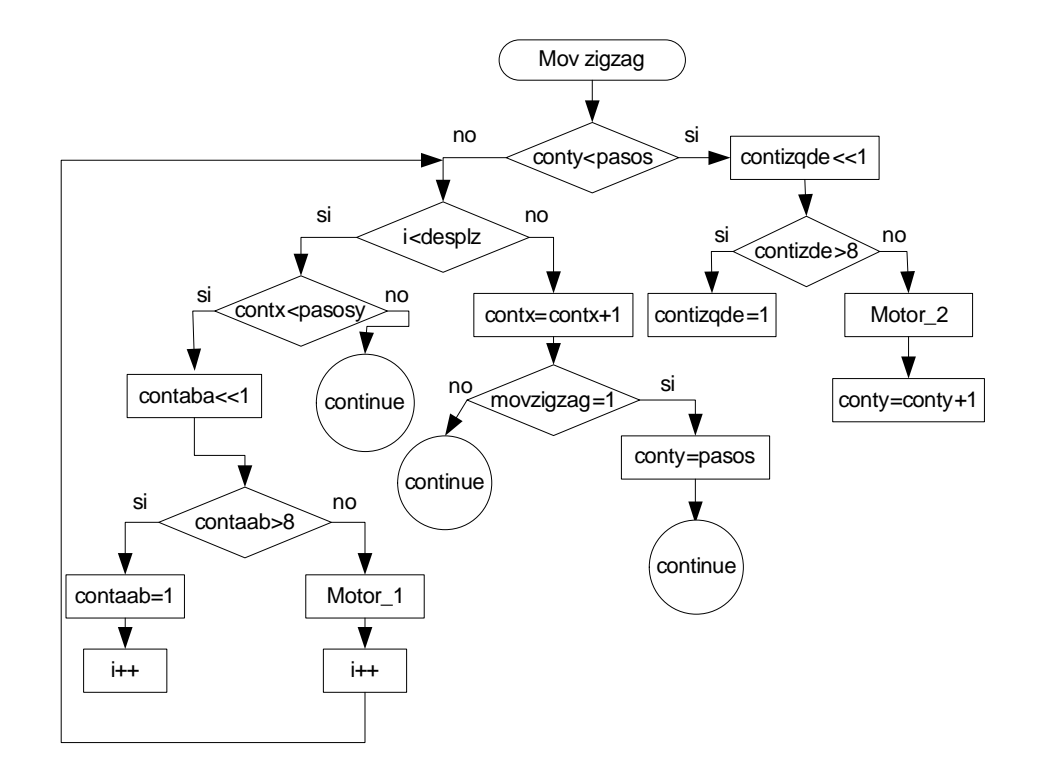

La programación se encuentra en Anexo C.

El programa realizado se simuló en PROTEUS figura 1.24, con lo cual se comprobó que el funcionamiento del control cumple con lo planificado, razón por la cual se procedió a implementarlo en un Prothoboard para ejecutar el control en tiempo real, una vez que se probó su correcto funcionamiento se implementó en dos placas una para la parte de control figura 1.25 y otra para la parte de potencia figura 1.26.

# 3.4 DISEÑO E IMPLEMENTACIÓN DEL SISTEMA DE ADQUISICIÓN DE DATOS

Debido a que la variación de voltaje en el sensor de recepción es la señal a ser detectada y sabiendo que está en el orden de los (mV), se hace indispensable utilizar una tarjeta que tenga una buena resolución y detecte estas pequeñas variaciones de voltaje, por tal motivo se utiliza la tarjeta NI 9234 de National Instruments, figura 1.27, la cual posee 24 bits de resolución (Ver Anexo D)

Los terminales del sensor de Rx se conectan a una de las entradas de la tarjeta y esta a su vez a un computador para la recopilación de datos. La tarjeta se la configura en un DAQ Assistant de LabVIEW para que pueda comunicarse con el ordenador,

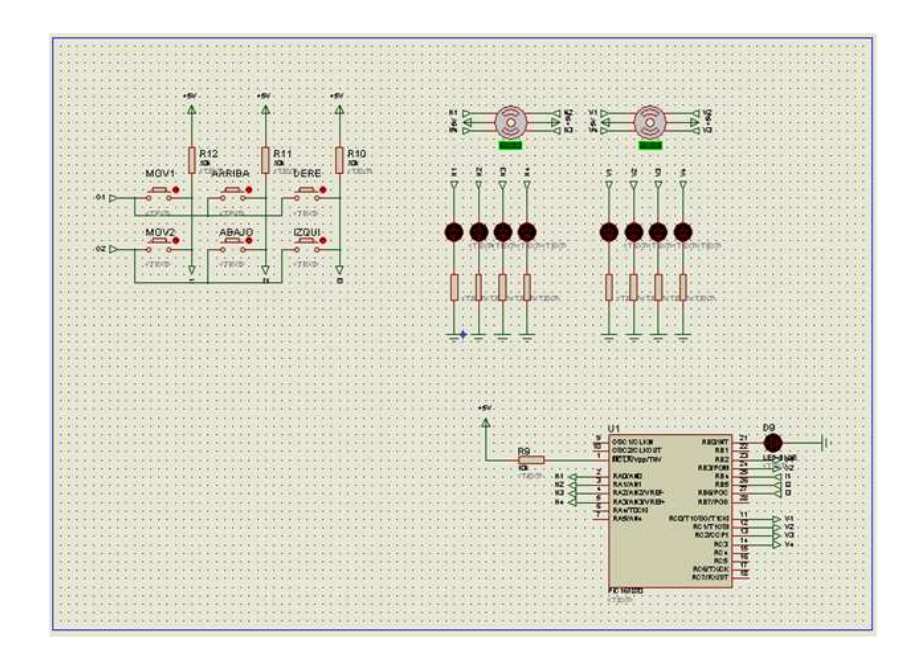

Figura 1.24: Simulación en PROTEUS.

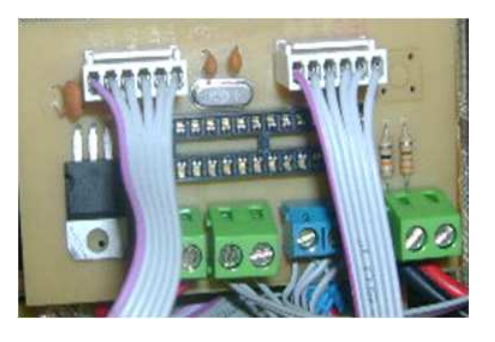

Figura 1.25: Circuito para control de motores.

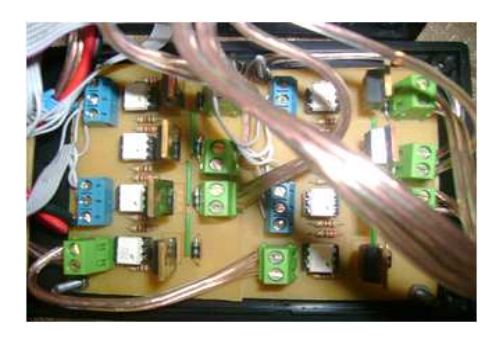

Figura 1.26: Circuito de potencia.

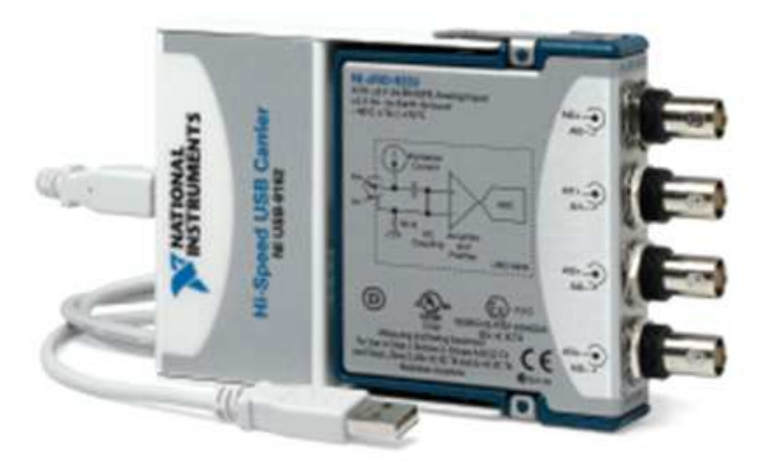

Figura 1.27: NI 9234.

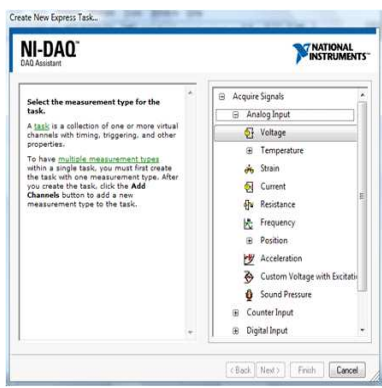

Figura 1.28: Selección del tipo de señal a detectarse.

primero se selecciona el tipo de señal eléctrica a detectarse para este caso es una señal análoga de voltaje figura 1.28, posteriormente se escoge la tarjeta (la misma que es automáticamente reconocida en LabVIEW) y el canal a utilizarse, siendo el canal 2, figura 1.29, finalmente se selecciona modo de adquisición de la señal y el valor máximo y mínimo de voltaje que soporta la tarjeta de 5 a -5V figura 1.30.

Debido a que la tarjeta NI 9234 solo acepta valores analógicos fue necesario emplear la tarjeta NI USB-6008 (Ver Anexo E), figura 1.31, para leer el valor digital de uno lógico que proporciona el pin 21 del PIC al dar el pulso de secuencia, este valor digital permite que al mismo instante que comienza la secuencia de movimiento del sensor, también comience la grabación de los datos de voltaje en el computador.

Para la configuración de la tarjeta NI USB-6008 también se la realiza en una DAQ Assistant, en la cual se elige una señal digital, el puerto y la línea que se va a utilizar

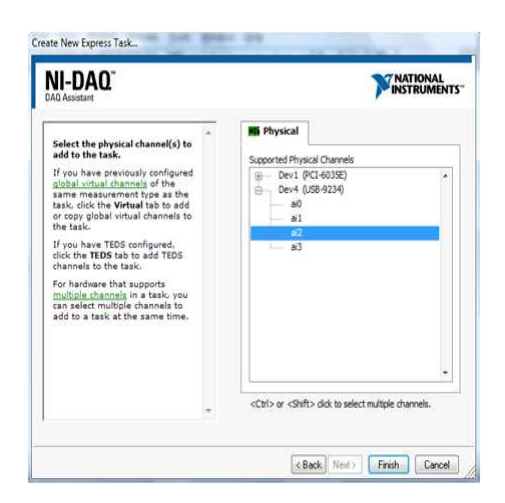

Figura 1.29: Selección de la tarjeta y el canal a utilizarse.

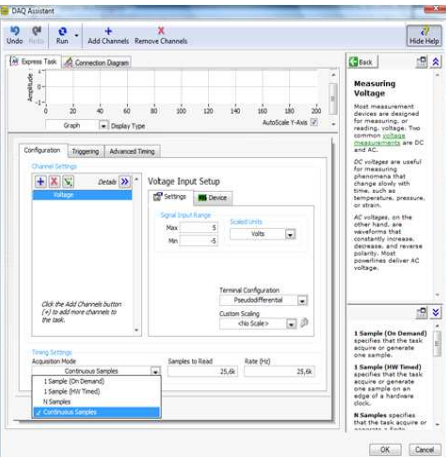

Figura 1.30: Valor de voltaje máximo - mínimo y modo de adquisición.

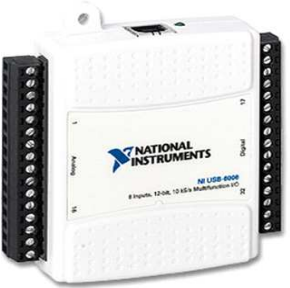

Figura 1.31: NI USB-6008.

(P0.0), por defecto el modo de adquisición es 1 Sample (On Demand).

#### 3.4.1 DIAGRAMA DE FLUJO (PROGRAMA EN LABVIEW)

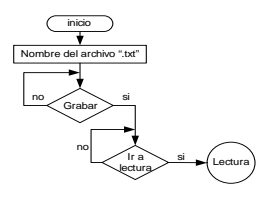

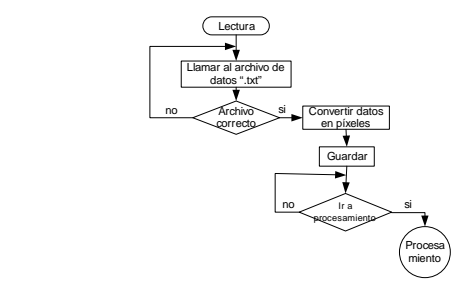

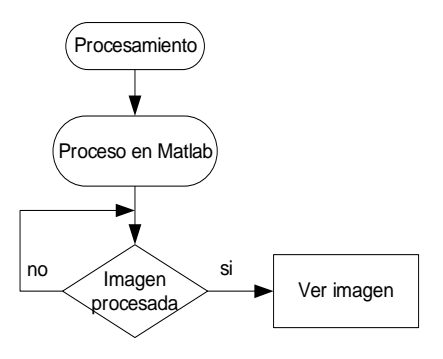

La figura 1.32 muestra el HMI del programa para grabar la variación de voltaje detectada por el sensor y su diagrama de bloques se presenta en la figura 1.33, la extensión con que se graba el archivo es .txt facilitando la lectura a través de un nuevo programa en LabVIEW figura 1.34, con su respectivo HMI figura 1.35, este a su vez permite formar una matriz con los datos que se obtiene para luego transformarlos a pixeles, es importante señalar que los valores a tomar en cuenta para el proyecto son los valores RMS.

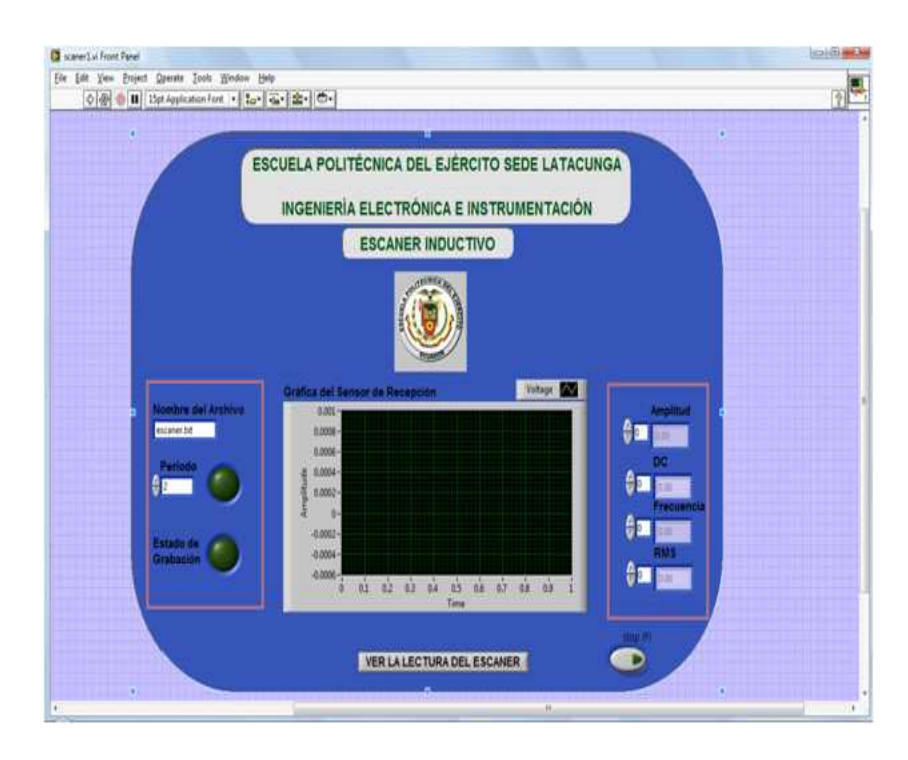

Figura 1.32: HMI de la grabación de datos.

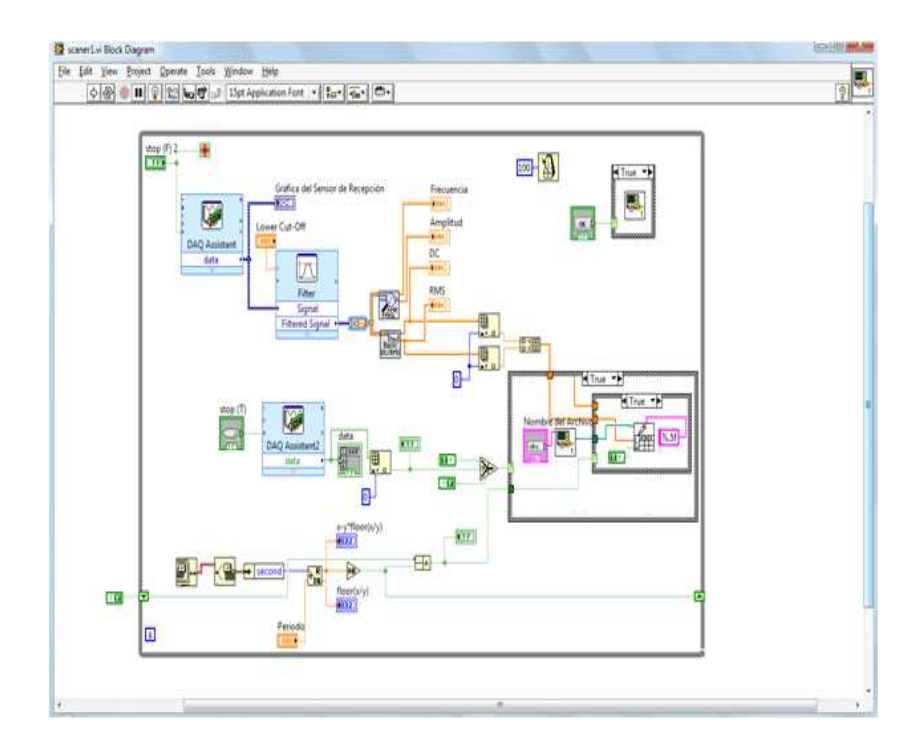

Figura 1.33: Diagrama de bloques de la grabación de datos.

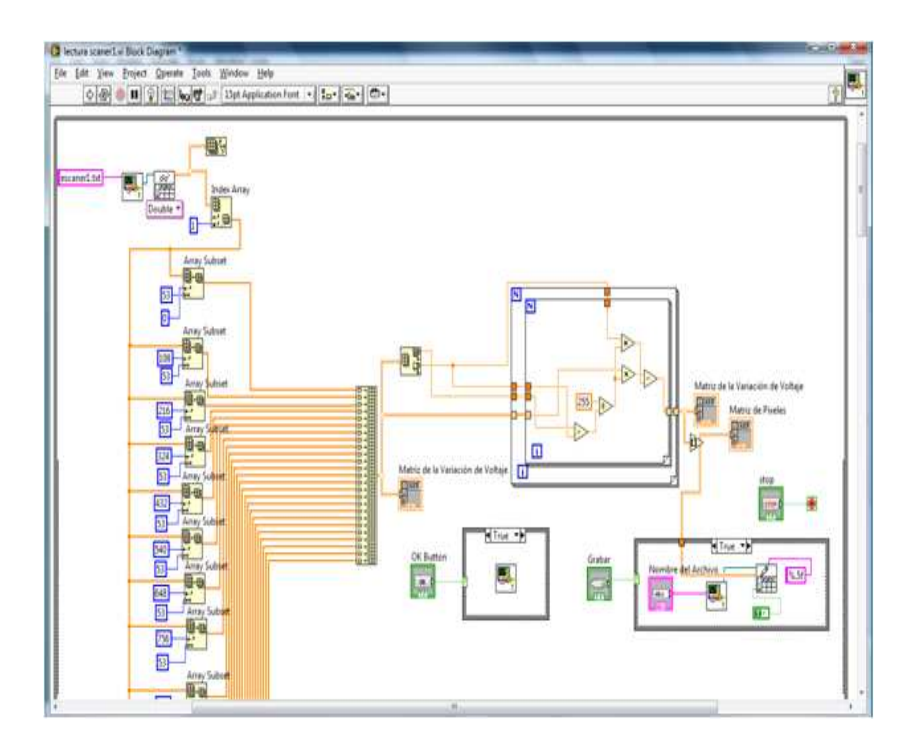

Figura 1.34: Diagrama de bloques de la lectura de datos.

|               |   |                                   |   |   |        |         |   | LECTURA DE DATOS |   |   |                                                          |  |                  |                          |   |   |                                   |        |   |
|---------------|---|-----------------------------------|---|---|--------|---------|---|------------------|---|---|----------------------------------------------------------|--|------------------|--------------------------|---|---|-----------------------------------|--------|---|
|               |   |                                   |   |   |        |         |   |                  |   |   |                                                          |  |                  | Grabar<br>Œ              |   |   | Nombre del Archivo<br>escated.txt |        |   |
|               |   | Matriz de la Variación de Voltaje |   |   |        |         |   |                  |   |   | Matriz de la Variación de Voltaje convertidos en Pixeles |  |                  | <b>Matriz de Pisaien</b> |   |   |                                   |        |   |
| $\frac{1}{2}$ | ٠ | ٠                                 | ٠ |   | и<br>н | 0<br>00 | е | ٠                |   | ٠ | в                                                        |  | ¢.<br>$\sqrt{2}$ | н                        | ю | ٠ | в                                 |        | и |
| ٠             | ы |                                   |   |   |        | ٠       |   | и                | ы | и | в                                                        |  |                  | ٠                        | в | в | 10<br>и                           | и<br>в | n |
| ٠             | ٠ | ٠                                 | ٠ | н |        |         | и | ٠                | ٠ |   | и                                                        |  |                  | ٠                        |   | ٠ | н                                 | н      | и |
| ٠             | н | к                                 |   |   | ٠      |         | к | к                | ٠ |   | ٠                                                        |  |                  | m                        | к | ٠ | и                                 | и      | D |
| ٠             | н | и                                 | ٠ |   |        | ٠       |   | ٠                | ٠ |   | ٠                                                        |  | ٠                | ٠                        | н |   | в                                 | и      |   |
| ٠             | ٠ |                                   | п |   |        | ٠       |   | ٠                | ٠ |   | п                                                        |  | ٠                | ٠                        | н |   | п                                 | п      |   |
| ٠             | ٠ |                                   | в | в |        | ٠       |   | и                |   |   | в                                                        |  | ٠                | ٠                        |   | в |                                   |        |   |
| ٠             | ٠ |                                   | ٠ |   |        |         | и | ٠                |   |   | п                                                        |  | ٠                | н                        |   |   |                                   |        |   |
| ٠             | ٠ | ٠                                 | × |   |        | ٠       | ٠ | и                |   |   | ь                                                        |  | t                | ٠                        | ٠ | ь | ь                                 | ь      | ь |
| ٠             | ٠ | ٠                                 | ٠ |   | ٠      | ٠       | и | ٠                |   | ٠ | ٠                                                        |  | ٠                | ٠                        | m | ٠ | и                                 |        | ٠ |
| ٤             | ы |                                   | ь |   | ы      |         | и | н                | ٠ | ٠ | в                                                        |  | ٠                | ٠                        | ٠ | в | н                                 | в      | ы |

Figura 1.35: HMI de la lectura de datos.

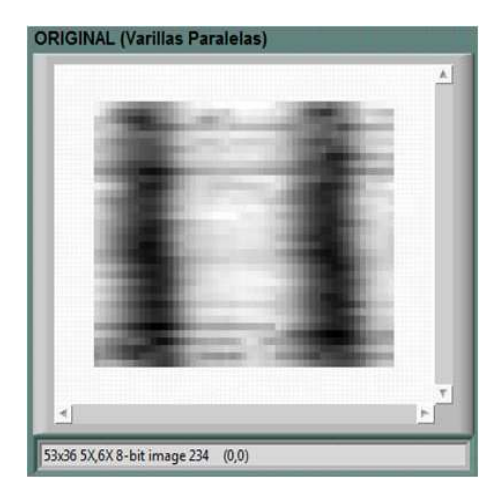

Figura 1.36: Imagen Original.

# 3.5 IMPLEMENTACIÓN DEL ALGORITMO DE GENERACIÓN DE IMÁGENES

Sabiendo que Matlab es un programa que facilita el procesamiento de una imagen se necesita utilizar Matlab scrip dentro de LabVIEW, con esto se logra por un lado asegurar el procesamiento adecuado de la imagen y por otro obtener un entorno amigable para el usuario.

#### 3.5.1 VARILLAS PERPENDICULARES AL SENSOR

Una vez que se adquiere la matriz de píxeles, en el Matlab scrip se procede primero a convertirla en una matriz uint8 para luego transformarla en una imagen con extensión .jpeg con el fin de ejecutar su procesamiento, figura 1.36. Dentro de la matriz de datos se encuentran reflejados toda una serie de valores que constituyen el total de las mediciones realizadas traducidas como un conjunto de píxeles.

No todos estos valores son de interés para la representación, por lo que es necesario establecer un rango donde se tome un límite inferior y uno superior de los valores de píxeles que se consideren pertinentes para generar la imagen. De esta forma los puntos que se encuentren por debajo y por encima de los límites inferior y superior, respectivamente, tomaran el valor de los mismos. La determinación del rango de luminancia se puede evaluar a través de la creación del histograma, sin embargo existe otra opción para establecer estos límites automáticamente

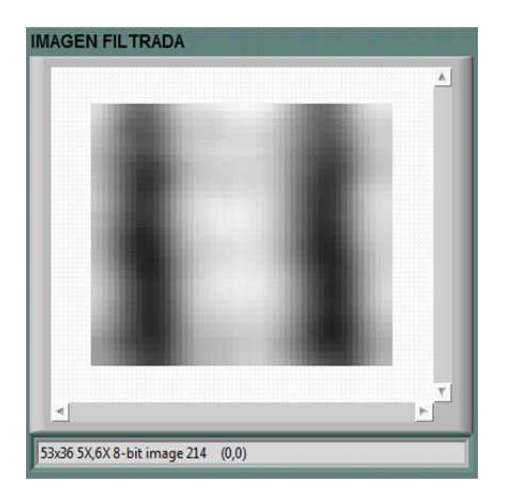

Figura 1.37: Imagen Filtrada.

mediante el comando stretchlim, el mismo que se emplea en conjunto con la función imadjust, la cual permite ajustar los niveles de intensidad de la imagen. Se debe tener en cuenta que el establecimiento del rango de valores de píxeles, es equivalente a la determinación del rango de valores dentro de los cuales se encuentra las varillas. Una vez obtenida la imagen, se considera la aplicación de un filtro de suavizado ante el efecto de píxelado, pues existe puntos definidos en la matriz que experimentan cambios bruscos respecto a sus vecinos, se requiere por tanto de una herramienta que suavice estas variaciones y permita crear una imagen más cercana a la realidad. Para este fin se procede a utilizar el filtro *disk* pues es capaz de atenuar en gran medida el píxelado preservando la forma original de la imagen figura 1.37. Por otra parte se considera una pequeña perdida en el enfoque de la imagen la cual se torno un tanto difusa; este efecto puedo atenuarse disminuyendo el radio del filtro. Para este caso se toma el radio igual a 4. El establecimiento del radio adecuado depende de cada imagen y del grado de píxelado que ésta presenta.

Para conseguir que la varilla sea lineal su contorno se utiliza la función imtool con el fin de determinar la posición de los pixeles que corresponden al elemento de interés (varillas) dentro de la imagen, para luego incrementar su tonalidad y tener una imagen binaria figura 1.38.

Luego de haber obtenido una imagen binaria se puede mostrar bordes mediante la función "*Canny*" figura 1.39, además se puede representar a las varillas a través de colores para una mejor presentación para el usuario figura 1.40, para ello se emplea "*colormap*" en el cual se tiene varias opciones de colores.

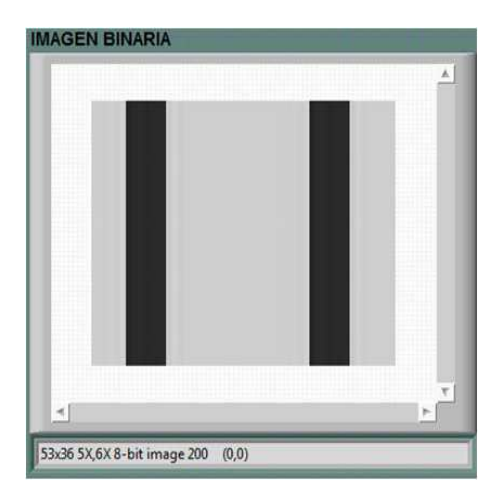

Figura 1.38: Imagen Binaria.

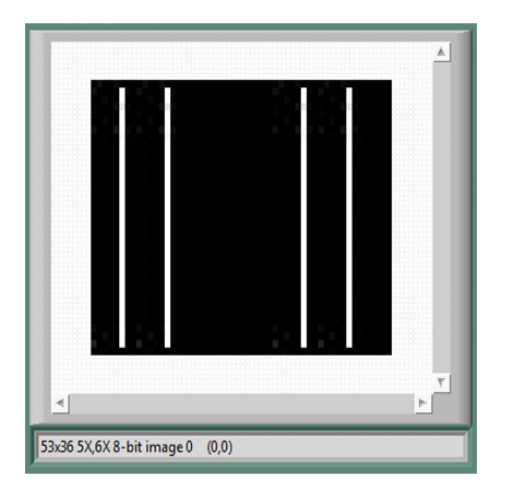

Figura 1.39: Filtro "*Canny*".

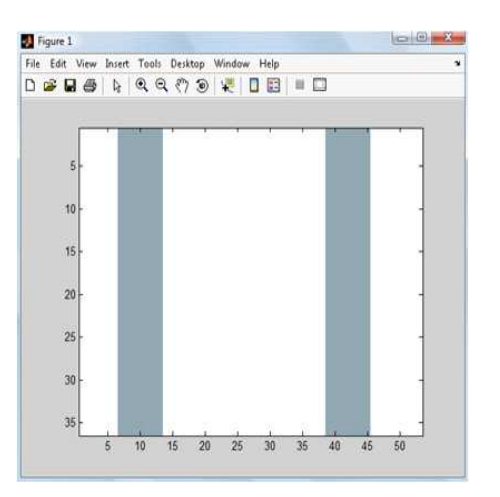

Figura 1.40: "Colormap".

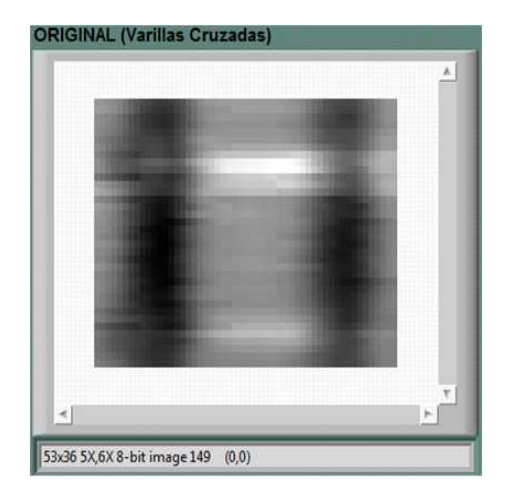

Figura 1.41: Imagen Original (varillas cruzadas).

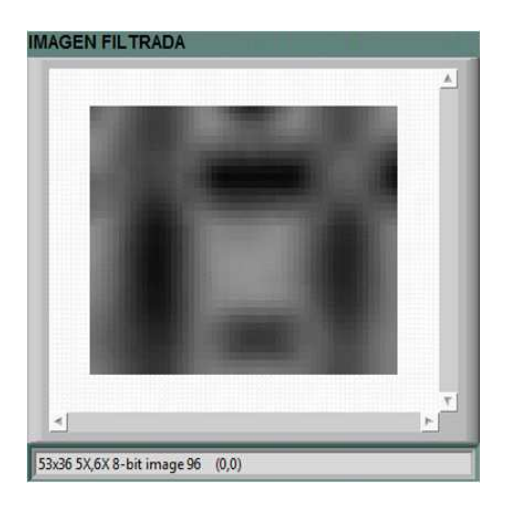

Figura 1.42: Filtro "Disk"

### 3.5.2 VARILLAS PARALELAS AL SENSOR

Cuando se detecta varillas paralelas al sensor el color de las mismas en la imagen tiene una tonalidad clara, por tal razón se cambia a color negro y se realiza el mismo proceso anterior, para conseguir que las imágenes que representan a las varillas colocadas paralela y perpendicularmente tengan la misma tonalidad. El fondo de la imagen de color plomo constituye el cemento que cubre las varillas. A continuación se muestra imágenes en donde se tiene varillas cruzadas figura 1.41, en la cual se lo aplica también el filtrado de suavizado figura 1.42 y convertido a una imagen binaria figura 1.43.

Con este procesamiento se logra observar en forma más clara la existencia de alguna rotura en la varilla, para ello se tiene que realizar el mismo procedimiento

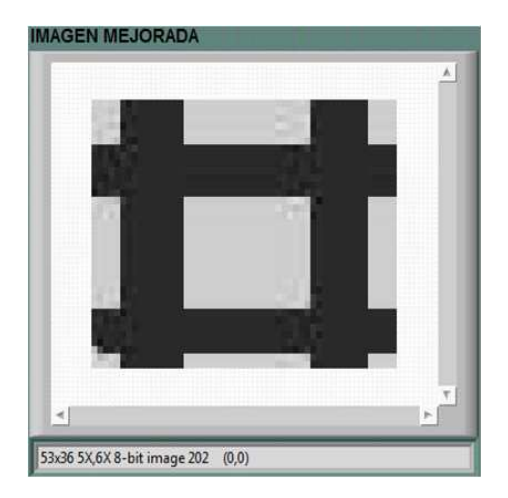

Figura 1.43: Imagen Binaria.

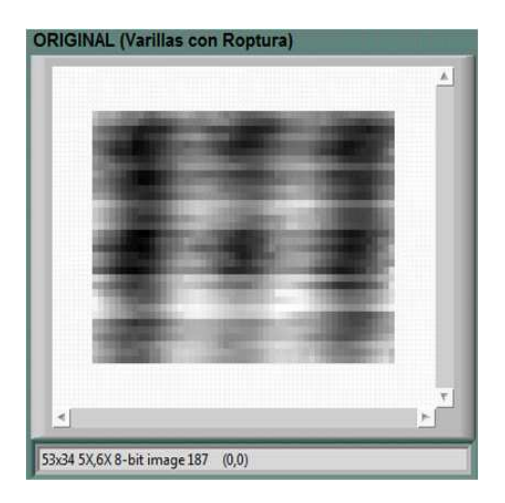

Figura 1.44: Imagen Original (Varillas con Rotura).

anterior, es decir, a partir de una imagen original figura 1.44 se lo aplica filtro de suavizado figura 1.45 para luego aplicar la función *"Imtool*" permitiendo observar las posiciones de los pixeles y comparando las tonalidades con estos parámetros la convertimos a una imagen binaria figura 1.46, en esta imagen se distingue tres varillas paralelas, en la cual la varilla que se encuentra en el centro presenta una rotura.

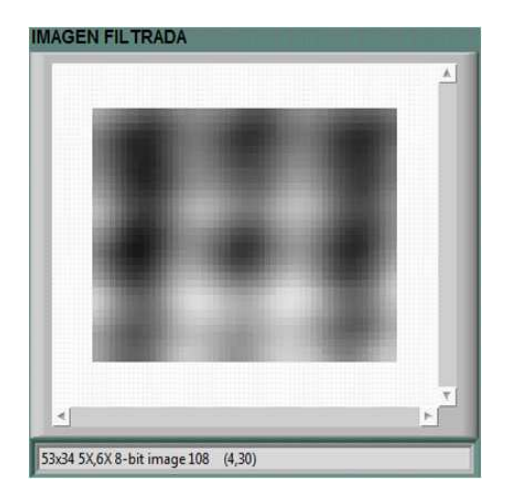

Figura 1.45: Filtro "Disk".

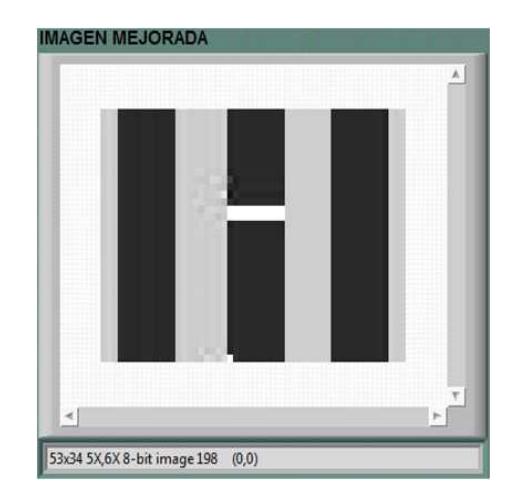

Figura 1.46: Imagen Binaria.

### 3.5.3 DIAGRAMA DE FLUJO DEL ALGORITMO PARA LA GENERACIÓN DE LA IMAGEN

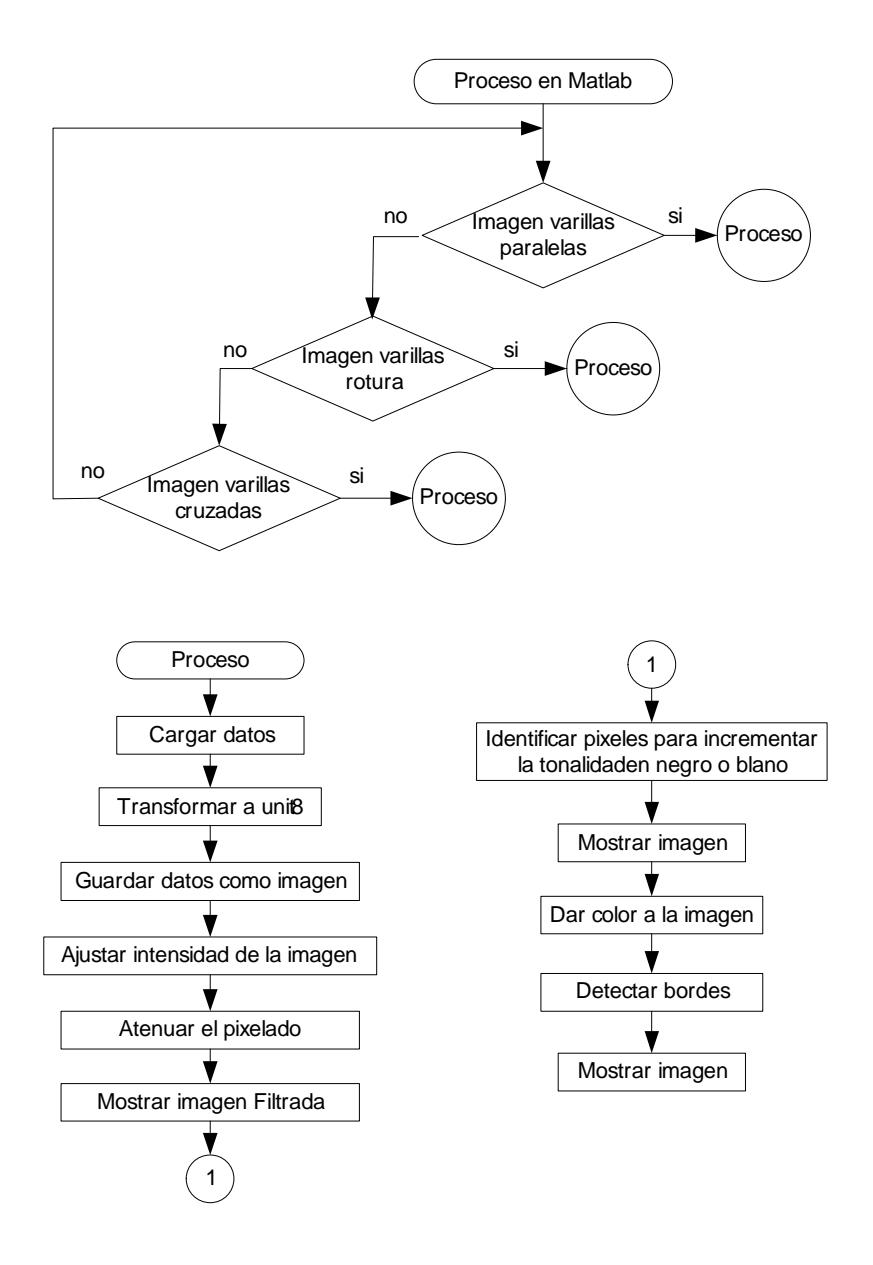

El programa que se realizo para que cumpla con lo mencionado se muestra en la figura 1.47, con su respectivo HMI figura 1.48.

En la figura 1.47 se muestra una parte del programa para el procesamiento en Matlab, la programación completa se encuentra en el anexo F.

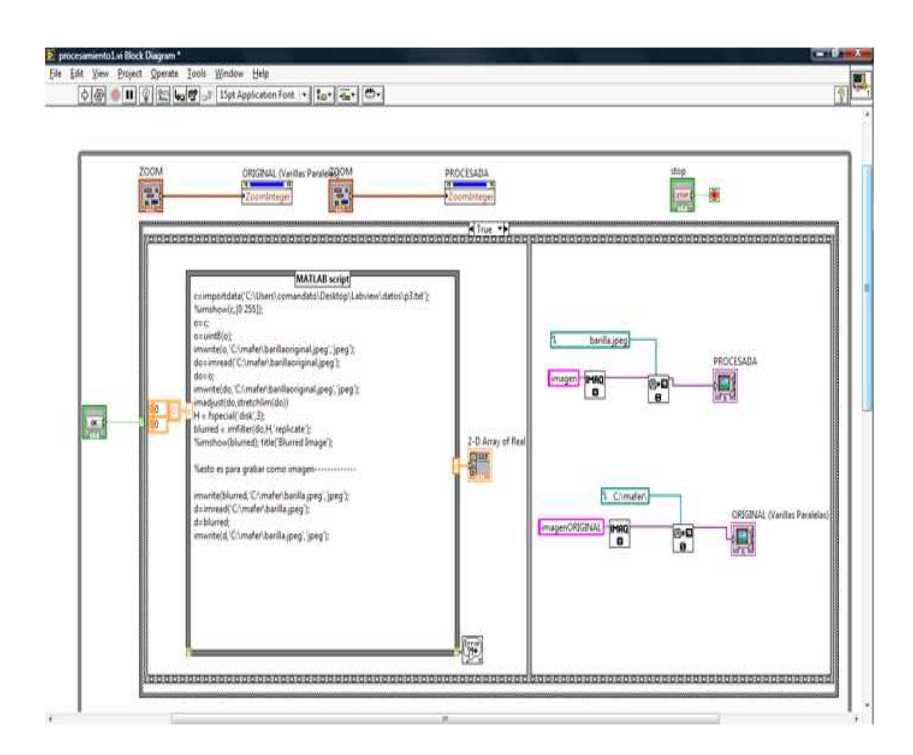

Figura 1.47: Diagrama de bloques del procesamiento de imagen.

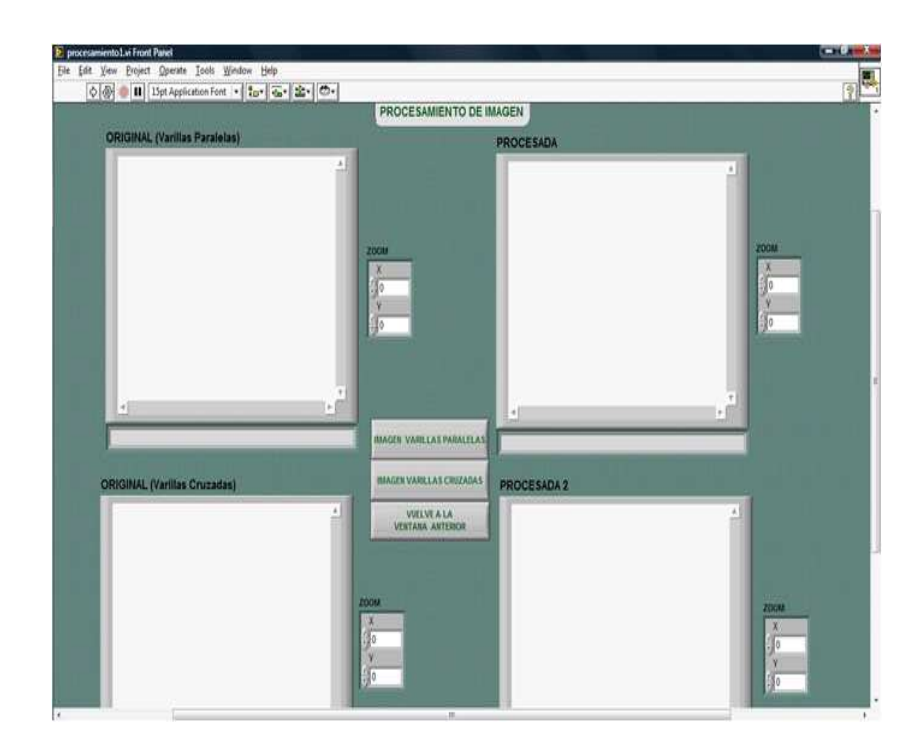

Figura 1.48: HMI del procesamiento de imagen.

## CAPÍTULO 4

# PRUEBAS Y RESULTADOS EXPERIMENTALES

### 4.1 PRUEBAS DEL SENSOR INDUCTIVO

#### 4.1.1 PRIMERA PRUEBA

Se construye una muestra de concreto con dos varillas de media pulgada y una longitud de 22 cm, las mismas que están a una distancia de 1.5 cm de la superficie figura 1.1.

Para esta prueba se emplea una bobina de transmisión de 3mH, la misma que está construida con cable número 20 AWG, posee 367 espiras y su núcleo tiene una longitud de 11 mm y un diámetro de 13 mm figura 1.2. La bobina de recepción tiene

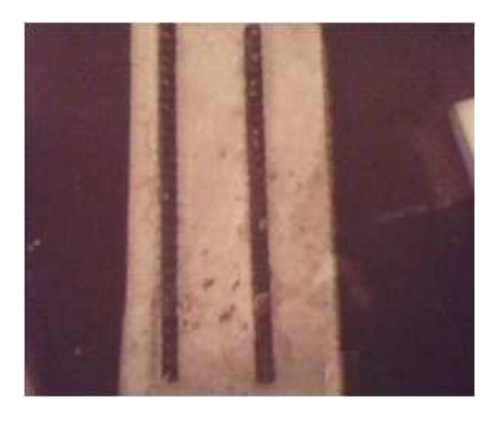

Figura 1.1: Primera muestra de concreto con 2 varillas.

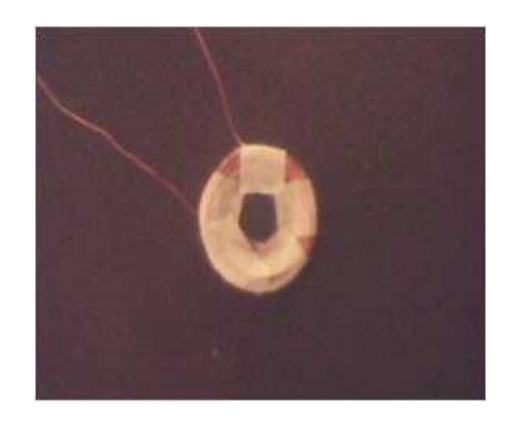

Figura 1.2: Sensor de Transmisión de 3mH.

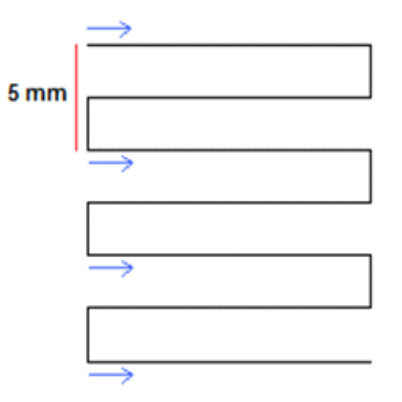

Figura 1.3: Dirección para la toma de datos.

las mismas características que se menciona en el subcapítulo "Diseño del Sensor Inductivo".

Para la toma de datos se realiza un desplazamiento cada 5mm en el eje y y en un solo sentido con respecto al eje x se graban los datos figura 1.3, estos valores luego de transformarlos a una matriz de pixeles se los envía a Matlab para observar la imagen resultante mediante las instrucciones importdata e imshow.

*Instrucciones en Matlab:*

 $C =$  importdata ('escaner.txt');

imshow (C,[0 255])

donde:

importdata = Comando que permite llamar un archivo a Matlab, este archivo debe estar ubicado en la carpeta Work la misma que está en los archivos instalados de Matlab.

imshow = Muestra la imagen.
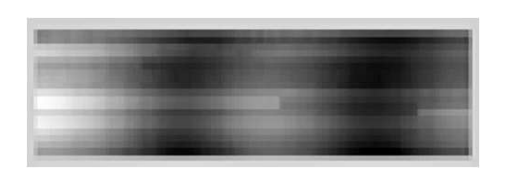

Figura 1.4: Imagen prueba 1.

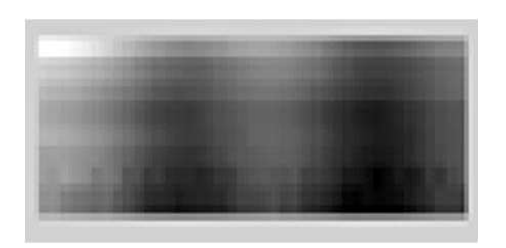

Figura 1.5: Imagen prueba 2.

 $[0 255]$  = Es el valor en la escala de grises.

Los datos se toman cada segundo obteniendo una matriz de 13 filas por 85 columnas, de esta manera se consigue una imagen como muestra la figura 1.4, cabe señalar que la parte más obscura representa las dos varillas incrustadas en hormigón, esta imagen tiene una distorsión grande, esto se debe a que la variación de voltaje no es estable para todas las filas, debido a que la temperatura del sensor se va

incrementando y se comprobó que al incrementar la temperatura del sensor el voltaje va decayendo.

## 4.1.2 SEGUNDA PRUEBA

La segunda prueba se efectúa con los mismos sensores que se menciona anteriormente, y con el mismo desplazamiento en el eje y pero ahora los datos se toman cada dos segundos, obteniendo una matriz de 13 filas por 41 columnas de esta manera se logra mejorar la imagen figura 1.5, con la cual se puede analizar que el tiempo conveniente para grabar los valores es el que se emplea en esta prueba. Sin embargo, el sensor continúa aumentando de temperatura.

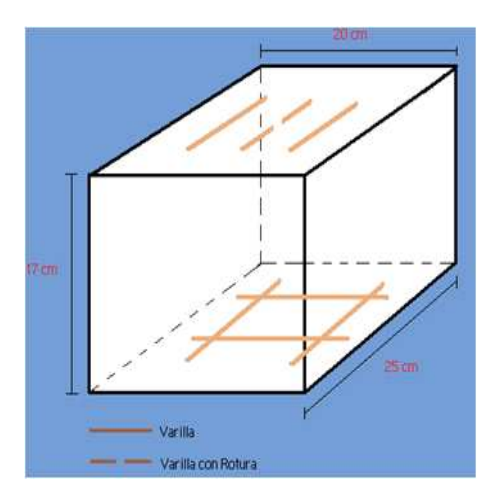

Figura 1.6: Diseño del Bloque de Concreto.

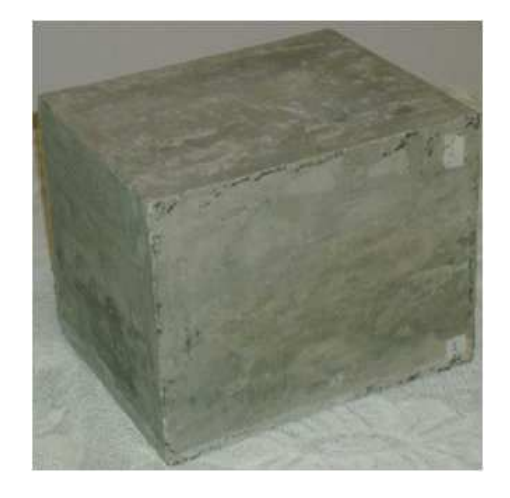

Figura 1.7: Bloque de Concreto.

### 4.1.3 TERCERA PRUEBA

En esta prueba se construye un bloque de concreto cuyas medidas son 20 cm de ancho, 17 cm de altura por 25 cm de largo figura 1.6. En la parte superiora están incrustadas tres varillas de 15 cm de longitud y son de media pulgada de diámetro, estas se encuentran ubicadas paralelamente a una distancia de 7 cm entre ellas y a una profundidad de 2.5 cm del concreto.

La parte inferior tiene 4 varillas de las mismas características que se utiliza en la parte superior del bloque de concreto, dos de las cuales se encuentran en forma paralela y las dos restantes están perpendiculares, figura 1.7.

Debido a que el incremento de la temperatura del sensor representa un problema considerable se emplea otra bobina de 5.8mH, con mayor número de vueltas y un

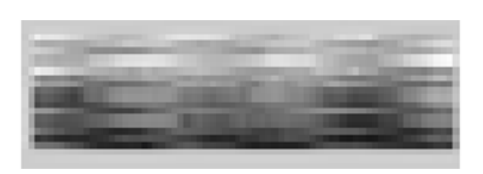

Figura 1.8: Imagen prueba 3.

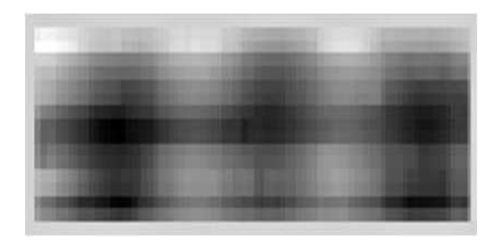

Figura 1.9: Imagen prueba 4.

núcleo más pequeño, pero a pesar de este cambio no se puede contrarrestar este inconveniente, sin embargo se tomó los datos cada 5 mm en ambos sentidos (ida y vuelta en x) formando una matriz de 14 filas por 53 columnas, con esto no se logró mejorar la imagen figura 1.8.

### 4.1.4 CUARTA PRUEBA

Para solucionar el problema de la temperatura se coloca un ventilador y una resistencia de potencia de 1ohmio en serie con el sensor de Tx, esta resistencia es de valor bajo con la finalidad de que la corriente no se vea afectada en gran medida, con estos cambios se consigue estabilizar la temperatura y por ende se logró optimizar la variación de voltaje, es decir que los valores para cada columna sean similares.

Con estos parámetros se vuelve a tomar los datos cada 5 mm en el eje *y*, y en un solo sentido en el eje *x*, para ello se emplea los sensores de transmisión y recepción de 5.8 mH y 2.2 mH respectivamente, adquiriendo una matriz de 8 filas por 53 columnas con la cual se llega a tener una imagen mucho mejor, figura 1.9.

### 4.1.5 QUINTA PRUEBA

En esta prueba se utiliza la parte inferior del bloque de concreto, es decir, donde se encuentran las cuatro varillas, en la cual se obtiene una matriz de 12 fila por 52 columnas, con estos resultados se observa que al colocar paralelamente el

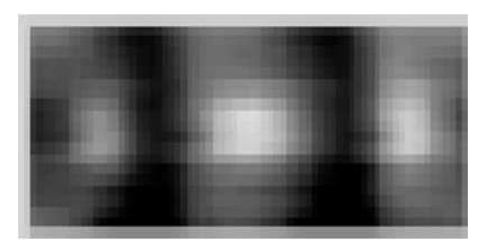

Figura 1.10: Imagen prueba 5.

sensor con la varilla aumenta el voltaje y mientras al orientarlo perpendicularmente disminuye el voltaje, por lo tanto las varillas están representadas por la parte más obscura y clara. Figura 1.10

# 4.2 PRUEBAS DEL SISTEMA DE CONTROL DE MOTORES

Para estas pruebas se verificó cual es la velocidad máxima que puede soportar los motores a pasos, con las cuales se comprueba que el tiempo máximo con el cual los motores pueden reaccionar es de 7ms por paso, lo que representa 1.4 segundos por vuelta en el tornillo sin fin, pues cada giro corresponde a 200 pasos, cuando se sobrepasa de esta velocidad se pierde el control de los motores.

Es importante indicar que el valor de la velocidad se lo ingresa a través del programa que se realiza en el PIC 16F870.

# 4.3 PRUEBAS DEL SISTEMA DE ADQUISICIÓN DE DATOS

En el programa que se elaboró en LabVIEW se configura el icono DAQ Assistant específicamente en la parte de Samples to Read figura 1.11, ya que en esta parte es donde se va a ir variando la frecuencia de lectura de las muestra, con esto se consigue aumentar o disminuir el número de datos tomados por segundo, así que se procedió a cambiar la frecuencia desde valores bajos a altos, después de analizar estas frecuencias y sus imágenes respectivas se determinó que la mejor frecuencia es de 25.6KHz. Cabe señalar que con este valor de frecuencia se toma lo datos cada segundo lo que

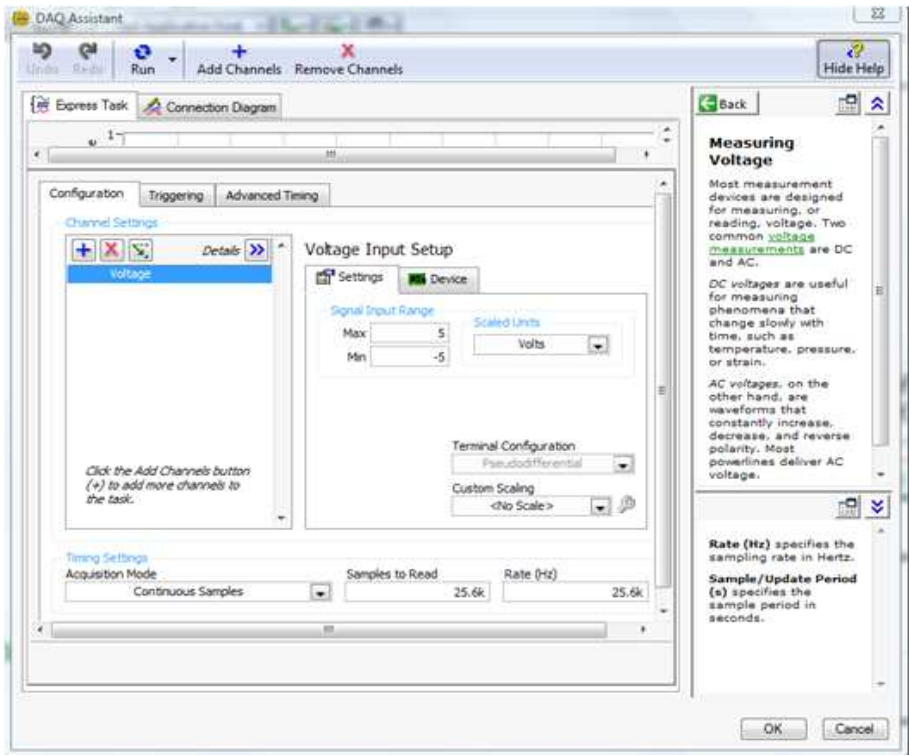

Figura 1.11: Variación de Frecuencia.

implica un menor número de datos y como ya se dijo anteriormente en las pruebas del sensor, un segundo no es lo adecuado, por lo que se procedió mediante programación en LabVIEW a variar este tiempo y de igual forma se comprobó que el mejor tiempo es de dos segundos.

# 4.4 PRUEBAS DEL PROCESAMIENTO DE IMÁGENES

Una vez que se obtuvo la matriz de píxeles con extensión .txt se realizó el procesamiento mediante Matlab, las primeras pruebas únicamente se ejecutaron importando la matriz de datos desde el sitio donde se encontraban guardadas hacia Matlab y se presentaron en una imagen con los comandos descritos en las "Pruebas del sensor", los resultados de las imágenes se observan en las mismas pruebas.

Luego de obtener una imagen aceptable figura 1.12 se procedió a realizar la programación dentro de un Matlab scrip, como se muestra en la figura 1.13.

Lo que se hizo con este programa es cambiar por cero el rango de niveles de gris

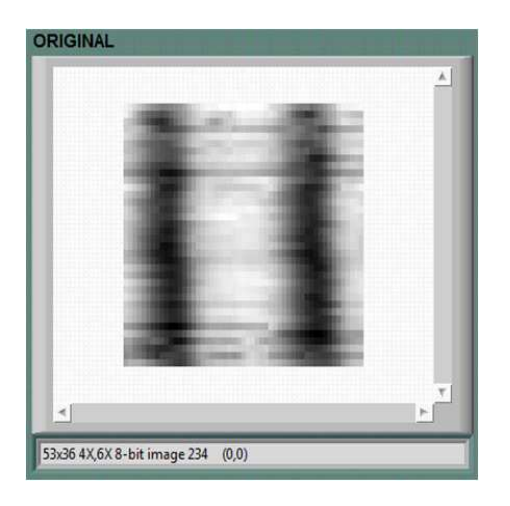

Figura 1.12: Imagen original (varillas paralelas).

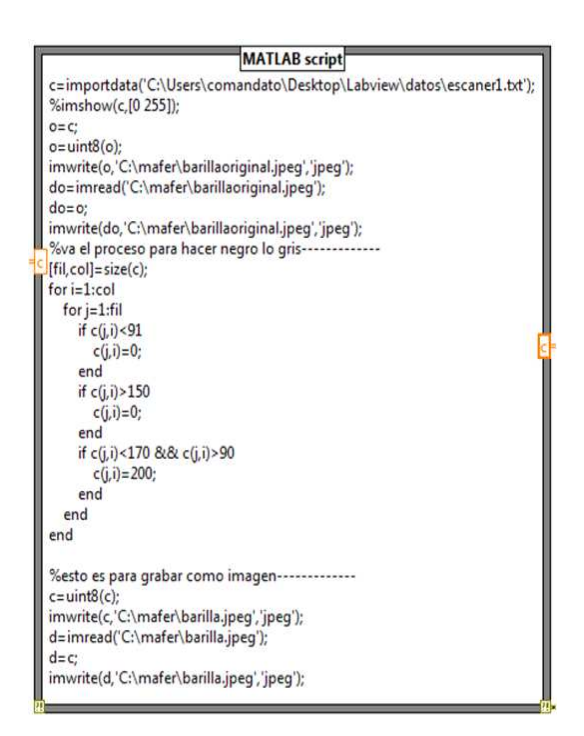

Figura 1.13: Programación.

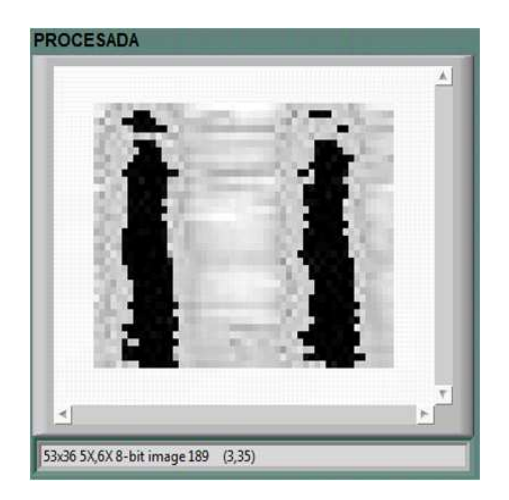

Figura 1.14: Imagen procesada.

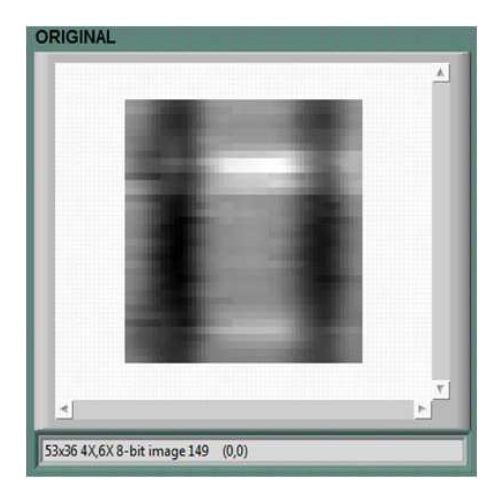

Figura 1.15: Imagen original (Varillas cruzadas).

dentro de los cuales se encuentra la varilla para tener una mejor representación de estas, del mismo modo se cambió por 200 el rango de niveles de gris en los cuales no se encuentra las varillas para que de la apariencia de cemento, los resultados se muestran en la figura 1.14. Cabe señalar que cero representa el color negro mientras que 255 representa el color blanco en escala de grises.

Posteriormente se tomo datos de varillas cruzadas y se obtuvo la siguiente imagen figura 1.15. Sabiendo que el color claro también representa una varilla se cambia el color blanco por negro con el fin de que las varillas paralelas y perpendiculares posean el mismo color figura 1.16.

Se observa claramente que este procesamiento no es el más adecuado, por tal razón es menester la aplicación de aumento de contraste y filtros, puesto que en las imágenes obtenidas existe píxelado y se realiza el procedimiento que se menciona

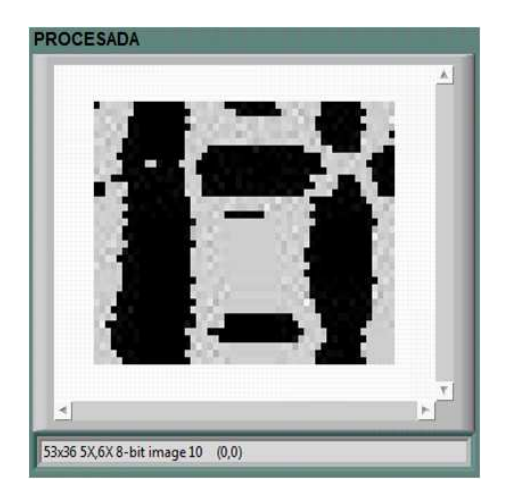

Figura 1.16: Imagen Procesada.

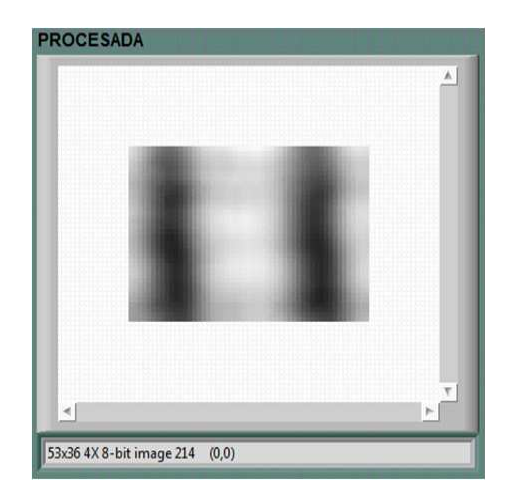

Figura 1.17: Imagen Procesada1.

en la "Generación de Imágenes", con las figuras 1.12 y 1.15. Los resultados que se obtienen se muestran en la figura 1.17 para varillas paralelas y figura 1.18 para varillas cruzadas.

# 4.5 PRUEBAS TOTALES DEL SISTEMA

Todo el sistema se puso en marcha varias veces con el fin de comprobar si su funcionamiento está según lo planificado, se logró comprobar que el pulso de inicio con el cual se pone en marcha el desplazamiento de los sensores y la grabación de los datos comienza al mismo tiempo, del mismo modo se comprobó que el programa de lectura de datos y el procesamiento de imagen funcionan

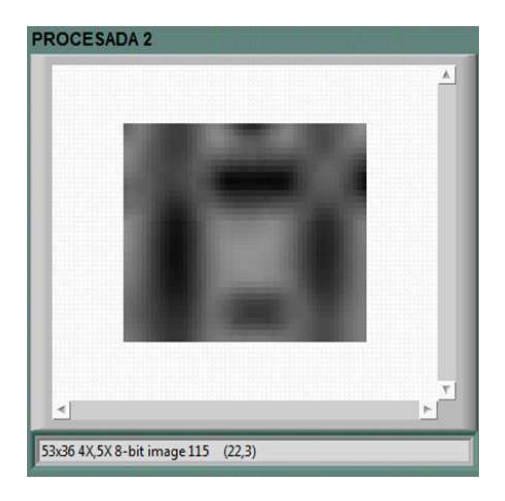

Figura 1.18: Imagen Procesada2.

correctamente, quedando así listo para su utilización.

### 4.5.1 Comparación con otro sistema

Un sistema similar que utiliza de igual manera métodos no destructivos para pruebas en hormigón se denomina "Gammagrafía Industrial", este sistema emplea la radiación gamma, dicha radiación provienen de una fuente radioactiva cuyo

registro final es una placa que muestra la película fotográfica del objeto del ensayo. Una vez emitida la película sobre la placa fotográfica, ésta es analizada por un detector que localiza las variaciones lumínicas de la zona. Los datos obtenidos son digitalizados y procesados en un complejo programa matemático, creado por el descubridor de la técnica Mario Mariscotti, mostrándonos una imagen tridimensional de la zona inspeccionada. Este método tiene como objetivos determinar la posición y tamaños de armaduras y estribos, detección de corrosión en armaduras, localización de cañerías y determinación de obstrucciones, observación de oquedades y otras faltas de homogeneidad en el hormigón, localización de áreas óptimas para realizar perforaciones. Los tiempos de irradiación dependen del espesor de las estructuras a examinar. Piezas de hormigón con espesor

considerable pueden ser reveladas en trabajos de una jornada. En tanto espesores menores requieren tiempos cortos, de alrededor de media hora. La radiación gamma puede dañar los tejidos humanos y por eso es necesario cumplir con ciertas normas para evitar todo riesgo. En las mediciones de tomografía del hormigón armado esta condición se logra pidiendo a las personas ajenas al servicio que respeten un radio de unos 8 m. Con estos antecedentes se puede decir que las características del escáner inductivo son buenas en comparación con el sistema mencionado ya que si comparamos los tiempos de proceso, el escáner inductivo tiene una duración de dos horas en una pieza de 25 por 20 cm, mientras que el proceso de gammagrafía se ejecuta en media hora para muestras de 35 por 43 cm con espesores pequeños y una jornada de trabajo para espesores grandes.

En condiciones de seguridad para el manejo del escáner inductivo no es necesaria una zona de protección puesto que el campo magnético aplicado no cubre un área mayor a los 5 mm, en cambio la gammagrafía produce radiación que puede afectar al ser humano motivo por el cual se aconseja colocarse a una distancia de 8m.

El método de la gammagrafía cuenta con una tecnología sofisticada y costosa por lo que puede detectar varias cosas que con el escáner no se las logra conseguir y que para mejorarlo implicaría mucho mayor costo.

# 4.6 EFICIENCIA Y LIMITACIONES DEL SISTEMA

### 4.6.1 Eficiencias

- El sistema tiene una estructura portátil.
- Detecta las varillas individuales, con cruce y rotura.
- Permite obtener la cantidad de varillas que se encuentran dentro del hormigón.
- Se puede variar el número de pasos en el eje *x* y eje *y* de acuerdo a las dimensiones del bloque de concreto que se esté utilizando.
- El tiempo para la adquisición de de datos puede ser modificado.
- Además del valor RMS se puede observar los valores de frecuencia, amplitud y el valor en DC.

### 4.6.2 Limitaciones

• No se puede detectar corrosión en una varilla.

- El proceso de escaneado es relativamente lento.
- No se puede aumentar la velocidad por paso más allá de 7ms.
- No es posible dar una dimensión exacta de la varilla detectada.
- Los sensores conjuntamente no pueden detectar varillas que se encuentren a una distancia superior a 2.5cm.

# CAPÍTULO 5

# CONCLUSIONES Y RECOMENDACIONES

## 5.1 CONCLUSIONES

- La estructura permite posicionar a los sensores de detección dentro de un área establecida por las dimensiones de 35cm de largo por 22cm de ancho.
- El transformador trabaja como un generador de excitación de energía para el sensor de Transmisión, provocando la inducción de corrientes de Foucault en las varillas incrustadas en hormigón.
- A partir de las mediciones obtenidas mediante la bobina de recepción, es posible generar una base de datos manipulable de forma digital para adquirir imágenes interpretables.
- El sensor de recepción produce variaciones de voltaje en mili voltios cuando detecta las diferentes configuraciones de varillas embebidas en hormigón.
- Es posible generar imágenes, empleando herramientas al alcance de todos, sin necesidad de programas patentados. En este caso se logran establecer los parámetros y pasos a seguir para la generación de imágenes empleando los lenguajes de programación Matlab 7.4 y LabVIEW 8.5.
- Se determina como pasos fundamentales para la generación de imágenes: la inserción de los datos en forma matricial, representación de los datos físicos como píxeles dentro de la escala de grises, disminución de píxelado y aumento de contraste.
- Las imágenes resultantes poseen efecto de píxelado que es atenuado aplicando filtros suavizantes, la elección de dichos filtros constituye una decisión subjetiva que depende de lo que el intérprete considere mejor y facilite la visualización de las varillas.
- El voltaje de salida del sensor de Rx aumenta, cuando el sensor de Tx se encuentran atravesando paralelamente a la varilla a escanear, esto se debe a que el campo del sensor de transmisión y el campo que se induce en la varilla se suman, en cambio el voltaje disminuye cuando el sensor está atravesando en forma perpendicular a la varilla, ya que los campos se restan.
- A medida que la temperatura en el sensor de transmisión aumenta, el valor de voltaje en el sensor de recepción va disminuyendo.
- El campo magnético aumenta mientras mayor sea la corriente, menor sea la longitud del núcleo, mayor sea el diámetro y mientras más número de vueltas se de alrededor del mismo.

## 5.2 RECOMENDACIONES

- Las dimensiones de la pieza de bloque que se desee colocar para su respectivo escaneo no deben superar los 35cm de largo por 22 de ancho y 18 de alto.
- No se debe aumentar la velocidad por paso más allá de 7ms ya que si se lo hace se pierde el control de los motores.
- Para evitar daños en los elementos que componen el escáner inductivo no se debe sobrepasar las 2 horas y media de funcionamiento.
- Verificar que la estructura se encuentre en un sitio con buena nivelación para evitar que los sensores choquen con la pieza de concreto a escanear.
- Mantener en constante ventilación los sensores de Tx y Rx durante el funcionamiento del sistema para evitar su recalentamiento.
- Se espera pueda continuarse con la labor de digitalización de datos y generación de imágenes, permitiendo crear un base de datos con una cantidad cada vez mayor de muestras para un análisis más profundo de las varillas incrustadas en hormigón.

• Leer los manuales de las tarjetas antes de su respectiva utilización para evitar daños en las mismas.

# BIBLIOGRAFÍA

- [1] http://rua.ua.es/dspace/bitstream/10045/9922/3Sánchez%20de%20Rojas,%20
- [2] http://www.duiops.net/hardware/escaner/escaner.htm
- [3] http://server-die.alc.upv.es/asignaturas/LSED/2002 03/MotoresPasoa-Paso/Motorespasoapaso.pdf
- [4] http://es.wikipedia.org/wiki/Sensor\_inductivo
- [5] http://rua.ua.es/dspace/bitstream/10045/9922/3Sánchez%20de%20Rojas,%20
- [6] Electricidad y Magnetismo de Serrano, García, Gutiérrez
- [7] http://www.ifent.org/lecciones/cap07/cap07-09.asp
- [8] http://es.wikipedia.org/wiki/Ley\_de\_Gauss
- [9] http://es.wikipedia.org/wiki/Ley\_de\_Ampere
- [10] http://es.wikipedia.org/wiki/Ecuaciones\_de\_Maxwell
- [11] http://es.wikipedia.org/wiki/Image
- [12] http://www.digitalfotored.com/imagendigita
- [13] Procesamiento Digital de Imágenes Mario I. Chacón
- [14] Visión por Computadora / Imágenes Digitales y Aplicaciones Gonzalo Pajares y Jesús M. de la Cruz
- [15] http://alojamientos.us.es/gtocoma/pid/tema7.ppt
- [16] Generación y Tratamineto Digital de Imagenes a partir de Datos Geofísicos Virginia C. Vera Gonzales
- [17] Image Processing Toolbox 5, User's Guide Matlab The MathWorks

### ANEXOS

- A Datasheet PIC 16F870
- B Datasheet Tip 122
- C Programación en MPLAB
- D Tarjeta 9234
- E Tarjeta 6008
- F Programación en Matlab

### **ANEXO A**

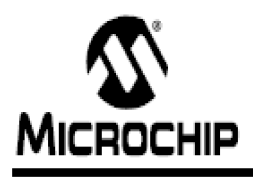

# PIC16F870/871

### 28/40-Pin, 8-Bit CMOS FLASH Microcontrollers

### Devices Included in this Data Sheet:

- PIC16F870 - PIC16F871

### **Microcontroller Core Features:**

- High performance RISC CPU
- · Only 35 single word instructions to learn
- All single cycle instructions except for program branches which are two-cycle
- Operating speed: DC 20 MHz clock input DC - 200 ns instruction cycle
- 2Kx 14 words of FLASH Program Memory 128 x 8 bytes of Data Memory (RAM) 64 x 8 bytes of EEPROM Data Memory
- Pinout compatible to the PIC16CXXX 28 and 40-pin devices
- Interrupt capability (up to 11 sources)
- · Eight level deep handware stack
- · Direct, Indirect and Relative Addressing modes
- · Power-on Reset (POR)
- Power-up Timer (PWRT) and Oscillator Start-up Timer (OST)
- Watchdog Timer (WDT) with its own on-chip RC oscillator for reliable operation
- · Programmable code protection
- · Power saving SLEEP mode
- · Selectable oscillator options
- Low power, high speed CMOS FLASH/EEPROM technology
- · Fully static design
- . h-Circuit Serial Programming\*\*(ICSP\*\*) via two pins
- · Single 5V In-Circuit Serial Programming capability
- . In Circuit Debugging via two pins
- · Processor read/write access to program memory
- Wide operating voltage range: 2.0V to 5.5V
- · High Sink/Source Current: 25 mA
- · Commercial and Industrial temperature ranges
- · Low power consumption:
	- <1.6 mAtypical @5V, 4 MHz
- 20 µAtypical @ 3V, 32 kHz
- < 1 µ Atypical standby current

### **Pin Diagram** PDIP MCLRAVENTHV-<br>FALLAND + — FREMPOD<br>— REGYPOC ا ہ æh. RAYANT зĢ.  $+$  P.BS. dэ RAWANZONE:  $\overline{a}$  $-884$ **RAZAKENER** + REPOU Ŧ RAWTECKI. ÷REZ Пs жF **RASAI4** 34 + R B1 REIVROWS + ÷ds 파 + R RIVINT RENVIRON 6 ⊬⊓∍ 고다 -Vool PIO16 FSP **REZOSYANT** 10 эιБ d 퍏 Von  $\mathbf H$ - 8.07/8287 V33. .п  $12$  $\rightarrow$  RD6/F8P6  $-$  RDS/FSPS ose te ud. Ē ō ≅Б. 0802/01/01  $14$  $\overline{z}$  $-$  RD of PRP  $\epsilon$ 1<br>1 RODITIOSO/TICKI ..  $\overline{=}$  RC 7/RXD T 15 жh .<br>∔RC STXXC K RC1/T10 SI + zЬ 16 RC2/CCP1 = d  $\overline{11}$ z. H  $-$  RCS. BC 3 m ٠Ō 18 zБ  $-804$ RODYPSPO d + RD3/RSP3 19 zд RD 1/PSP1 - R D 2/PB P 2  $\overline{\mathbf{a}}$

### **Peripheral Features:**

· Timer0: 8-bit timer/counter with 8-bit prescaler

- · Timer1: 16-bit timer/counter with prescaler can be incremented during SLEEP via external orystal/olock
- Timer2: 8-bit timen/counter with 8-bit period register, prescaler and postscaler
- · One Capture, Compare, P WM module
- Capture is 16-bit, max. resolution is 12.5 ns  $\mathbf{r}$
- Compare is 16-bit, max. resolution is 200 ns  $\ddot{\phantom{a}}$
- PMM max, resolution is 10-bit
- · 10-bit multi-channel Analog-to-Digital converter
- · Universal Synchronous Asynchronous Receiver Transmitter (US ART/SCI) with 9-bit address detection
- · Parallel Slave Port (PSP) 8-bits wide, with external RD, WR and CS controls (40/44-pin only).
- Brown-out detection circuitry for Brown-out Reset (BOR)

### **Pin Diagrams**

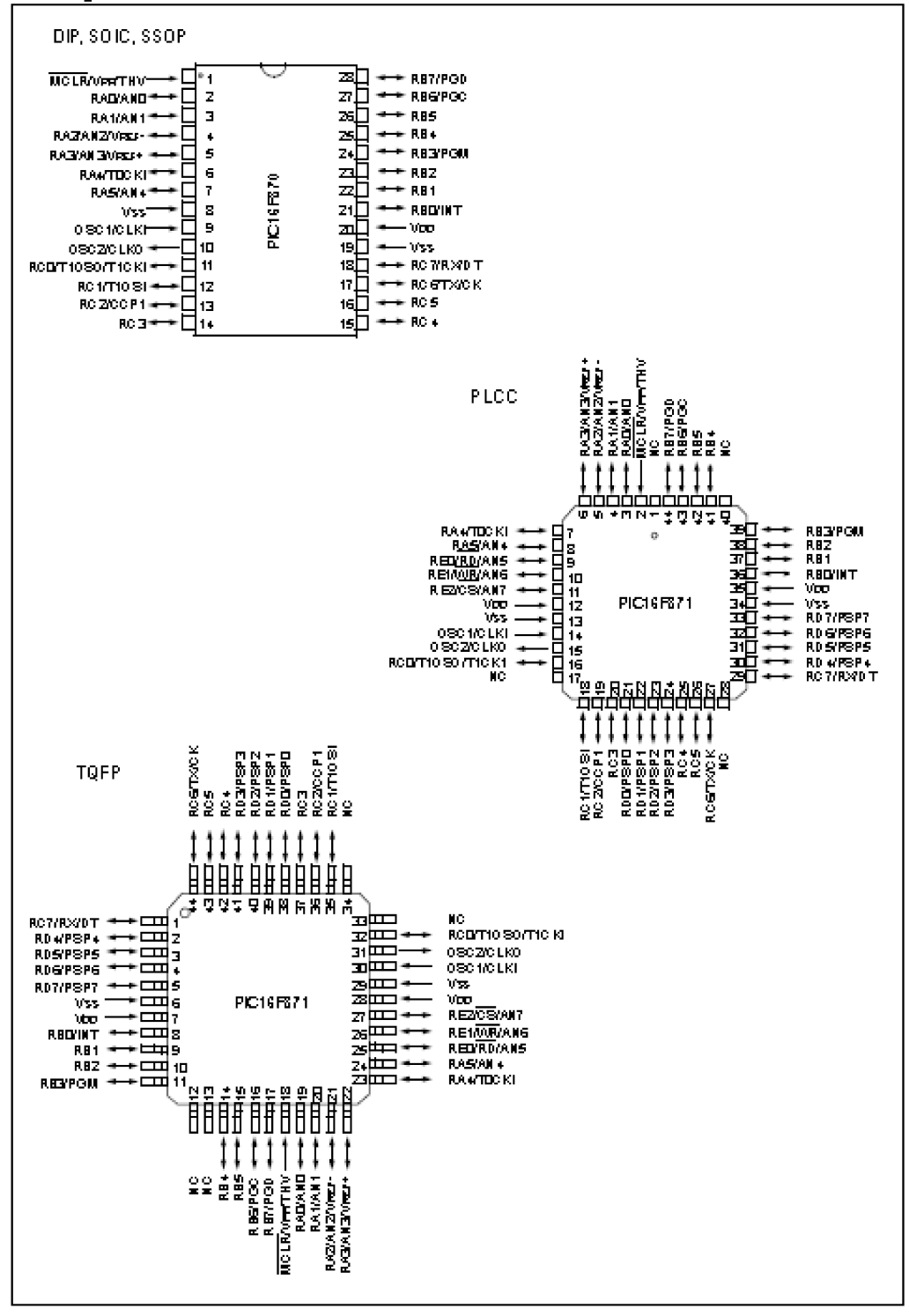

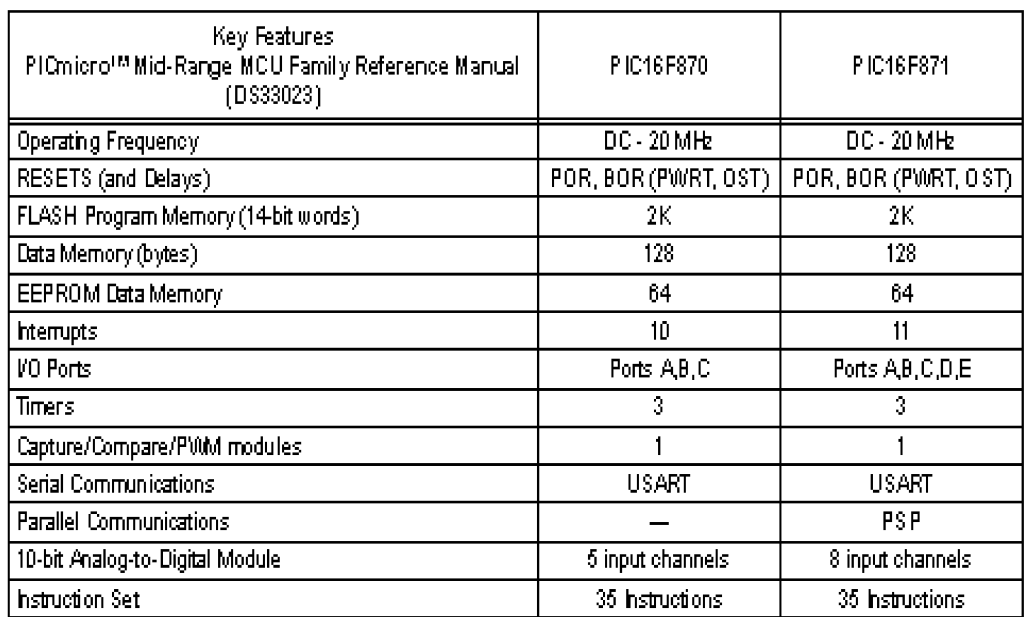

### **ANEXOR**

### ON Semiconductor®

## **Plastic Medium-Power Complementary Silicon Transistors**

... designed for general-purpose amplifier and low-speed switching applications.

- \* High DC Current Gain - $\text{h}\text{FE} = 2500$  (Byp)  $@ \text{I}\text{C}$  $= 4.0$  Adc
- \* Collector–Emitter Sustaining Voltage  $@$  100 mAdc  $VCEO(sus) = 60$  Vdc (Min) - TIP120, TIP125<br>= 80 Vdc (Min) - TIP121, TIP126  $= 100$  Vdc (Min) - TIP122, TIP127
- \* Low Collector-Emitter Saturation Voltage - $VCE(sat) = 2.0$  Vdc (Max) @ Ig = 3.0 Adc = 4.0 Vdc (Max) @  $I_C = 5.0$  Adc
- \* Monolifhic Construction with Built-In Base-Emitter Shunt Resistors
- \* TO-220AB Compact Package

### \*MAXIMUM RATINGS

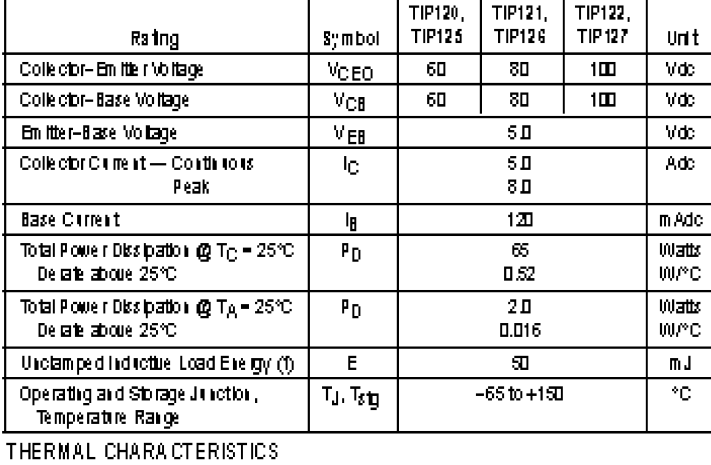

Symbol:

Rejo.

**Reja** 

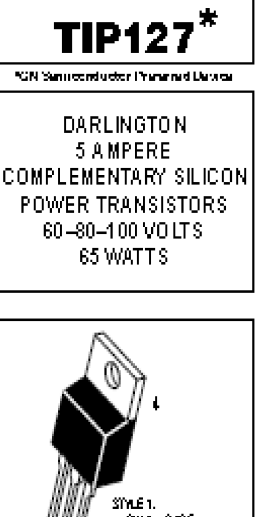

**NPN TIP120\*** 

TIP121 $*$ 

**TIP122\*** 

**PNP** TIP125 $*$ 

**TIP126\*** 

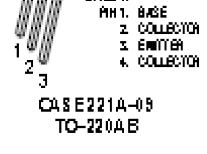

The mial Resistance, Jim ottom to Case The mail Resistance, Junction to Amblent

Characteriatic

(1)  $1<sub>C</sub> = 1$  A, L = 100 m H, P.R.F. = 10 Hz,  $V_{\text{OC}} = 20$  V, R<sub>BE</sub> = 100  $\Omega$ .

Mat

 $1.92$ 

 $62.5$ 

Unit

 ${\rm C.00}$ 

**read** 

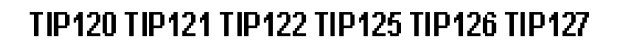

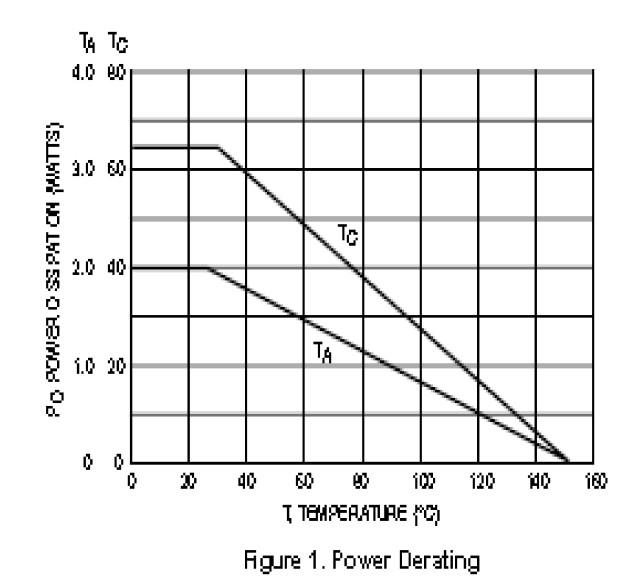

### TIP120 TIP121 TIP122 TIP125 TIP126 TIP127

### ELECTRICAL CHARACTERISTICS  $(T_{\rm C}$  = 25 °C (i) less offerwise lioted).

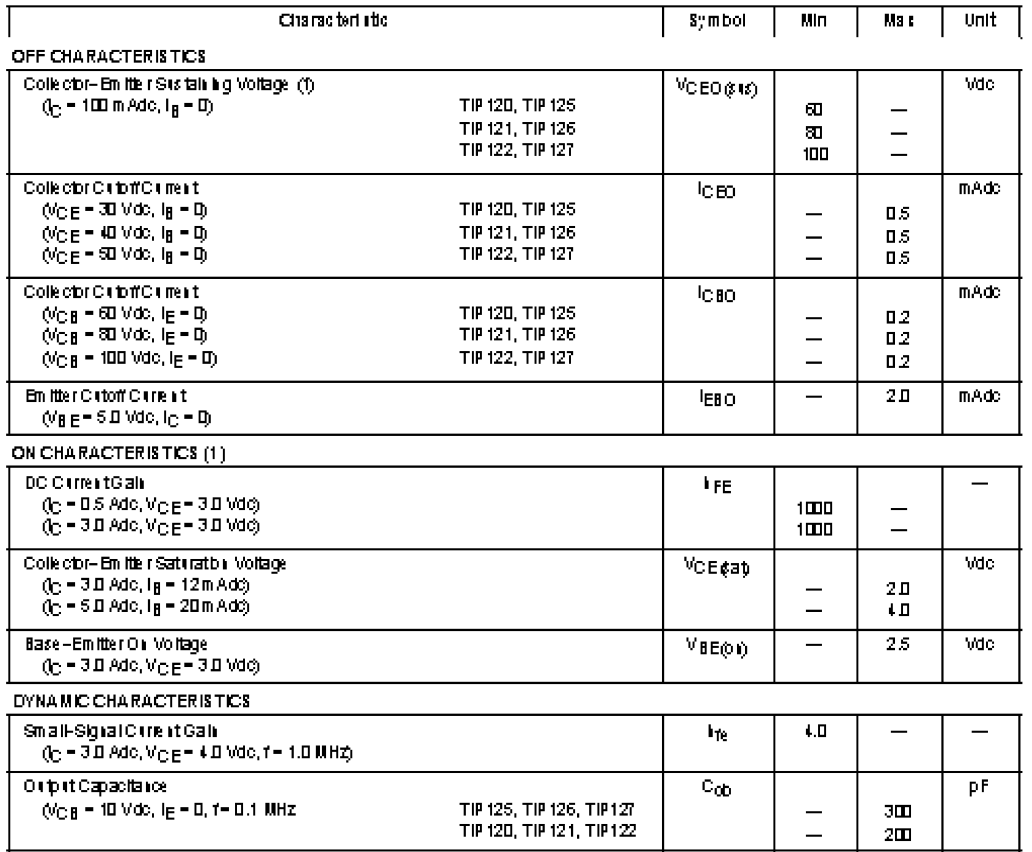

(f) Palse Test: Palse Wildth  $\leq 300 \,\mu s$ , Daily Cycle  $\leq 2\%$ .

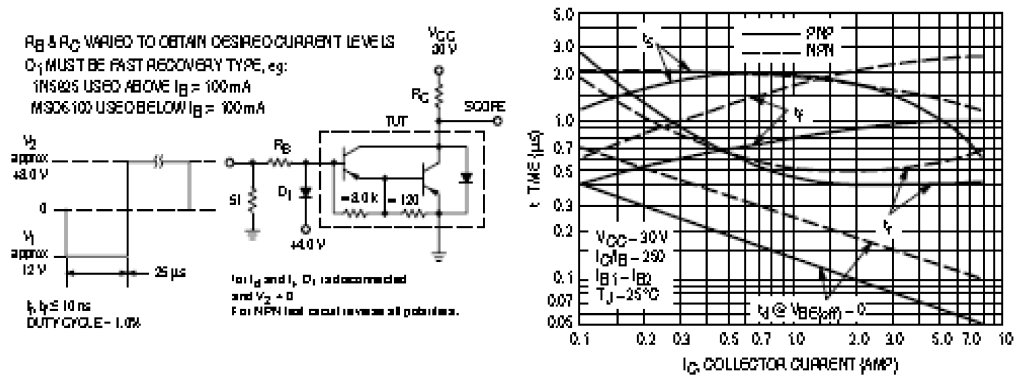

Figure 2. Switching Times Test Circuit

Figure 3. Switching Times

### TIP120 TIP121 TIP122 TIP125 TIP126 TIP127

### PACKAGE DIMENSIONS

# TO-220AB<br>CASE 221A-09<br>ISSUE AA

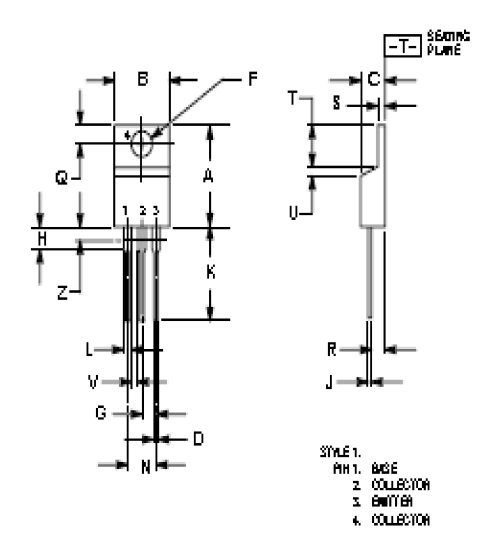

HOTES<br>1. Comensioners and Tolerance of the anisot<br>2. Comensioners Charles On the a<br>3. Comension 2009 HESA Conserved City<br>3. Comensioners and Charles Arts<br>4. Comensioners<br>4. Comensioners<br>4. Comensioners

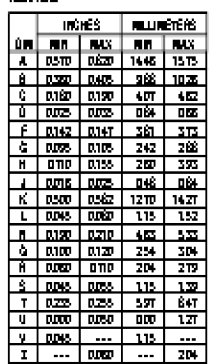

### **ANEXOC**

#include  $\langle$ 16F870.h> #include <stdlib.h> #fuses XT, NOWDT, NOLVP, PUT, PROTECT, BROWNOUT, NOWRT #use delay(clock=4000000) #use  $fast\_io(a)$ #use  $fast\_io(b)$ #use  $fast\_io(c)$ #bit RBIF= $0x0B.0$ // Definicion de las subrutinas void menu\_inicio(); void delay(); char decod\_teclado(); // Definicion de variables struct

```
\left\{ \right.
```

```
charmov 1 : 1;
charmov 2 : 1;
char<sub>m</sub>order<sub>h</sub> : 1;
char motizq_h
              \therefore 1:
charmotarr v : 1;
char motaba v : 1;
char act_derarr : 1;
```
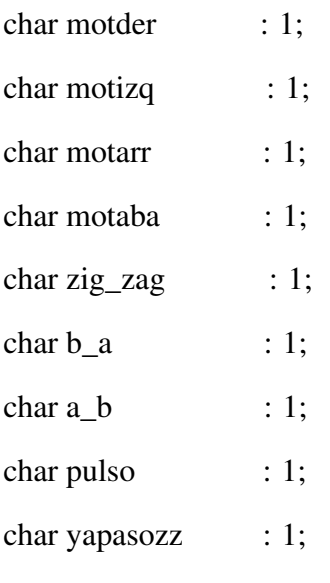

```
}
```
BANDERAS;

char TECLA,i,keyaux;

unsigned contaab,contizde;

char ttecla,contt;

unsigned long contx,conty;

unsigned long pasos, pasosy,dsplz;

char t,tim;

//••••••••••••••••••••••••••••••••••••••••••••••••••••••••••••••••

// INTERRUPCION POR TIMER\_1

//••••••••••••••••••••••••••••••••••••••••••••••••••••••••••••••••

#INT\_TIMER1

void Interrup\_TIMER1()

{

```
set_timer1(-6250);
```
if(BANDERAS.zig\_zag)

{

output\_high(PIN\_B0);

```
}
else
{
  output_low(PIN_B0);
}
t++;
if(t>=40)if(TECLA==3)
{
  BANDERAS.motder=1;
  t=0;}
if(TECLA==2)
{
  BANDERAS.motarr=1;
  t=0;
}
if(TECLA==11){
  BANDERAS.motizq=1;
  t=0;}
if(TECLA==9)
{
  BANDERAS.motaba=1;
  t=0;
```
{

```
}
t=0;
```
}

{

}

{

if(contt==2 && keyaux==5 && !input(PIN\_B5) && !input(PIN\_B6)) //arriba derecha

```
{
  BANDERAS.motarr_v=1;
  BANDERAS.motder_h=1;
}
```
if(contt==2 && keyaux==12 && !input(PIN\_B5) && !input(PIN\_B6)) //abajo derecha

```
BANDERAS.motaba_v=1;
BANDERAS.motder_h=1;
```
if(contt==2 && keyaux==13 && !input(PIN\_B5) && !input(PIN\_B6)) //izquierda arriba

```
BANDERAS.motarr_v=1;
BANDERAS.motizq_h=1;
```
}

}

if(contt==2 && keyaux==20 && !input(PIN\_B6) && !input(PIN\_B5)) //izquierda abajo

{ BANDERAS.motaba\_v=1; BANDERAS.motizq\_h=1; }

```
//*******************************************************************
// PROGRAMA
//*******************************************************************
```
void main()

{

set\_tris\_a(0b00000000); //PTO A0,=INANALOG set\_tris\_b(0b01110000); //PTO B ALLout

set\_tris\_c(0b00000000); //PTO OUT

enable\_interrupts(INT\_RB);

enable\_interrupts(INT\_TIMER1);

enable\_interrupts(GLOBAL);

port\_b\_pullups(TRUE);

SETUP\_TIMER\_1(T1\_INTERNAL | T1\_DIV\_BY\_8);

set\_timer1(-6250);

BANDERAS.mov\_1=0;

BANDERAS.mov\_2=0;

BANDERAS.motder\_h=0;

BANDERAS.motizq\_h=0;

BANDERAS.motarr\_v=0;

BANDERAS.motaba\_v=0;

BANDERAS.act\_derarr=0;

BANDERAS.zig\_zag=0;

BANDERAS.a\_b=0;

BANDERAS.b\_a=0;

BANDERAS.pulso=0;

BANDERAS.yapasozz=0;

tim=200;//7;

```
contaab=1;contizde=1;
     ttecla=0;\text{contx}=0;\text{conty=0};
     keyaux=0;
     \text{cont} = 0;
     t=0;pass = 6;
                      // desplazamiento no mayor a 2^{\wedge}16// desplazamiento
     passosy=10;dsplz=5;// valor de descenso
     delay_ms(100);output_a(0x00);output_c(0x00);output_b(0x00);
     while (TRUE)
     \{\sqrt{}movimientos individuales arriba - abajo
if(BANDERAS.motarr_v)
       \{BANDERAS.motarr_v=0;
          if(contx<pasos)
          \left\{ \right.contaab=contaab<<1;
            if (contains 8)
```

```
\{contaab=1;\mathcal{E}output_c(contaab);
           delay_ms(tim);
           contrx++;\}\mathcal{E}if(BANDERAS.motaba_v)
       \{BANDERAS.motaba_v=0;
         if(contx>0)
         \{contrx.
           contaab=contaab>>1;
           if (contains 1)\overline{\mathbf{S}}contaab=8;
           \left\{ \right.output_c(contaab);
           delay_ms(tim);\}\}\frac{1}{2}movimientos individuales derecha - izquierda
```

```
if(BANDERAS.motder_h)
```

```
{
  BANDERAS.motder_h=0;
  if(conty<pasosy)
  {
     contizde=contizde<<1;
     if(contizde>8)
      {
        contizde=1;
      }
     output_a(contizde);
     delay_ms(tim);
     conty++;
   }
}
if(BANDERAS.motizq_h)
{
  BANDERAS.motizq_h=0;
  if(conty>0)
  {
     conty–;
     contizde=contizde>>1;
     if(contizde<1)
      {
        contizde=8;
      }
     output_a(contizde);
     delay_ms(tim);
```

```
\left\{ \right\}\mathcal{E}\frac{1}{2}MOVIMIENTOS INDIVIDUALES SOSTENIDOS
if(BANDERAS.motarr)
       \{if(contx<pasos)
          \left\{ \right.contaab=contaab<<1;
            if(contaab>8)
            \{contaab=1;
            \left\{ \right.output_c(contaab);
            delay_ms(tim);
            \text{contx++};
          \mathcal{E}else
         BANDERAS.motarr=0;
       \mathcal{E}if(BANDERAS.motaba)
       \{if(contx>0)
          \left\{ \right.contrx.
            contaab=contaab>>1;
```

```
if (contains 1)\{contaab=8;
     \}output_c(contaab);
     delay_ms(tim);
  \}else
  BANDERAS.motaba=0;
\}
```
## **ANEXOD**

# OPERATING INSTRUCTIONS AND SPECIFICATIONS **NI 9234**

4-Channel, ±5 V, 24-Bit Software-Selectable IEPE and AC/DC Analog Input Module

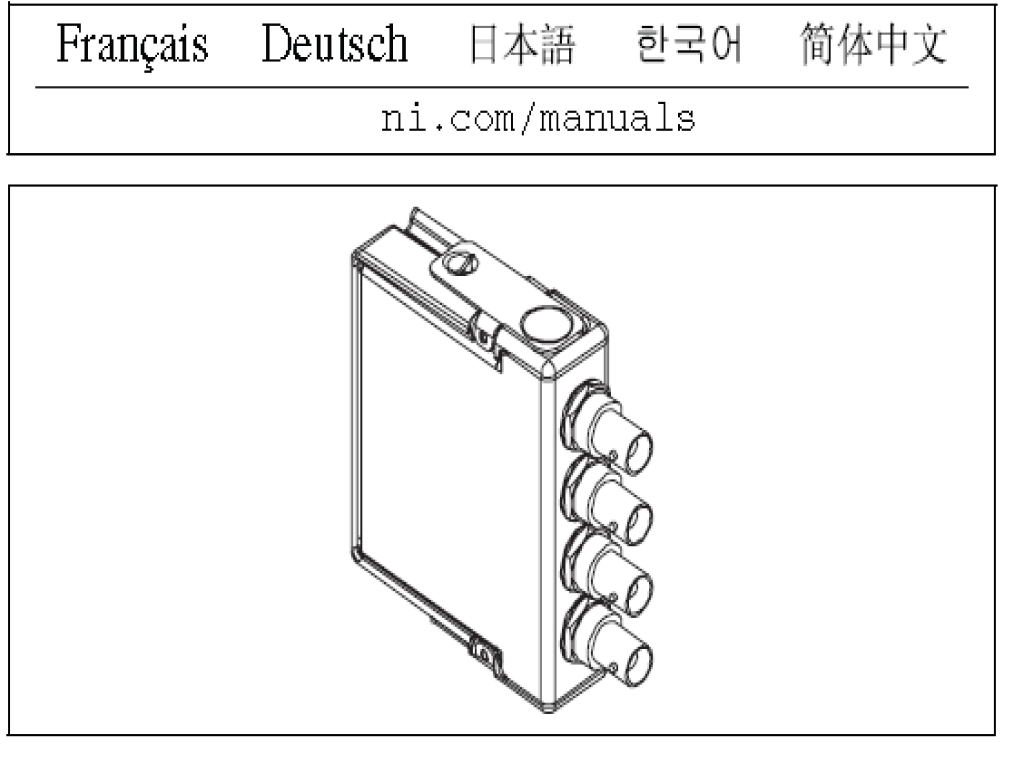

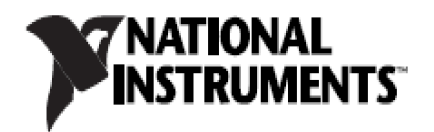

### **ANEXOE**

# Installing the NI USB-6008/6009 Device

Before installing the device, you must install the software you plan to use with the device. Refer to the *Installing the Software* section of this guide. and the documentation included with the software for more information.

Figure 4 shows key functional components of the NI USB-6008/6009.

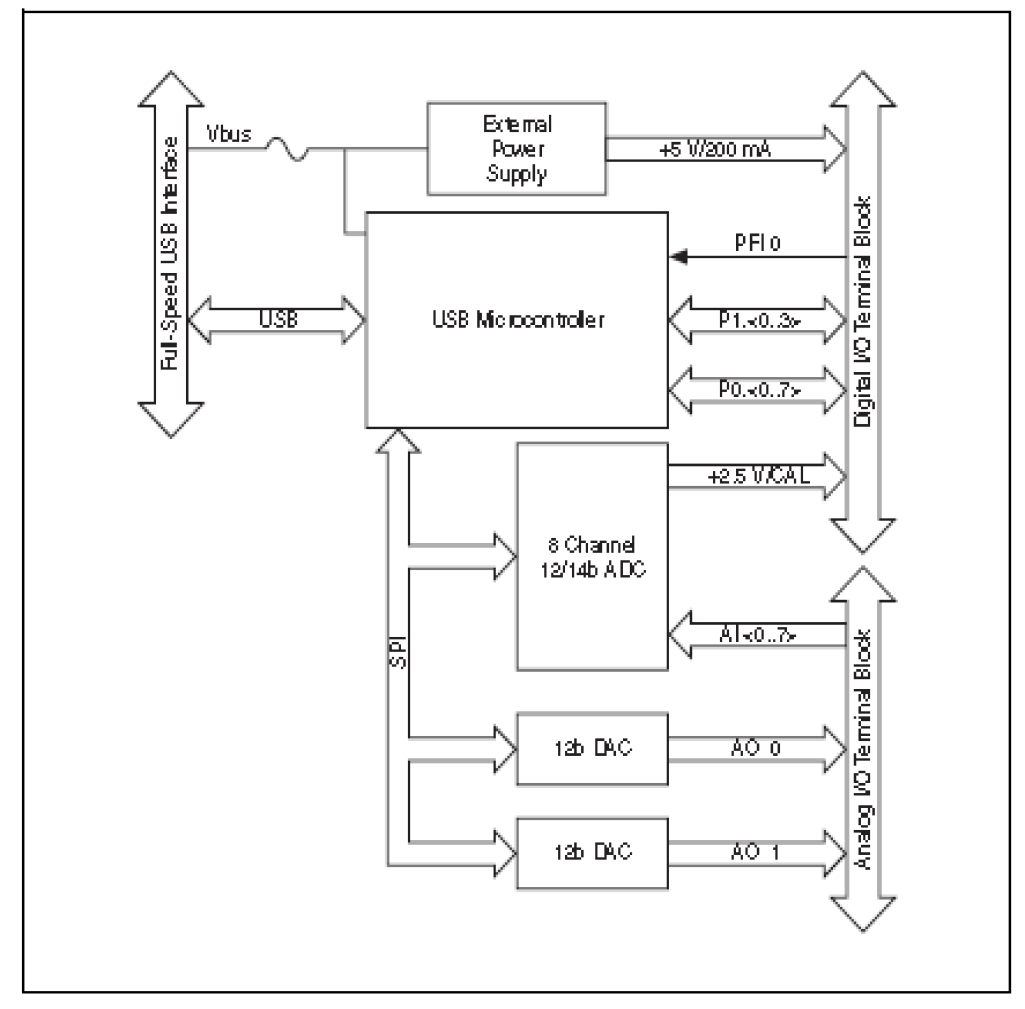

Figure 4. Device BlockDiagram.

### Setting Up the NI USB-6008/6009 Device

Complete the following steps to set up the NI USB-6008/6009:

1. Install combicon screw terminal blocks by inserting them into the combicon jacks.

### ANEXO F

### Varillas Paralelas

%Cargar los datos en una varible y guardar como imagen——– c=importdata('C:\Users\comandato\Desktop\Labview\datos\p5.txt'); o=c; o=uint8(o); imwrite(o,'C:\mafer\barillaoriginal.jpeg','jpeg'); do=imread('C:\mafer\barillaoriginal.jpeg'); do=o; imwrite(do,'C:\mafer\barillaoriginal.jpeg','jpeg'); % Ajuste de los valores de intensidad de la imagen imadjust(do,stretchlim(do)) % Permite atenuar el pixelado—  $H = f\text{special}'$  disk', 3);  $blurred = infinite(do,H,'replicate');$ %imtool (blurred) %Para grabar como imagen imwrite(blurred,'C:\mafer\barilla.jpeg','jpeg'); d=imread('C:\mafer\barilla.jpeg'); d=blurred; imwrite(d,'C:\mafer\barilla.jpeg','jpeg'); %Binarizar la imagen- $[i,i]=size(d);$ for  $i=7:13$  $d(i,i)=40;$ for  $j=1:36$  $d(j,i)=40;$
end end for  $i=1:6$  $d(j,i)=200;$ for  $j=1:36$  $d(j,i)=200;$ end end for  $i=14:38$  $d(j,i)=200;$ for  $j=1:36$  $d(j,i)=200;$ end end for i=46:53  $d(j,i)=200;$ for  $j=1:36$  $d(j,i)=200;$ end end for  $i=39:45$  $d(j,i)=40;$ for  $j=1:36$  $d(j,i)=40;$ end end %Guardar como imagenimwrite(d,'C:\mafer\barilla1.jpeg','jpeg');

a=imread('C:\mafer\barilla1.jpeg');

a=d;

imwrite(a,'C:\mafer\barilla1.jpeg','jpeg');

%Representar la imagen a través de colores—————-

load flujet image(a)

colormap(bone)

%Detectar bordes y guadar como imagen——————

 $BW = edge(a, 'canny')$ 

imwrite(BW,'C:\mafer\barilla2.jpeg','jpeg');

b=imread('C:\mafer\barilla2.jpeg');

b=BW;

imwrite(b,'C:\mafer\barilla2.jpeg','jpeg');

## Varillas Cruzadas

%Cargar los datos en una varible y guardar como imagen——– c=importdata('C:\Users\comandato\Desktop\Labview\datos\p5.txt');  $o=c$ :  $o=uint8(o)$ : imwrite(o,'C:\mafer\barillaoriginal.jpeg','jpeg'); do=imread('C:\mafer\barillaoriginal.jpeg'); do=o; imwrite(do,'C:\mafer\barillaoriginal.jpeg','jpeg'); % Ajuste de los valores de intensidad de la imagen——— imadjust(do,stretchlim(do)) % Permite atenuar el pixelado———————————-  $H = f\text{special}('disk', 3);$ 

 $blurred = infinite(do,H,'replicate');$ 

%imtool (blurred)

%Para grabar como imagen————————————

imwrite(blurred,'C:\mafer\barilla.jpeg','jpeg');

d=imread('C:\mafer\barilla.jpeg');

d=blurred;

imwrite(d,'C:\mafer\barilla.jpeg','jpeg');

%Binarizar la imagen——————————————-

 $[i,i]=size(d);$ 

for  $i=7:13$ 

 $d(j,i)=40;$ 

for  $j=1:36$ 

 $d(j,i)=40;$ 

end

end

for  $i=1:6$ 

 $d(j,i)=200;$ 

for  $j=1:36$ 

```
d(j,i)=200;
```
end

end

```
for i=14:38
```

```
d(j,i)=200;
```
for  $j=1:36$ 

```
d(j,i)=200;
```
end

end

for  $i=46:53$ 

```
d(j,i)=200;for j=1:36d(i,i)=200;end
end
for i=39:45
 d(j,i)=40;for j=1:36d(i,i)=40;end
end
%Guardar como imagen-
imwrite(d,'C:\mafer\barilla1.jpeg','jpeg');
a=imread('C:\mafer\barilla1.jpeg');
a=d;
imwrite(a,'C:\mafer\barilla1.jpeg','jpeg');
%Representar la imagen a través de colores—————-
load flujet
image(a)
colormap(bone)
%Detectar bordes y guadar como imagen——————
BW=edge(a,'canny')
imwrite(BW,'C:\mafer\barilla2.jpeg','jpeg');
b=imread('C:\mafer\barilla2.jpeg');
b=BW:
imwrite(b,'C:\mafer\barilla2.jpeg','jpeg');
Varillas con Rotura
```
%Cargar los datos en una varible y guardar como imagen——–

```
c=importdata('C:\Users\comandato\Desktop\Labview\datos\escaner1.txt');
```
o=c;

```
o=uint8(o);
```
imwrite(o,'C:\mafer\barillaoriginal1.jpeg','jpeg');

do=imread('C:\mafer\barillaoriginal1.jpeg');

do=o;

```
imwrite(do,'C:\mafer\barillaoriginal1.jpeg','jpeg');
```
%Proceso para hacer negro lo gris—————————–

 $[fil,col]=size(c);$ 

for i=1:col

for  $j=1:fil$ 

if  $c(j,i) > 150$ 

 $c(j,i)=0;$ 

end

end

end

```
% Ajuste de los valores de intensidad de la imagen——
```
 $p=c$ 

```
p=uint8(p)
```
imadjust(p,stretchlim(p))

```
% Permite atenuar el pixelado———————————–
```
 $H = f\text{special}'\text{disk}'$ , 4);

```
blurred = infinite(p,H, 'replicate');
```

```
%Para grabar como imagen————————————
```
imwrite(blurred,'C:\mafer\barilla3.jpeg','jpeg');

```
d=imread('C:\mafer\barilla3.jpeg');
```
d=blurred;

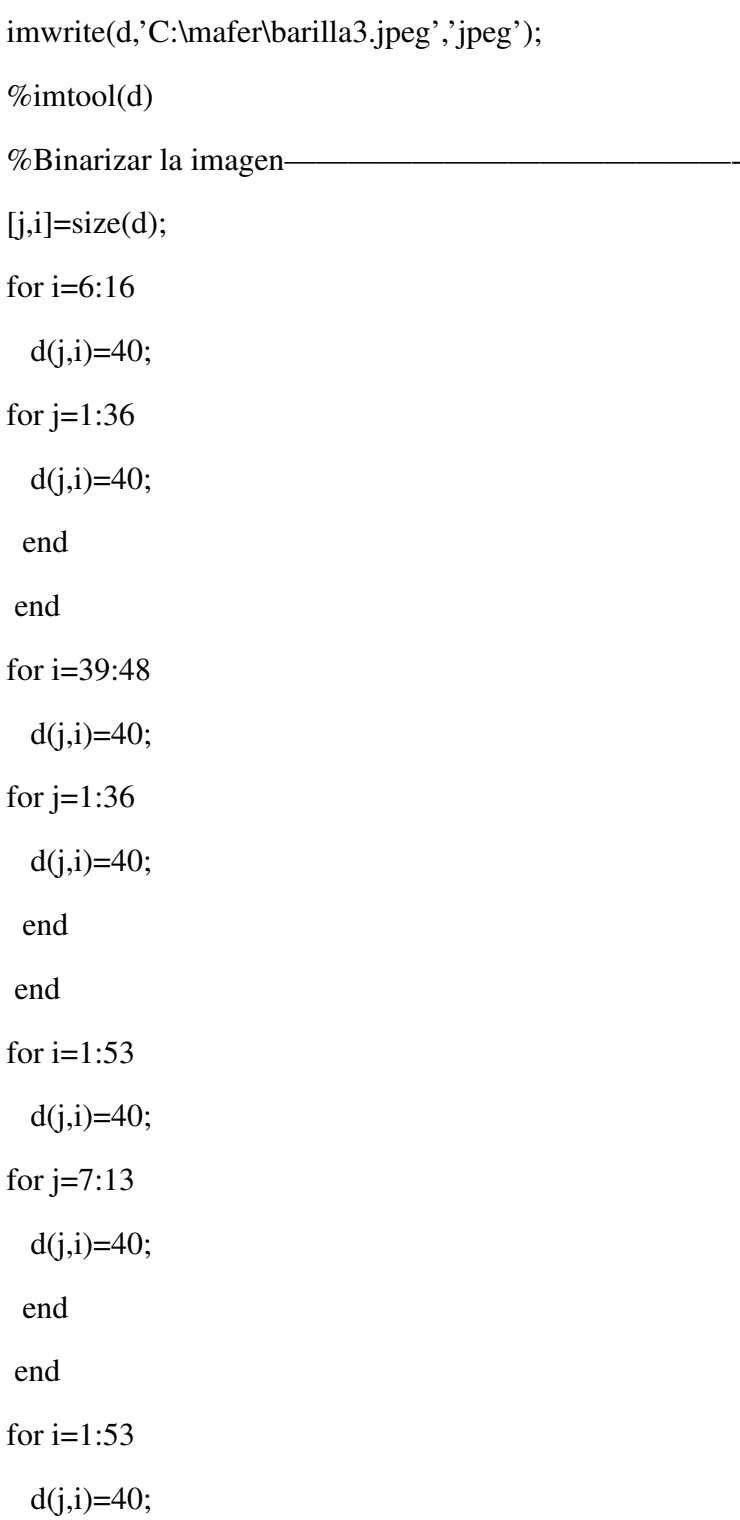

for j=29:34

 $d(j,i)=40;$ 

end end for  $i=1:5$  $d(j,i)=200;$ for  $j=1:6$  $d(j,i)=200;$ end end for  $i=1:5$  $d(j,i)=200;$ for j=14:28  $d(j,i)=200;$ end end for  $i=1:5$  $d(j,i)=200;$ for j=35:36  $d(j,i)=200;$ end end for  $i=17:38$  $d(j,i)=200;$ for  $j=1:6$  $d(j,i)=200;$ end end for  $i=17:38$ 

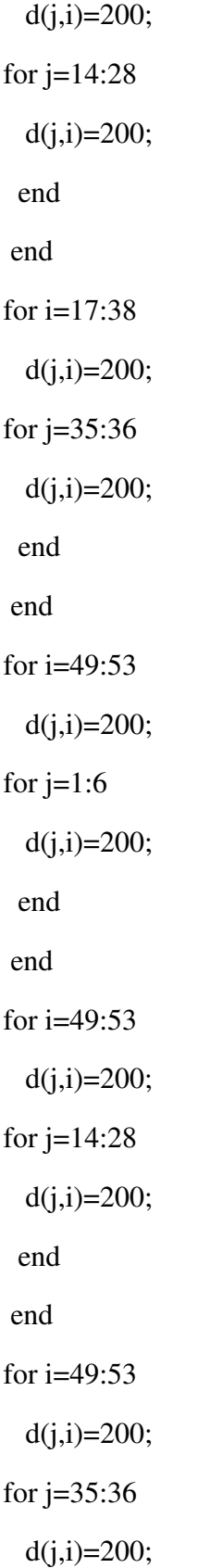

end

end %Guardar como imagen———————————— imwrite(d,'C:\mafer\barilla4.jpeg','jpeg'); m=imread('C:\mafer\barilla4.jpeg'); m=d; imwrite(m,'C:\mafer\barilla4.jpeg','jpeg'); %imtool(m) %Representar la imagen a través de colores—————— load flujet image(m) colormap(bone) %Detectar bordes y guadar como imagen——————– BW=edge(m,'canny') imwrite(BW,'C:\mafer\barilla5.jpeg','jpeg'); n=imread('C:\mafer\barilla5.jpeg');  $n=BW$ ; imwrite(n,'C:\mafer\barilla5.jpeg','jpeg');